# **МІНІСТЕРСТВО ОСВІТИ І НАУКИ УКРАЇНИ ХАРКІВСЬКИЙ НАЦІОНАЛЬНИЙ УНІВЕРСИТЕТ МІСЬКОГО ГОСПОДАРСТВА імені О. М. БЕКЕТОВА**

#### МЕТОДИЧНІ ВКАЗІВКИ

# для самостійної роботи та проведення практичних занять з дисципліни

## **МІЖНАРОДНІ ПЕРЕВЕЗЕННЯ**

*(для студентів денної та заочної форм навчання спеціальностей 6.030601 – Логістика (073 – Менеджмент. Логістика), 6.070101 – Транспортні системи (275 – Транспортні технології))*

> **Харків ХНУМГ ім. О. М. Бекетова 2017**

Методичні вказівки до виконання контрольної роботи з навчальної дисципліни «Міжнародні перевезення» (для студентів денної та заочної форм навчання спеціальностей 6.030601 – Логістика (073 – Менеджмент. Логістика), 6.070101 – Транспортні системи (275 – Транспортні технології)) / Харків. нац. ун-т міськ. госп-ва ім. О. М. Бекетова; уклад. : А. С. Галкін, В. П. Левада. – Харків : ХНУМГ ім. О. М. Бекетова, 2017. – 99 с.

### Укладачі: канд. техн. наук, доц. **А. С. Галкін,** ст. викл. **В. П. Левада**

#### **Рецензент**

**Ю. О. Давідіч,** доктор технічних наук, професор Харківського національного університету міського господарства імені О. М. Бекетова

*Рекомендовано кафедрою транспортних систем і логістики, протокол № 1 від 31.08.2015 р.*

## **ЗМІСТ**

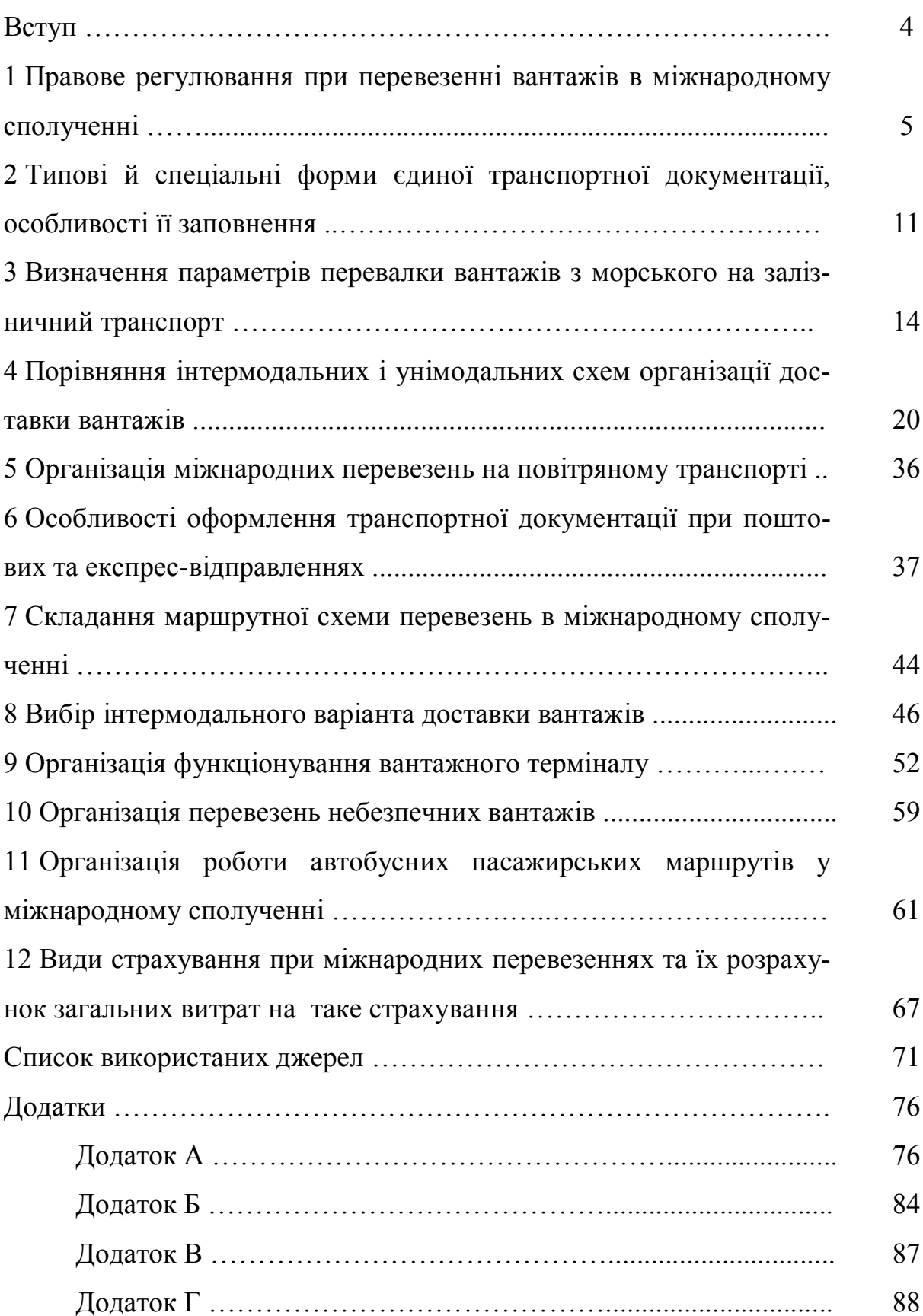

#### **ВСТУП**

Предметом вивчення навчальної дисципліни є сукупність засобів, форм, методів, технічних та технологічних елементів міжнародного перевезення, економічного та правового регулювання міжнародних перевезень, що забезпечує виконання міжнародних контрактів купівлі-продажу.

Метою викладання навчальної дисципліни «Міжнародні перевезення» є засвоєння фундаментальних знань та теоретичних засад транспортного забезпечення зовнішньоекономічної діяльності при організації міжнародних перевезень.

Основними завданнями вивчення дисципліни «Міжнародні перевезення» є формування у студентів системи знань необхідних для організації перевезень різними видами транспорту в міжнародному сполученні. Набуті знання при вивченні курсу розширять базу теоретичних знань у студентів як вихідної основи для формування навичок і вмінь дослідження практичних проблем сучасних міжнародних транспортних перевезень, створять логічну основу для підготовки висококваліфікованих фахівців.

Практичні роботи оформляють на аркушах формату А4 рукописно або за допомогою ПК. Варіанти завдань визначають за двома останніми цифрами шифру залікової книжки студента. Кожне завдання має включати порядок виконання роботи, формули, які використовувались для обчислень, з розшифровкою символів, результати розрахунків у вигляді таблиць і графіків, аналіз результатів і висновки. Рисунки розташовують по тексту, нумерують і супроводжують найменуванням. Список використаної літератури надається наприкінці звіту в порядку, що відповідає посиланням у тексті.

Практичні завдання оцінюють з урахуванням якості оформлення роботи, ясності, точності й чіткості окремих формулювань, правильності вживання термінів, достовірності отриманих результатів, правильно зроблених висновків.

4

## **1 ПРАВОВЕ РЕГУЛЮВАННЯ ПРИ ПЕРЕВЕЗЕННІ ВАНТАЖІВ В МІЖНАРОДНОМУ СПОЛУЧЕННІ**

**Мета заняття:** Проаналізувати доступність території для виконання перевезень та ознайомитися з основними документами, які необхідні для організації перевезень.

#### **Теоретичні відомості**

Проблема вибору способу доставки вантажів і переміщення пасажирів є однією з головних при створенні та функціонуванні виробничо-економічних систем і населених пунктів в державі. При цьому слід розрізняти умови такого вибору: поточні та перспективні (стратегічні). У першому випадку споживачі транспортних послуг (ТП) роблять вибір з існуючих в країні або регіоні видів транспорту, а у другому – враховуючи можливе їх розвиток і створення нових способів переміщення товарів і людей. Відповідно розрізняється і облік витрат на переміщення.

Вибір транспорту може бути розширений за рахунок конкуренції між видами транспорту на короткі, середні та дальні відстані. Це дає стимул для пошуку нових інтермодальних, мультимодальних та унімодальних технологій, підвищення якості обслуговування споживачів ТП, використання принципів логістики та маркетингу в організації перевезень. Основні принципи вибору транспорту наступні:

– вибір транспорту чи способу переміщення роблять самі споживачі ТП;

– основним критерієм вибору виду транспорту є витрати споживачів на ТП. Додатковими критеріями можуть бути мінімальні терміни переміщення, надійність, безпеку, збереження і інші показники;

– забезпечення порівнянності вартісних і натуральних показників, порівнюваних варіантів перевезень. Складаються всі елементи витрат на всьому шляху переміщення вантажу. При цьому необхідно привести в зіставлений вид відмінності в структурі витрат за видами транспорту та операціями перевізного процесу;

– забезпечення достовірної і достатньої інформативності споживачів ТП.

5

### **Вихідні дані**

| Номер<br>варіанту | Кількість<br>жителів, тис. осіб | Площа, км <sup>2</sup> | Обжита<br>площа,<br>$KM^2$ | Протяжність<br>шляхів<br>сполучення,<br>КM | Обсяг<br>перевезення,<br>тис. т |
|-------------------|---------------------------------|------------------------|----------------------------|--------------------------------------------|---------------------------------|
| $\mathbf{1}$      | 1000                            | 200                    | 175                        | 2300                                       | 200                             |
| $\overline{2}$    | 500                             | 120                    | 115                        | 1100                                       | 80                              |
| 3                 | 250                             | 50                     | 47                         | 600                                        | 40                              |
| $\overline{4}$    | 100                             | 30                     | 25                         | 250                                        | 10                              |
| 5                 | 50                              | 20                     | 15                         | 150                                        | $\overline{2}$                  |
| 6                 | 25                              | 15                     | 12                         | 140                                        | 0,7                             |
| 7                 | 10                              | 10                     | 9,5                        | 100                                        | 0,1                             |
| 8                 | 400                             | 95                     | 85                         | 850                                        | 70                              |
| 9                 | 800                             | 175                    | 155                        | 1650                                       | 150                             |
| $\mathbf{0}$      | 650                             | 135                    | 125                        | 1200                                       | 110                             |

Таблиця 1.1 – Характеристика регіону\*

*\*Примітка: Варіант у таблиці 1.1 визначається за останньою цифрою студентського квитка або залікової книжки за згодою з викладачем.*

Таблиця 1.2 – Обсяг перевезення вантажів за видами транспорту у 1940–2012 роках\*\*

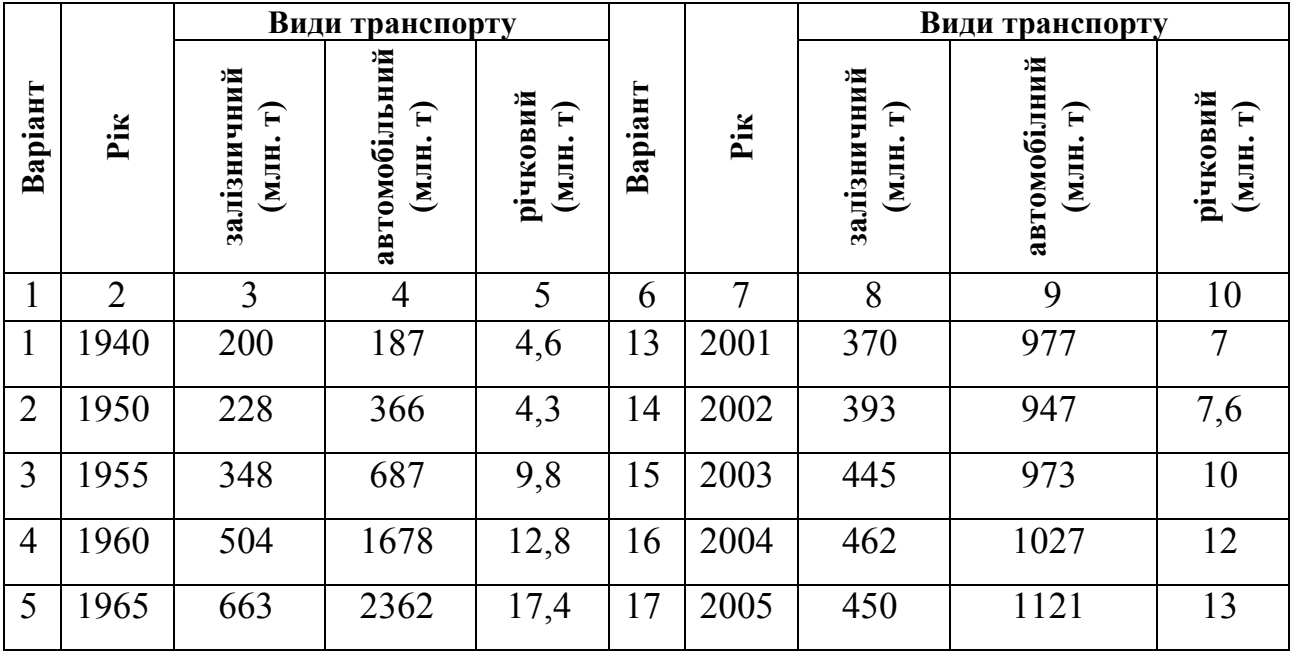

# Продовження таблиці 1.2

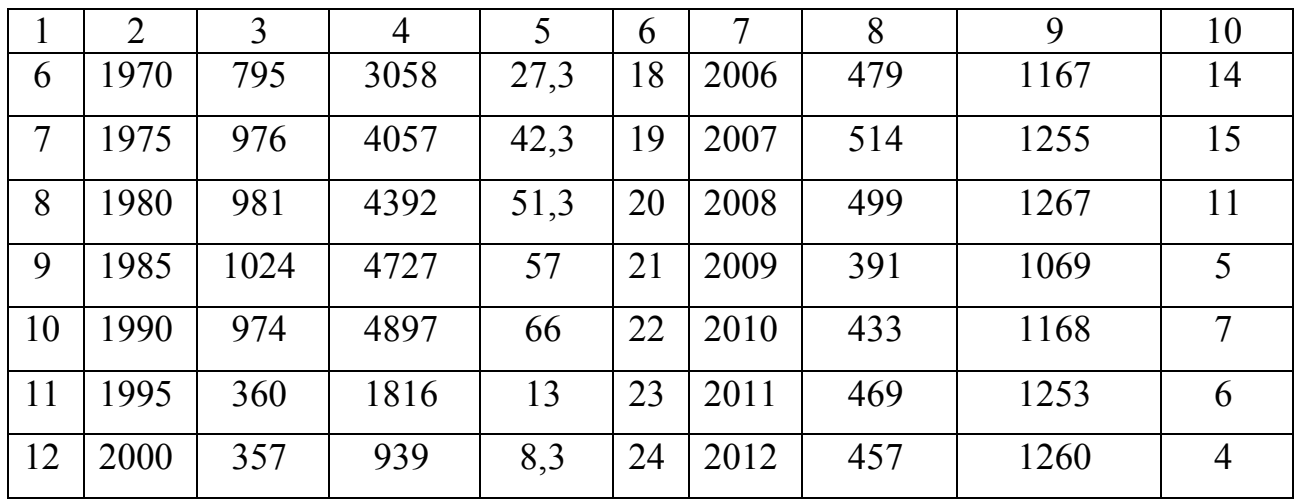

*\*\*Примітка: Варіант у таблиці 1.2 визначається за списком у журналі.*

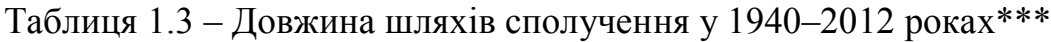

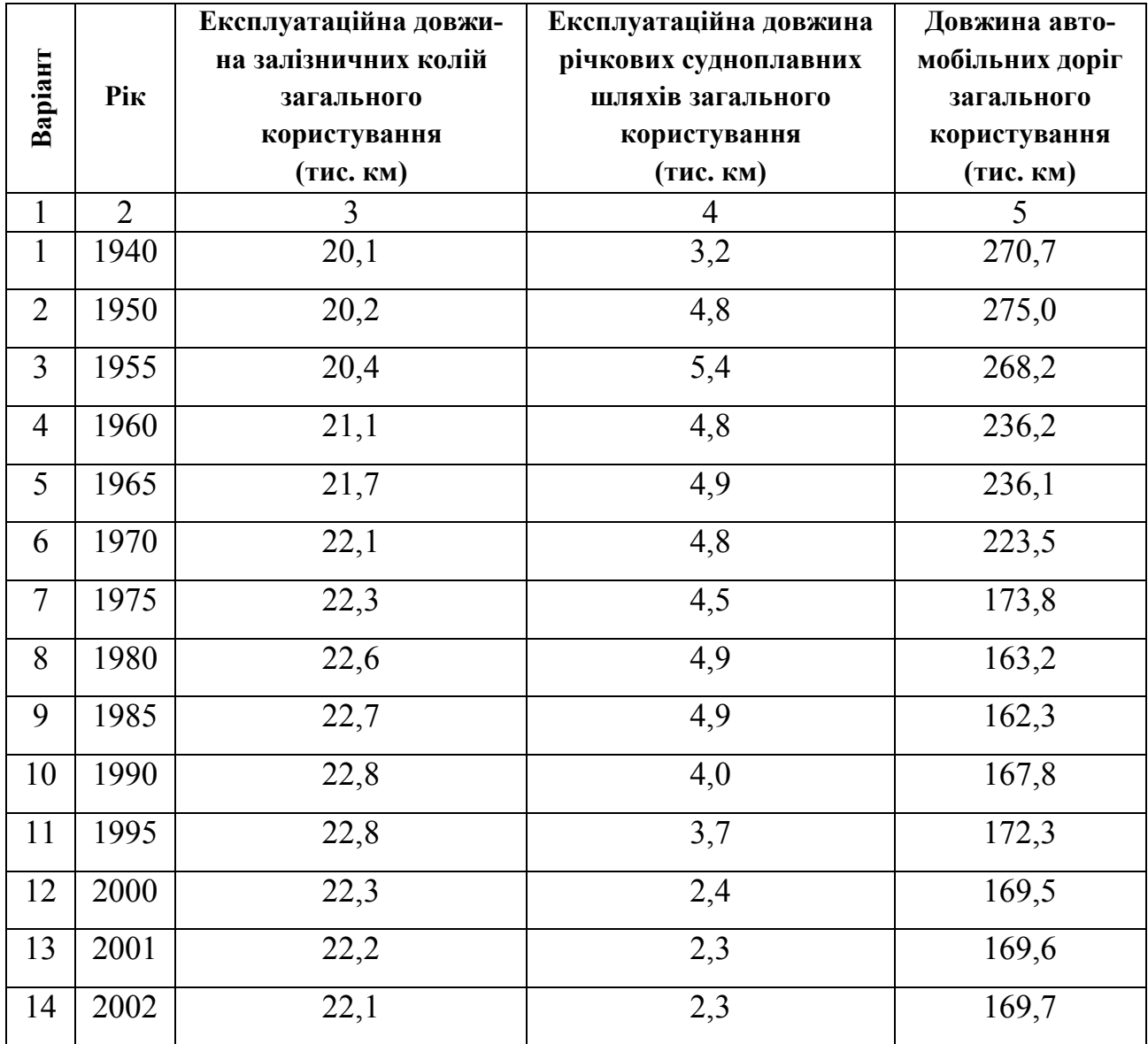

Продовження таблиці 1.3

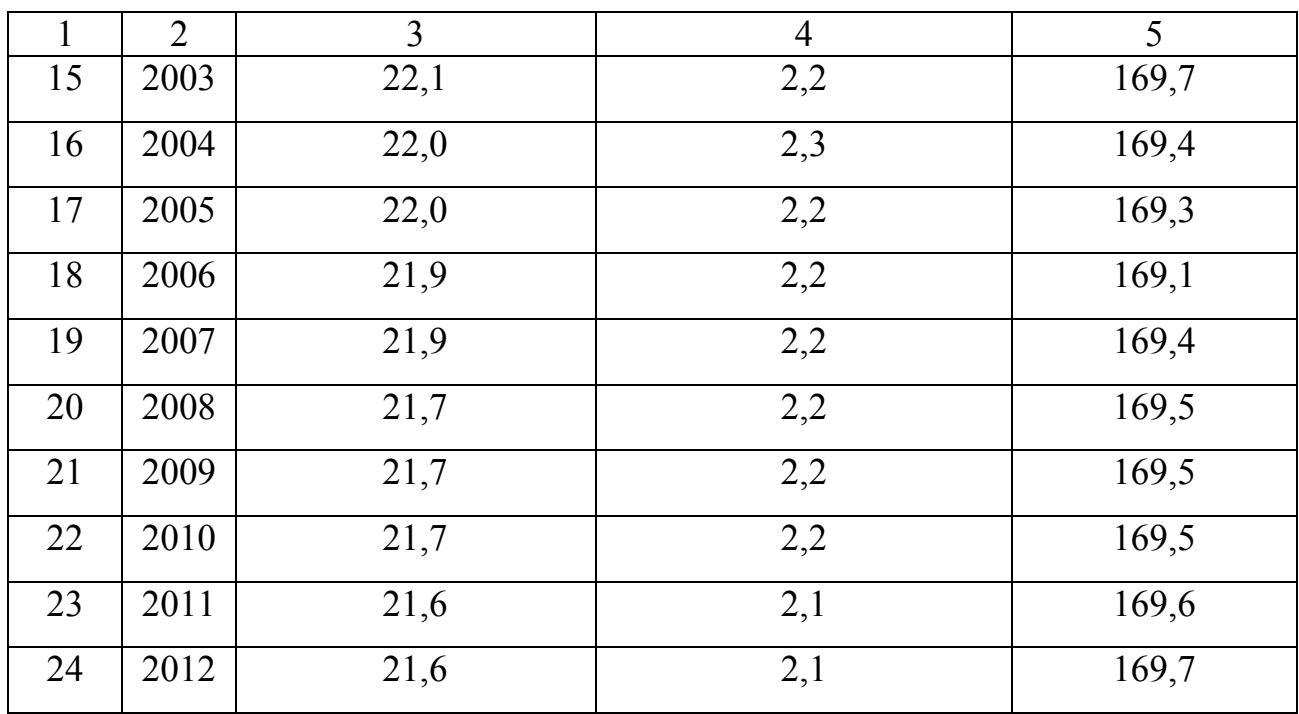

*\*\*\*Примітка: Варіант у таблиці 1.3 визначається за передостанньою цифрою студентського квитка або залікової книжки за згодою з викладачем.*

Таблиця 1.4 – Чисельності населення в сучасних кордонах України 1940–2012 роках.

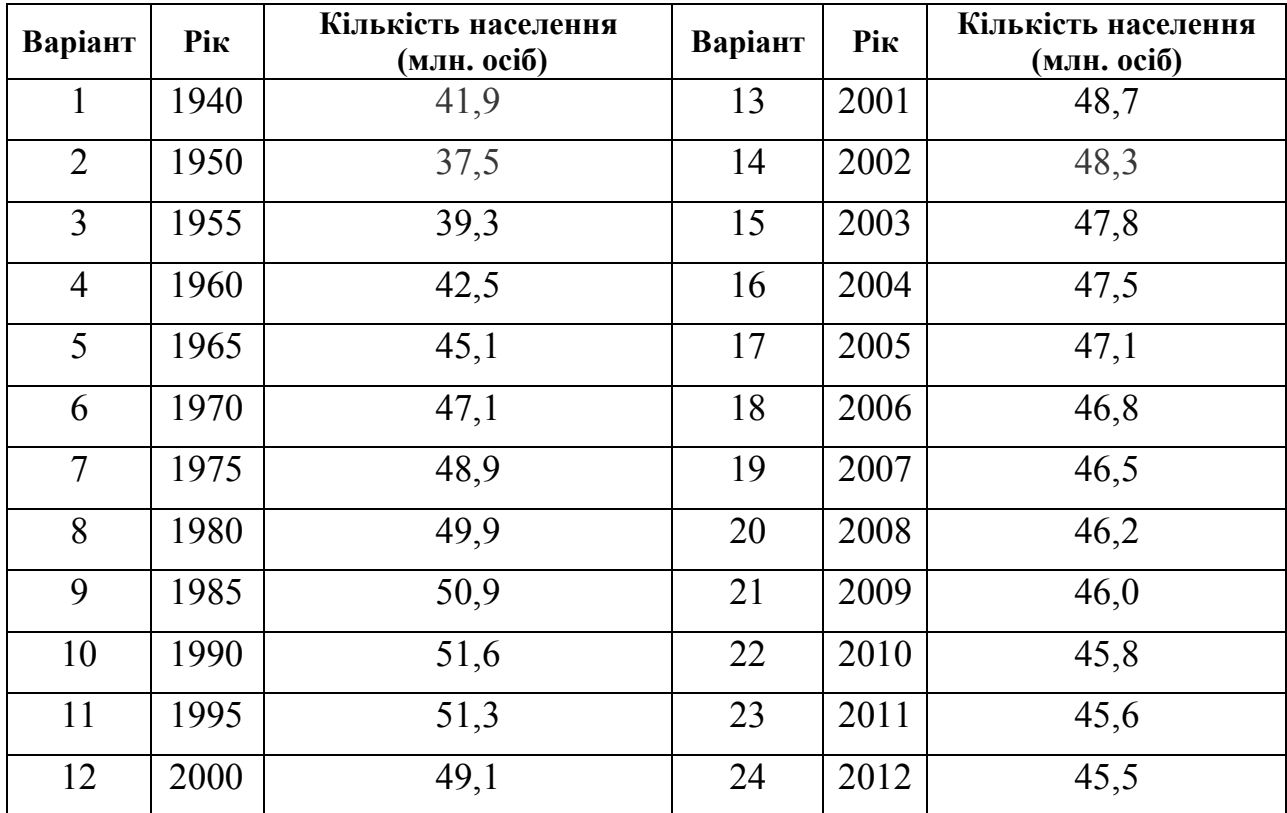

*\*\*\*\*Примітка: Варіант у таблиці 1.4 визначається за списком у журналі.*

#### **Завдання**

- 1. Розрахувати критерії доступності території для виконання перевезень.
- 2. Розрахувати інтегрований показник території.
- 3. Розрахувати інтегрований показник в різні роки.
- 4. Зробити висновки.

#### **Методичні вказівки до виконання**

Густота мережі (*ds*):

$$
d_s = \frac{1000 L_s}{S} (\text{km}/1000 \text{ km}^2), \tag{1.1}
$$

де *L<sup>э</sup>* – протяжність шляхів сполучення, км;

 $S$  – площа території регіону, країни, км<sup>2</sup>.

Густота мережі, характеризує транспортну забезпеченість населення (*dн*):

$$
d_{\mu} = \frac{10000L_{\rm s}}{H} \text{ (km/10 000 oc.),} \tag{1.2}
$$

де *Н* – число жителів регіону, чол.

Єдиний показник густоти мережі (*dэ*) – дає узагальнену характеристику транспортної забезпеченості території з урахуванням площею і чисельністю населення (формула Енгеля) :

$$
\mathbf{d}_3 = \frac{L_s}{\sqrt{SH}}.\tag{1.3}
$$

Показник потреби території у перевезеннях (*dу*) – враховує структуру, обсяги і розміщення виробництва(формула Успенського):

$$
d_{y} = \frac{L_{s}}{\sqrt[3]{S_{0}HQ}},\tag{1.4}
$$

де  $S_o$  – площа обжитої території, км<sup>2</sup>;

*Q* – обсяг вантажів,що пред'являється до перевезення, тис. тонн. Показник інтенсивності використання транспорту (*d<sup>k</sup> гр*):

$$
d_k^{2p} = \frac{\sum L_{\rm s} P_{\rm np}}{\sqrt[3]{\text{SHQ}}},\tag{1.5}
$$

Коефіцієнти приведення ( *Рпр* ) наступні:1,0 – залізниця; 0,45 – автомобільні магістралі; 0,3 – газопроводи; 1,0 – нафтопроводи, тощо.

Розрахунок інтегрованого показнику (*Dint*) здійснюється за залежністю:

$$
D_{int} = d_s + d_u + d_s + d_y + d_k^{2p}, \qquad (1.6)
$$

4. Зробити висновки.

### **Контрольні запитання**

1. Що таке доступність території та якими показники її характеризують?

2. Які відомості вказуються в Договорі на перевезення вантажів?

3. Які відомості слід вказувати в договорі та заявці на перевезення вантажів?

# **2 ТИПОВІ І СПЕЦІАЛЬНІ ФОРМИ ЄДИНОЇ ТРАНСПОРТНОЇ ДОКУМЕНТАЦІЇ, ОСОБЛИВОСТІ ЇЇ ЗАПОВНЕННЯ**

**Мета заняття:** Встановлення учасників міжміських перевезень, ознайомлення з правовими аспектами регулювання їх взаємодії.

### **Вихідні дані**

Вихідні дані для них містяться у таблиці 2.1. Договір та заявка містяться в додатку А.

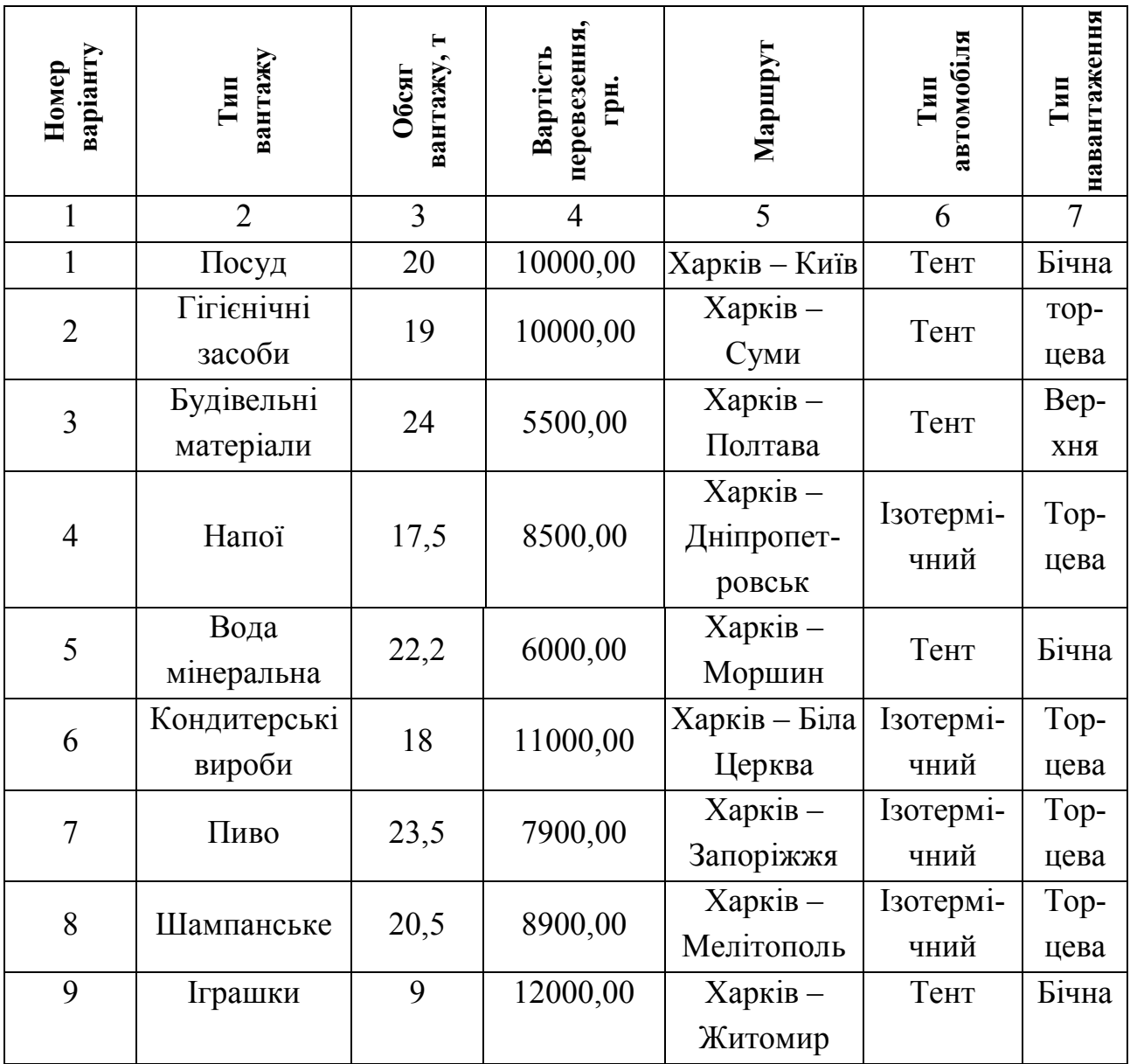

Таблиця 2.1 – Вихідні дані\*

Продовження таблиці 2.1

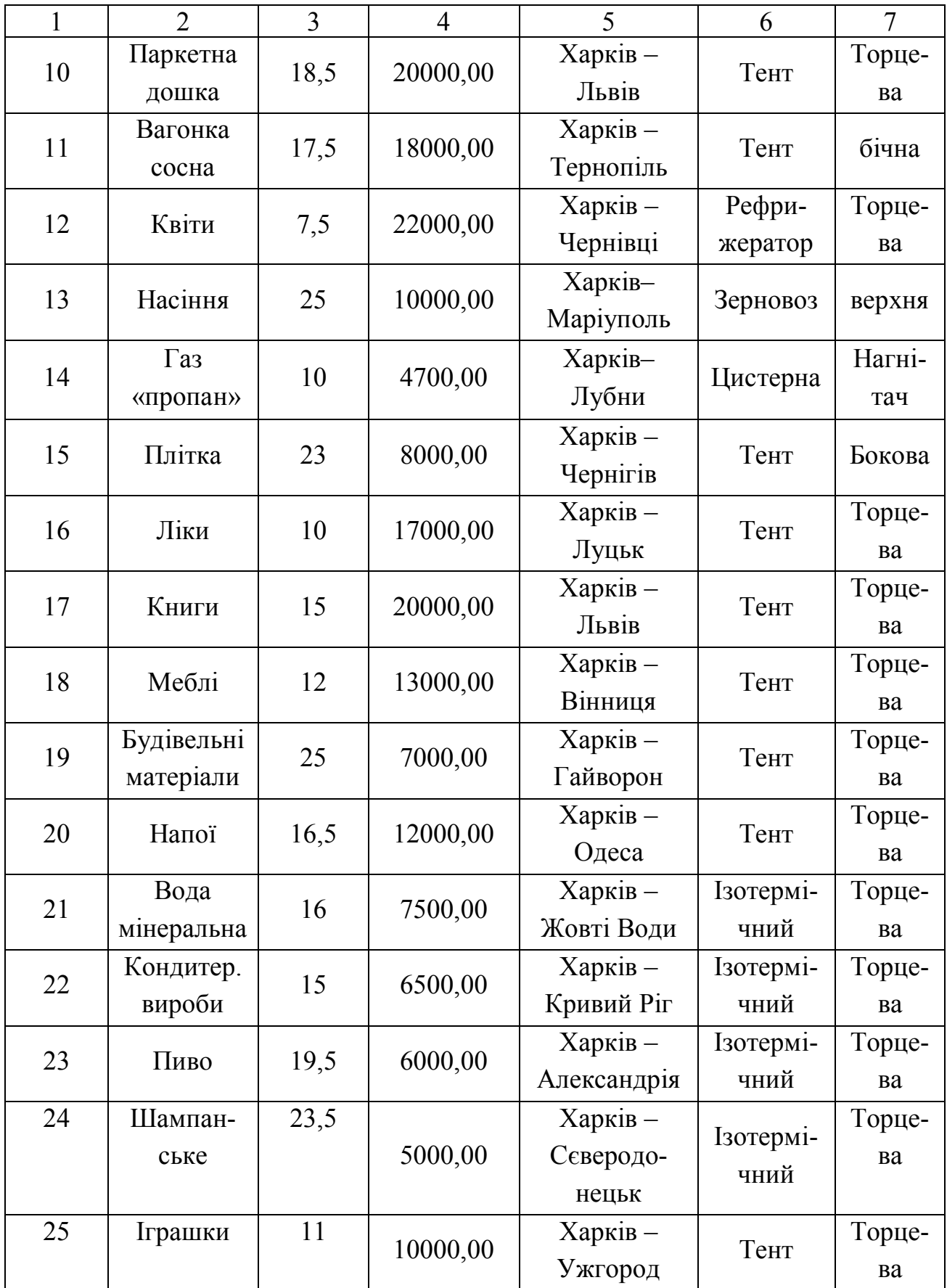

*\*Примітка: Варіант у таблиці 2.1 визначається за списком у журналі.*

#### **Завдання**

1. Надати визначення і визначити основні функції учасників міжнародних перевезень відповідно до законодавства: вантажовідправник, вантажоотримувач, автомобільний перевізник, експедитор, транспортно-експедиторська послуга.

2. Встановити і навести взаємозв'язок між учасниками міжнародних перевезень вантажів в формі схеми. Відомості взяти з літератури або Інтернету. Обов'язково вказати джерело літератури.

3. Скласти договір на перевезення вантажів та заявку. Проаналізувати зміст відомостей що містяться в Договорі та заявці на перевезення вантажів. Скласти договір на перевезення вантажів та заявку. Назву, форму власності і установчі документи, замовника і перевізника обираються студентом самостійно. Строк виконання договору 30 днів. Дату складання договору та заявки студенти обирають самостійно. Бланк договору та заявки наведений в Додатку А.

4. Ознайомитись з товаротранспортною накладною (ТТН) Додаток А та скласти її для договору за варіантом.

5. Ознайомитися з подорожнім листом та заповнити його (дод. Б).

6. Зробити висновки. У висновку потрібно проаналізувати, учасників міжнародних перевезень, їх взаємозв'язки. Навести основні форму співпраці учасників перевезень. Проаналізувати основі документи, які застосовуються при перевезеннях вантажів.

#### **Контрольні запитання**

1. Перерахуйте умови поставки при перевезенні вантажів автомобільним транспортом.

2. Для чого використовують подорожній лист автомобіля?

3. Яка основна інформація міститься в подорожньому листі?

13

## **3 ВИЗНАЧЕННЯ ПАРАМЕТРІВ ПЕРЕВАЛКИ ВАНТАЖІВ З МОРСЬКОГО НА ЗАЛІЗНИЧНИЙ ТРАНСПОРТ**

**Мета заняття:** Вивчити особливості оформлення транспортної документації на залізничному транспорті.

#### **Теоретичні відомості**

У результаті нерівномірного надходження суден і вагонів в порт можливості прямого варіанта перевалки вантажів з судна у вагони обмежені. Крім того, для забезпечення перевалки вантажів за прямим варіантом повинні дотримуватися такі важливі умови: біля причалу одночасно перебувають судно і вагони, вантажно-розвантажувальні машини повинні знаходитися в справному стані, не потрібно перевантаження вантажу на склад для зважування та інших операцій. При недотриманні хоча б одного з цих умов проводиться перевалка вантажів через склад. Переміщення вантажу, що прибуває в порт в судах, і що перевантажується у залізничні вагони через склади або минаючи їх, відбуваються відповідно до потоковим графів, наведених на рисунку 3.1.

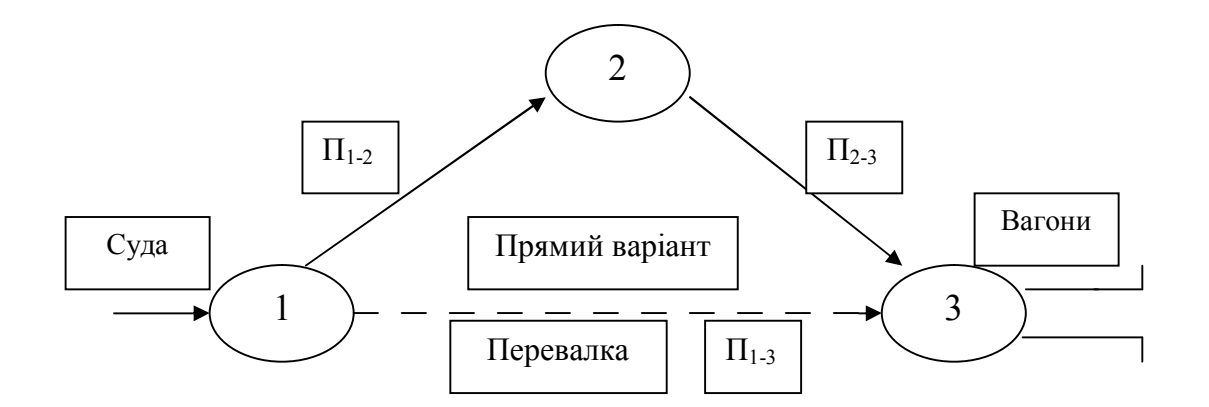

Рисунок 3.1 – Потоковий граф перевалки вантажів з водного на залізничний транспорт

де *П1–3, П1–2, П2–3* – де переробна спроможність вантажно– розвантажувальних машин по зв'язках;

 $\longrightarrow$ ,  $\longrightarrow$  - напрям руху вантажів.

#### **Вихідні дані**

Кожен варіант перевантаження характеризується переробної здатністю вантажного фронту. Дані для розрахунку наведені в таблиці 3.1.

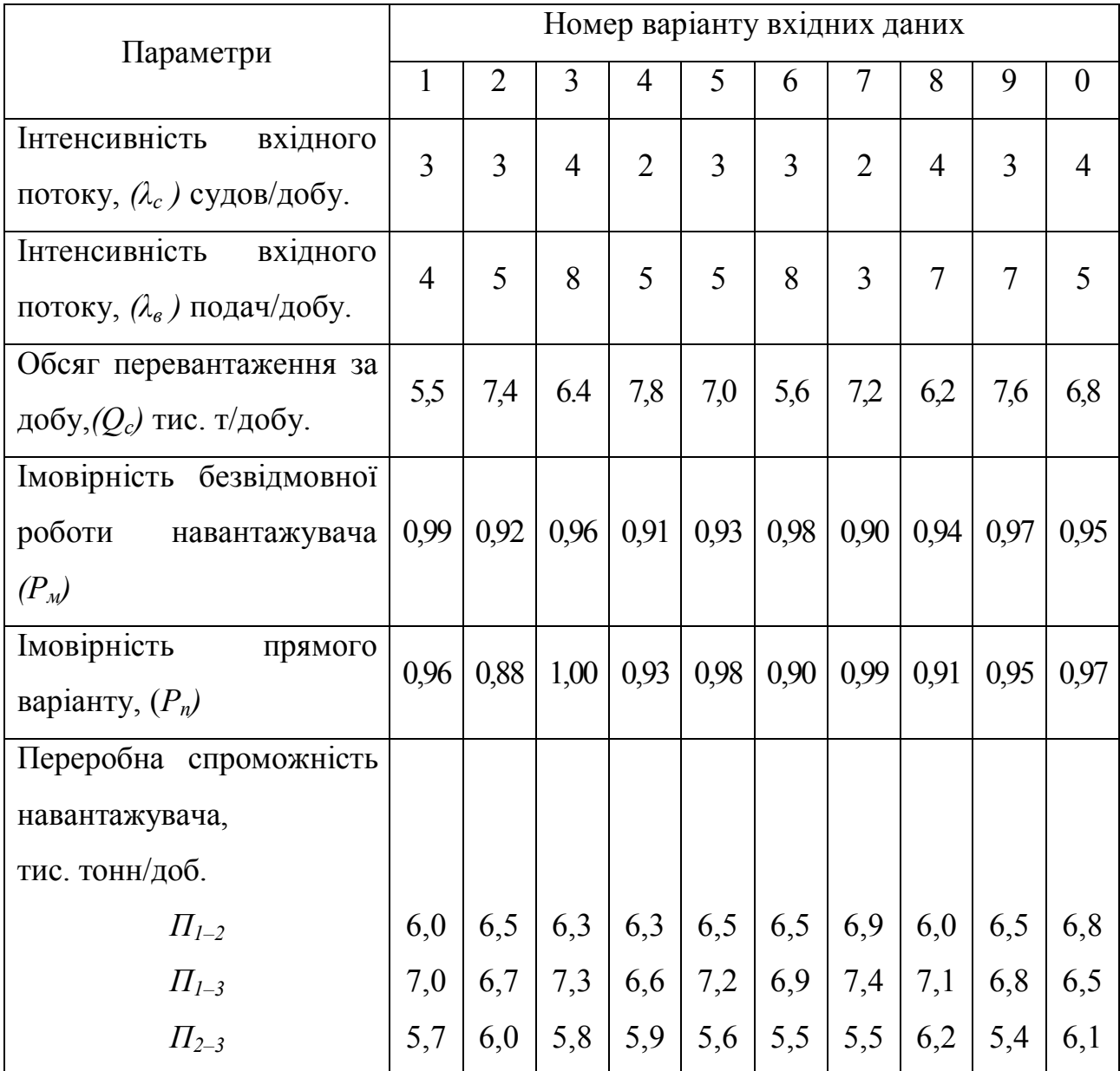

Таблиця 3.1**–**Вихідні дані\*

*\* Номер варіанту вхідний даних визначається за останньою цифрою студентського квитка або залікової книжки за згодою з викладачем.*

#### **Завдання**

- 1. Розрахувати обсяг вантажу що надходить за прямим варіантом;
- 2. Розрахувати обсяг вантажу що надходить через склад;

3. Розрахувати сумарний обсяг вантажопереробки порту, що виконується навантажувачами.

4.Заповнити ТТН ЦІМ / СМГС.

5. Зробити висновки.

#### **Методичні вказівки до виконання**

Вхідний потік суден і вагонів описується законом Пуассона. З урахуванням вимог, що пред'являються до забезпечення прямого варіанта перевалки вантажів з водного транспорту на залізничний, його обсяг складе:

$$
Q_{I-3} = P_c \cdot P_e \cdot P_n \cdot P_M \cdot \Pi_{I-3}, \qquad (3.1)
$$

де *Р<sup>с</sup>* – ймовірність наявності суден біля причалу, подач/добу;

*Р<sup>в</sup>* – ймовірність наявності вагонів біля причалу, подач/добу;

*Р<sup>п</sup>* – ймовірність того, що не потрібно перевантаження вантажу через склад для зважування та інших операцій, подач/добу;

*Р<sup>м</sup>* – ймовірність безвідмовної роботи навантажувачів, подач/добу;

*П1–3* – переробна спроможність вантажного фронту на шляху 1–3, тобто «Судно-вагон», т/добу.

Імовірність наявності суден біля причалу:

$$
P_c = \left(1 - P^{\circ} c\right) \cdot \left[\frac{Q \cdot \eta}{\Pi_{1-3}} + \frac{Q \cdot (1 - \eta)}{\Pi_{1-2}}\right],\tag{3.2}
$$

де *Р<sup>с</sup>* – ймовірність того, що в порт за добу не прибуде жодного судна;

*η* –частка вантажопереробки за прямим варіантом;

*Q* – добовий обсяг перевалки вантажу з водного транспорту на залізницю, т.;

 $\Pi_{1-2}$  – переробна спроможність вантажного фронту за зв'язком 1–2, тобто «Судно-склад», т/добу.

Імовірність наявності вагонів у вантажно-розвантажувального фронту:

$$
P_{\scriptscriptstyle \theta} = \left(1 - P_{\scriptscriptstyle \theta}^{\circ}\right) \cdot \left[\frac{Q \cdot \eta}{\Pi_{1-3}} + \frac{Q \cdot (1-\eta)}{\Pi_{2-3}}\right],\tag{3.3}
$$

де *Р<sup>в</sup> °* – ймовірність того, що в порт за добу не прибуде жодної подачі;

*П2–3* – переробна спроможність вантажного фронту «Склад-вагон». При Пуассонівскому вхідному потоці судів і вагонів:

$$
P_c^o = e^{-\lambda_c t};\tag{3.4}
$$

$$
P_B^o = e^{-\lambda_B t}, \qquad (3.5)
$$

де *λ<sup>с</sup>* – інтенсивність потоку підходу судів, судів;

*λ<sup>в</sup>* – інтенсивність потоку подачі вагонів;

*t* – період часу що розглядається (24 год).

Підставляючи значення *Р<sup>с</sup>* и *Рв*, маючи на увазі, що *Q1-3 = η·Q*, маємо:

$$
\eta Q = \left(1 - e^{-\lambda_c t}\right) \cdot \left(1 - e^{-\lambda_c t}\right) \left[\frac{Q \cdot \eta}{\Pi_{1-3}} + \frac{Q \cdot (1-\eta)}{\Pi_{1-2}}\right] \cdot \left[\frac{Q \cdot \eta}{\Pi_{1-3}} + \frac{Q \cdot (1-\eta')}{\Pi_{2-3}}\right] \cdot P_n P_M \Pi_{1-3}.
$$
 (3.6)

Позначимо *Р*, як:

$$
P = (1 - e^{-\lambda_c t}) \cdot (1 - e^{-\lambda_s t}) P_n \cdot P_m \cdot \Pi_{1-3}.
$$
 (3.7)

Розділимо обидві частини рівняння на *Q*, тоді:

$$
\eta = P \left( \frac{\eta}{\Pi_{1-3}} + \frac{1-\eta}{\Pi_{1-2}} \right) \left[ \frac{Q \cdot \eta}{\Pi_{1-3}} + \frac{Q \cdot (1-\eta)}{\Pi_{1-2}} \right].
$$
 (3.8)

Вирішивши рівняння щодо η, визначимо частку вантажопереробки за прямим варіантом:

$$
\eta = \frac{-B - \sqrt{B^2 - 4AC}}{2A},\tag{3.9}
$$

де *А, В, С* – коефіцієнти, значення яких розраховуються за формулами:

$$
A = P \cdot Q \cdot (\Pi_{1\text{-}2} \cdot \Pi_{2\text{-}3} - \Pi_{1\text{-}3} \cdot \Pi_{2\text{-}3} - \Pi_{1\text{-}3} \cdot \Pi_{1\text{-}2} + \Pi_{1\text{-}3}^2), \tag{3.10}
$$

$$
B = P \cdot Q \cdot (\Pi_{1\text{-}3} \cdot \Pi_{2\text{-}3} + \Pi_{1\text{-}3} \cdot \Pi_{1\text{-}2} - 2\Pi_{1\text{-}3}^2) - \Pi_{1\text{-}3}^2 \cdot \Pi_{1\text{-}2} \cdot \Pi_{2\text{-}3},\tag{3.11}
$$

$$
C = P \cdot Q \cdot \Pi^2_{l=3} \tag{3.12}
$$

Загальний обсяг вантажу, який буде перевантажується по прямому варіанту за добу в тоннах:

$$
Q_{1-3} = Q \cdot \eta. \tag{3.13}
$$

Одночасно через склад перезавантажуватиметься:

$$
Q_{2-3} = Q_{1-2} = (1-\eta)\cdot Q.
$$
 (3.14)

Сумарний обсяг вантажопереробки в порту, що виконується вантажнорозвантажувальними машинами(без урахування операцій з сортування, зважування та ін.), Складі

$$
Q_n = Q_{1\text{-}3} + Q_{1\text{-}2} + Q_{2\text{-}3} = \eta \cdot Q + 2 \cdot (1 - \eta) \cdot Q = (2 - \eta) \cdot Q. \tag{3.15}
$$

4. Заповнити товарно-транспортну накладну ЦІМ / СМГС.

СМГС накладна складається з п'яти (5) листів:

Лист №1 – «Оригінал накладної». Видається одержувачу на станції призначення разом з вантажем.

Лист №2 – «Дорожня відомість». Супроводжує вантаж до кінцевої станції. Кількість дорожніх відомостей, дорівнює кількості доріг беруть участь у перевезенні. Залишається на залізниці призначення.

Лист №3 – «Дублікат накладної». Залишається у відправника.

Лист №4 – «Лист передачі вантажу». Як і «дорожня відомість» – супроводжує вантаж до кінцевої станції, і залишається на залізниці призначення.

Лист №5 – «Повідомлення про прибуття вантажу». Видається вантажоодержувачу, разом з листом №5 – оригіналом накладної, і вантажем.

5. Зробити висновки.

В висновках відобразити обсяг вантажопереробки в порту, обсяг перевалки за прямим варіантом та обсяг перевалки через склад. Також потрібно проаналізувати для чого потрібна товарно-транспортна накладна, які первинні функції вона виконує, яку інформацію в собі несе.

#### **Контрольні запитання**

1.Яку роль відіграє залізничний транспорт в міжнародних перевезеннях?

2.Які основні преваги та недоліки має залізничний транспорт в порівняні з іншими видами перевезень?

3.Яке призначення має товарно-транспортна накладна, та яку інформацію в собі містить?

# **4 ПОРІВНЯННЯ ІНТЕРМОДАЛЬНИХ І УНІМОДАЛЬНИХ СХЕМ ОРГАНІЗАЦІЇ ДОСТАВКИ ВАНТАЖІВ**

**Мета заняття:** Обрати варіант доставки матеріального потоку на основі часу та повної вартості, порівнюючи інтермодальний і унімодальний варіант.

#### **Теоретичні відомості**

Змішаними (інтермодальні) перевезеннями називаються перевезення вантажів декількома видами транспорту за єдиним перевізним документом з передачею вантажів у пунктах перевалки з одного виду транспорту на інших без участі вантажовласника. Відмінність змішаного перевезення від унімодального (одно видового) полягає в тому, що остання здійснюється одним видом транспорту.

У той же час в роботі вказується, що змішана роздільна перевезення здійснюється зазвичай двома видами транспорту: морський – автомобільний, залізничний – автомобільний і т.д., при відсутності єдиної тарифної ставки фрахту і наявність декількох транспортних документів. При прямій змішаної перевезення вантажовласник укладає договір з першим перевізником, який діє від себе і від імені наступного перевізника.

Нарешті, змішаним перевезенням називається транспортування вантажний партії від пункту відправлення до пункту призначення, коли для процесу переміщення використовується більше одного виду транспорту.

#### **Вихідні дані**

Розглянемо завдання вибору маршруту і видів транспорту для здійснення змішаної міжнародної перевезення контейнерів зі сливами з околиць Ла Пуебла дель Ріо, (Севілья, Іспанія) до Копенгагена (Данія). У містечку Ла Пуебла дель Ріо перебувати розподільний центр в якому упорядковано матеріальний потік – сливи. З безлічі фруктових ферм які розташовані в радіусі 25 км від м. Ла Пуебла дель Ріо сливи надходять в розподільний центр. Що-

20

денний обсяг фруктів який надходить у розподільний центр в пік сезону – 40 тонн. Вартість збору однієї тони врожаю – 100 + 10·*j* Євро (де «*і»* і «*j»* остання і передостання цифри студентського квитка або залікової книжки). Час збору фруктів щоранку з 6 до 12 години. Вартість години транспортного обслуговування фруктових ферм – 50 + 1·*i* Євро/ година. Час транспортування визначається від середньої віддаленості фруктової ферми від розподільного центру – 20+0,1·*i* км; та середньої технічної швидкості транспортного засобу – 20+0,1·*j* км/год. Кількість фруктових ферм на яких відбувається збір матеріального потоку – 5+*j*+*і*од. Середня відстань між фруктовими фермами – 8+*j*+*і* км. Для перевезення використовують трактор з причепом. У розподільному центрі виконуватися такі операції по відношенню до матеріального потоку: розвантаження матеріального потоку з транспортного засобу – трактору, сортування за сортами, упаковка, складування, відвантаження на транспортний засіб для подальшої доставки. Розглянемо їх детальніше:

- 1. Вартість вивантаження 1 т. 30+0,1·*j* Євро/тонна;
- 2. Вартість сортування за сортами 1 т. 80+10·*i* Євро/тонна;
- 3. Вартість пакування 1 т. 40+0,1·*j* Євро/тонна;
- 4. Вартість складування 1 т. 0,2+0,1·*i* Євро/тон· год.;
- 5. Вартість навантаження 1 т матеріального потоку 20+0,1·*j* Євро/тонна.

Цикл обробки партії матеріального потоку, без складування, в розподільчому центрі становить – 10 годин. Транспортний засіб становиться під навантаження у 8 годині наступного ранку після збору фруктів. Час складування визначається як різниця між початком навантаження автотранспортного засобу і кінцем обробки матеріального потоку в розподільчому центрі. Час навантаження однієї тони – 0,15 годин. Згідно з існуючим варіантом доставки необхідно розрахувати час і відстань від Ла Пуебла дель Ріо що знаходиться в околицях м. Севілья до порту Альхесірас (Кадіс, Іспанія). Для це використовуємо Інтернет ресурс «Гугл»: https://www.google.com.ua/maps. Приклад розрахунку відстані наведень на рисунок 4.1. Перевезення відбуваються в 40-футовому рефрижераторному контейнері, вантажопідйомністю – 20 тонн. Вартість транспортування складає 2+0,1·i Євро/км.

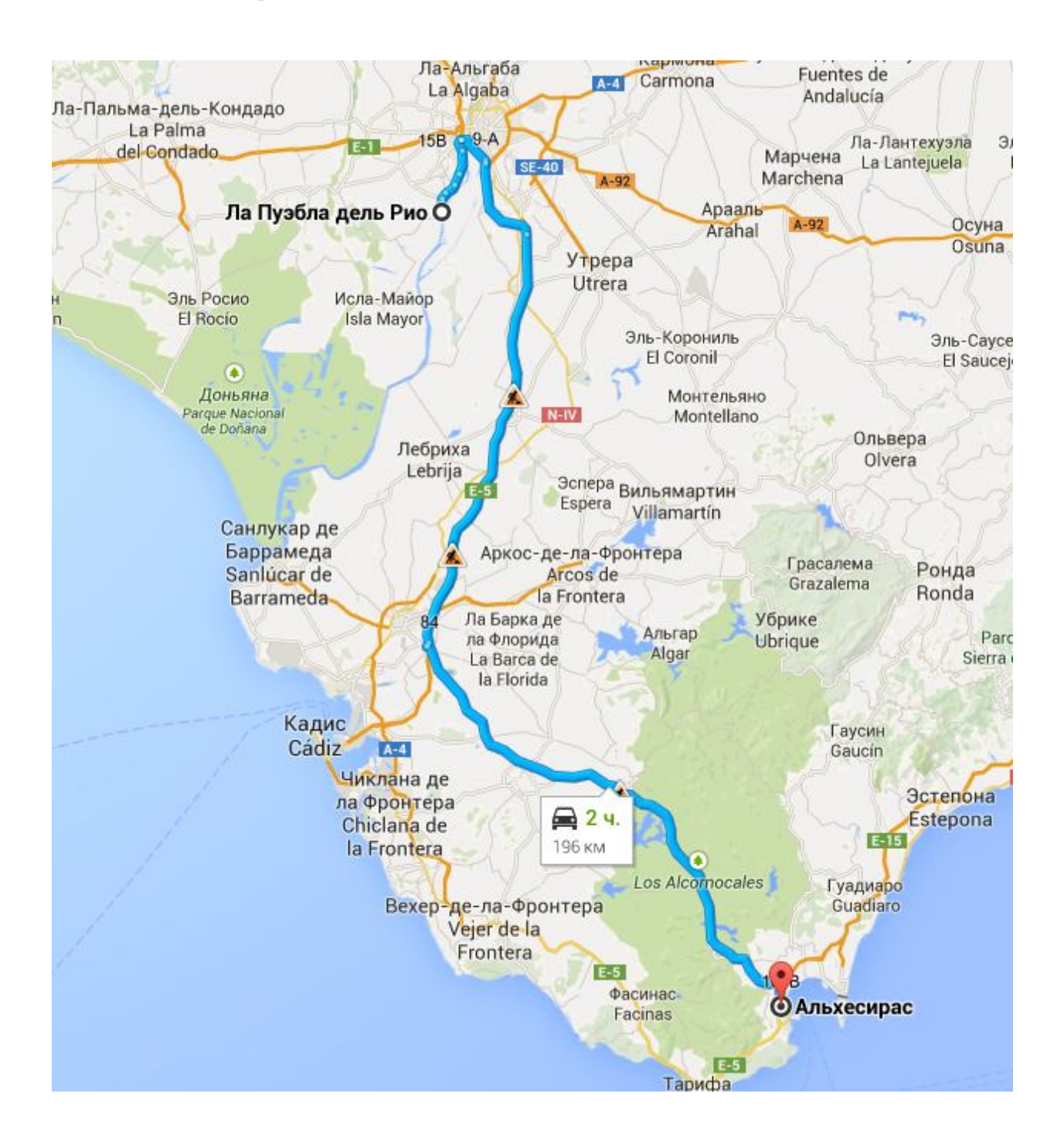

Рисунок 4.1 – Приклад розрахунку відстані та часу транспортування використовуючи Інтернет ресурс «Гугл» [https://maps.goggle.com]

Наступним етапом є перевалка контейнера в порту, з транспортного засобу на корабель. Вартість портових робіт складає – 100+*i*·*j* Євро/контейнер. Корабель відправляється після закінчення перевалки, через 22 години після прибуття тран-

спортного засобу на навантаження до розподільчого центру. Вартість транспортування одного контейнеру морем складає – 1000+10·(*i+j)* Євро/контейнер. Використовуючи Інтернет ресурс «Searates»:

http://www.searates.com/ru/reference/portdistance/

Розрахуємо час та відстань перевезень морем, рисунок 4.2.

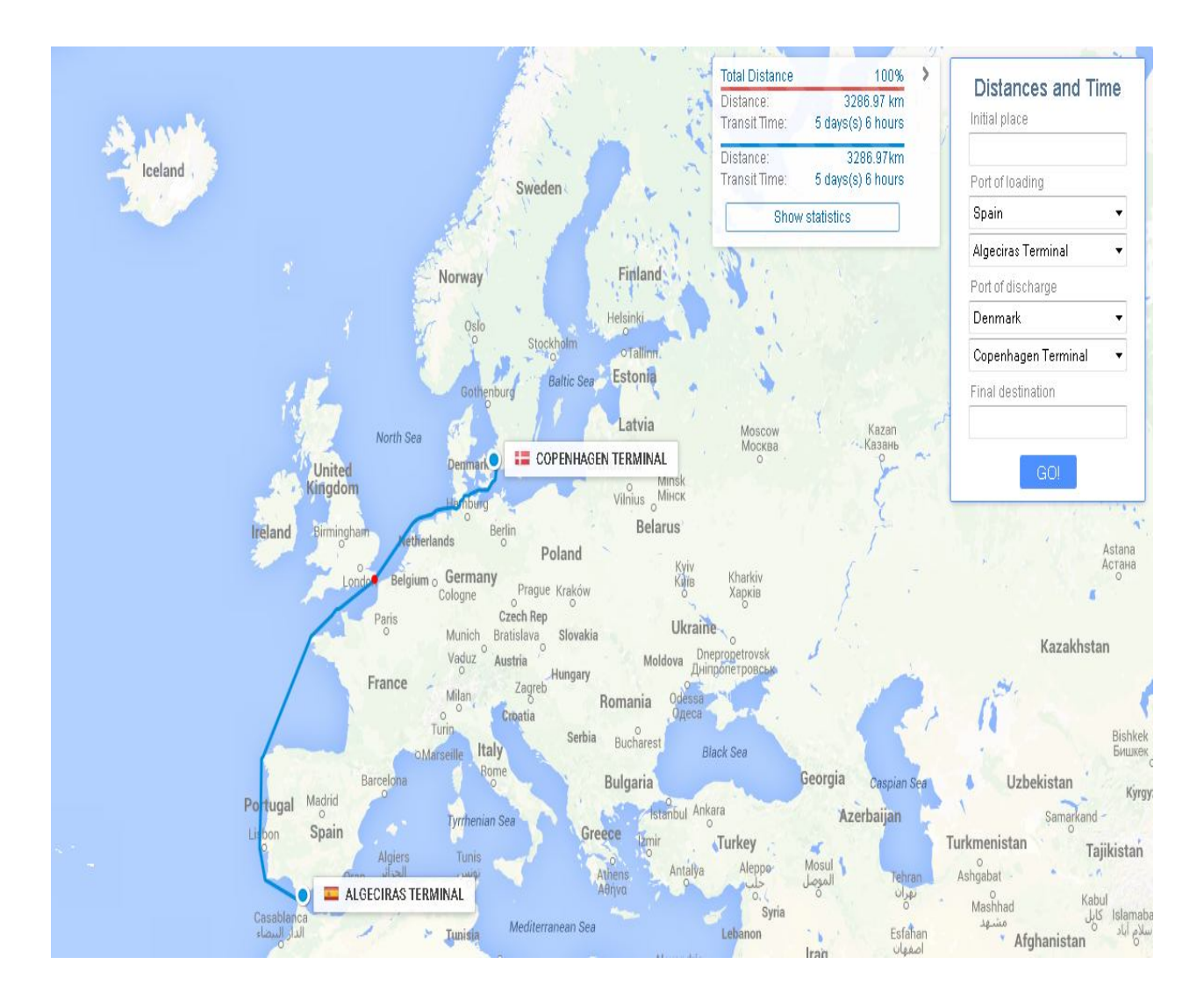

Рисунок 4.2 – Приклад розрахунку відстані і час транспортування морським транспортом(виконано за допомогою Searates [https://www.searates.com])

Вартість портових робіт в м. Копенгагені складає 15 Євро/тонна. Середній час портових робіт по перевантаженню одного контейнера складає 2 години. Час перевезення складає 1 година. Вартість доставки з порту до розподільчого центру у м. Копенгагені – складає 250+10·*i* Євро/Контейнер. Вартість всіх операцій в розподільчому центрі в м. Копенгаген складає 400+*j* Євро/контейнер. Розвезення до роздрібної мережі відбувається протягом наступної доби після привезення до розподільчого центру, по розвізних маршрутах. Вартість години роботи автотранспортного засобу по завезенню матеріального потоку складає – 30+*i* Євро/година. Кількість учасників роздрібної мережі в місті – 30+*j*. В роздрібній мережі матеріальний потік продається протягом тижня. Витрати пов'язані з реалізацією – 100+*і* Євро/тонна. Витрати пов'язані з утилізацією що залишився не проданим в строк матеріальний потоків 10+*j*Євро/тона. Відомо що 10% продукції не реалізується в строк.

Використовуючи елементи сайту – «Пошук маршрутів»: «Searates» можливо розрахувати альтеративні маршрути доставки контейнера, рисунок 4.3.

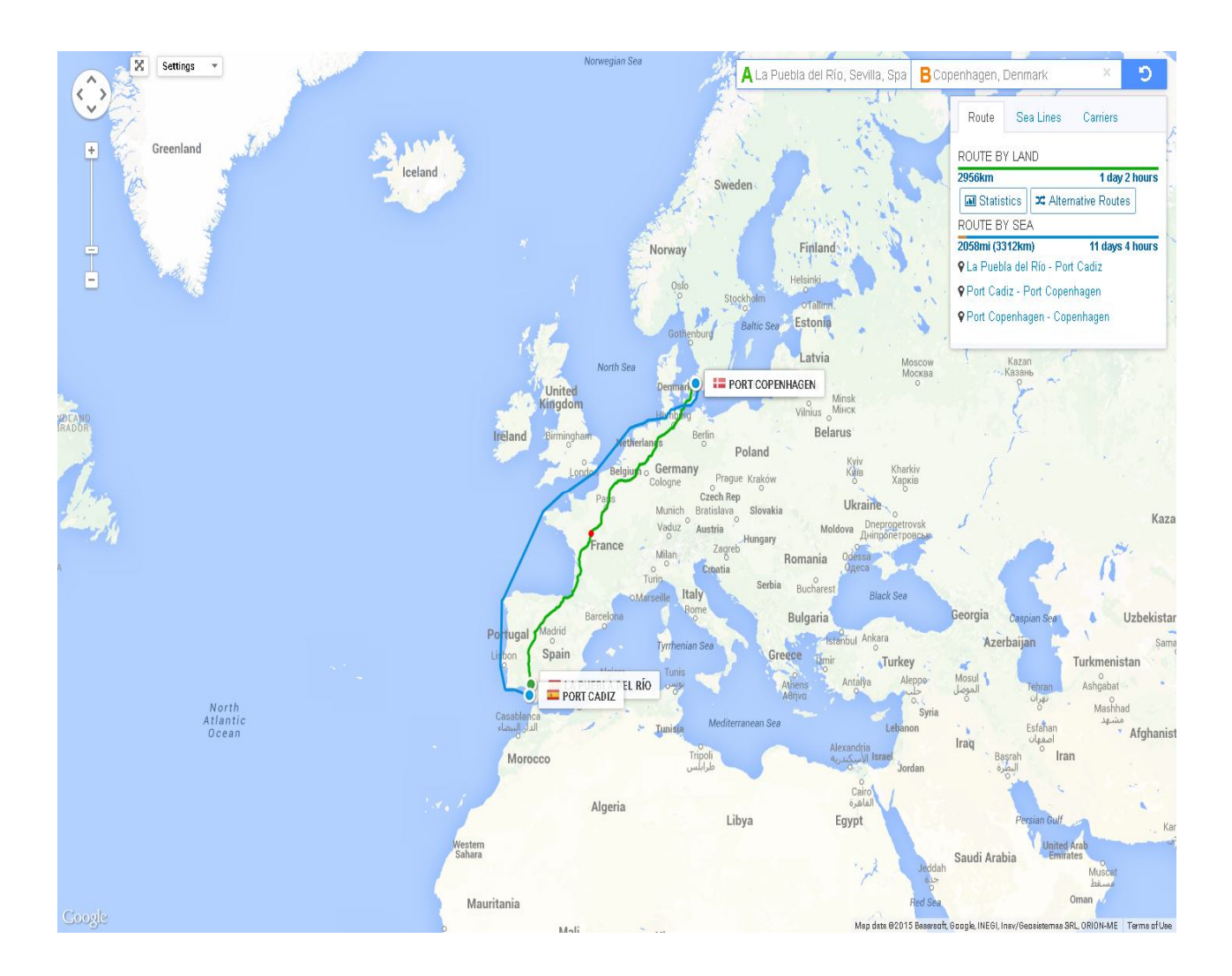

Рисунок 4.3 – Приклад розрахунку альтернативних варіантів доставки матеріального потоку з м. Ла Пуэбла дель Рио до м. Копенгаген (виконано за допомогою Searates [https://www.searates.com])

#### **Завдання**

1. Розрахувати загальний час доставки матеріального потоку від виробника до споживача використовуючи автомобільний і морський транспорт. Розрахунки звести до таблиці 4.1. Всі розрахунки наведіть нижче таблиці 4.1. Отримані значення округляти до сотих.

2. Розрахувати загальні витрати на доставку матеріального потоку. Розрахунки звести до таблиці 4.1. Всі розрахунки наведіть нижче таблиці 4.1. Отримані значення округляти до сотих

3. Розрахувати альтеративний варіант доставки від виробника до споживача використовуючи тільки автомобільний транспорт (інтермодельне первезення). Розрахувати час і витрати.

4. Побудувати діаграму загальної вартості доставки для двох варіантів та відносної вартості доставки одного кілограму вантажу.

5. Зробити висновки.

#### **Методичні вказівки до виконання**

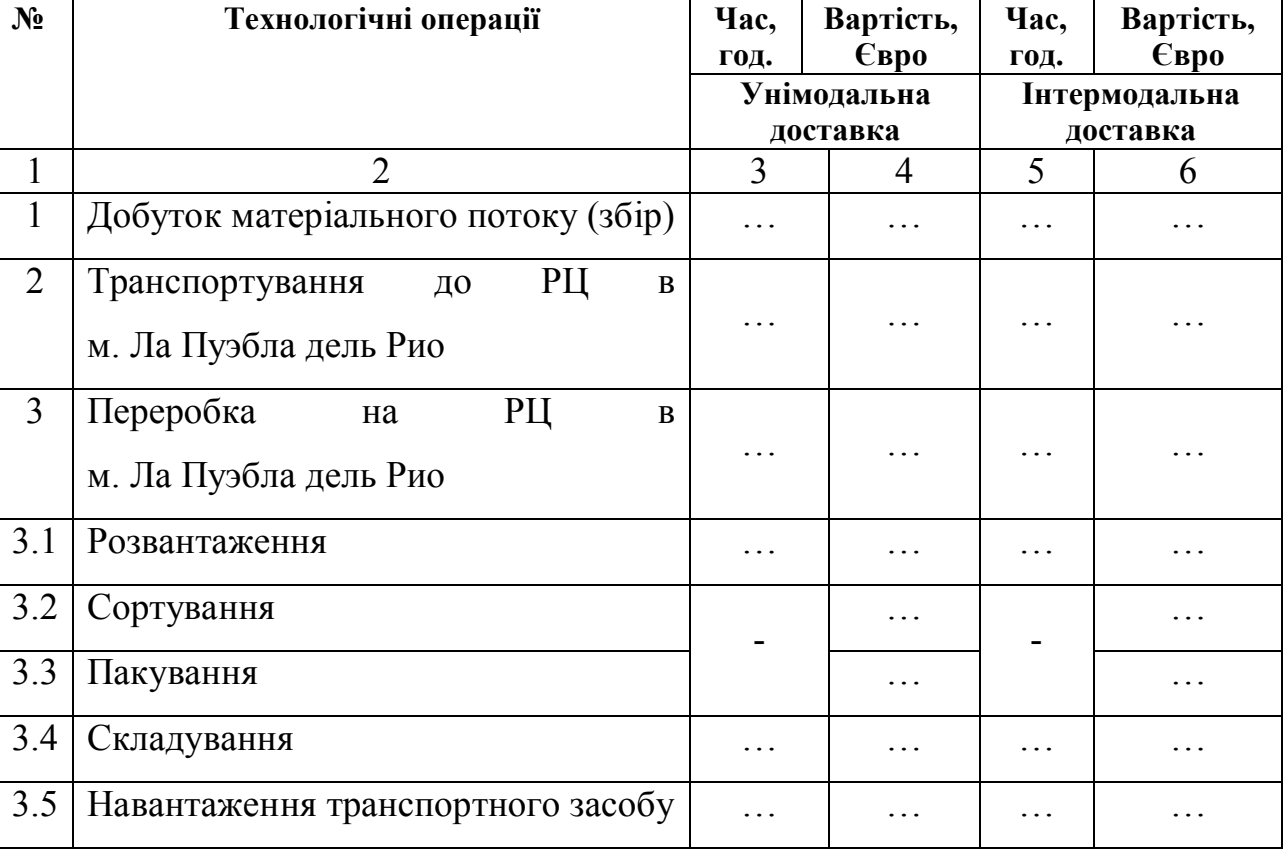

Таблиця 4.1 **–** Доставка матеріального потоку від виробника до споживача

#### Продовження таблиці 4.1

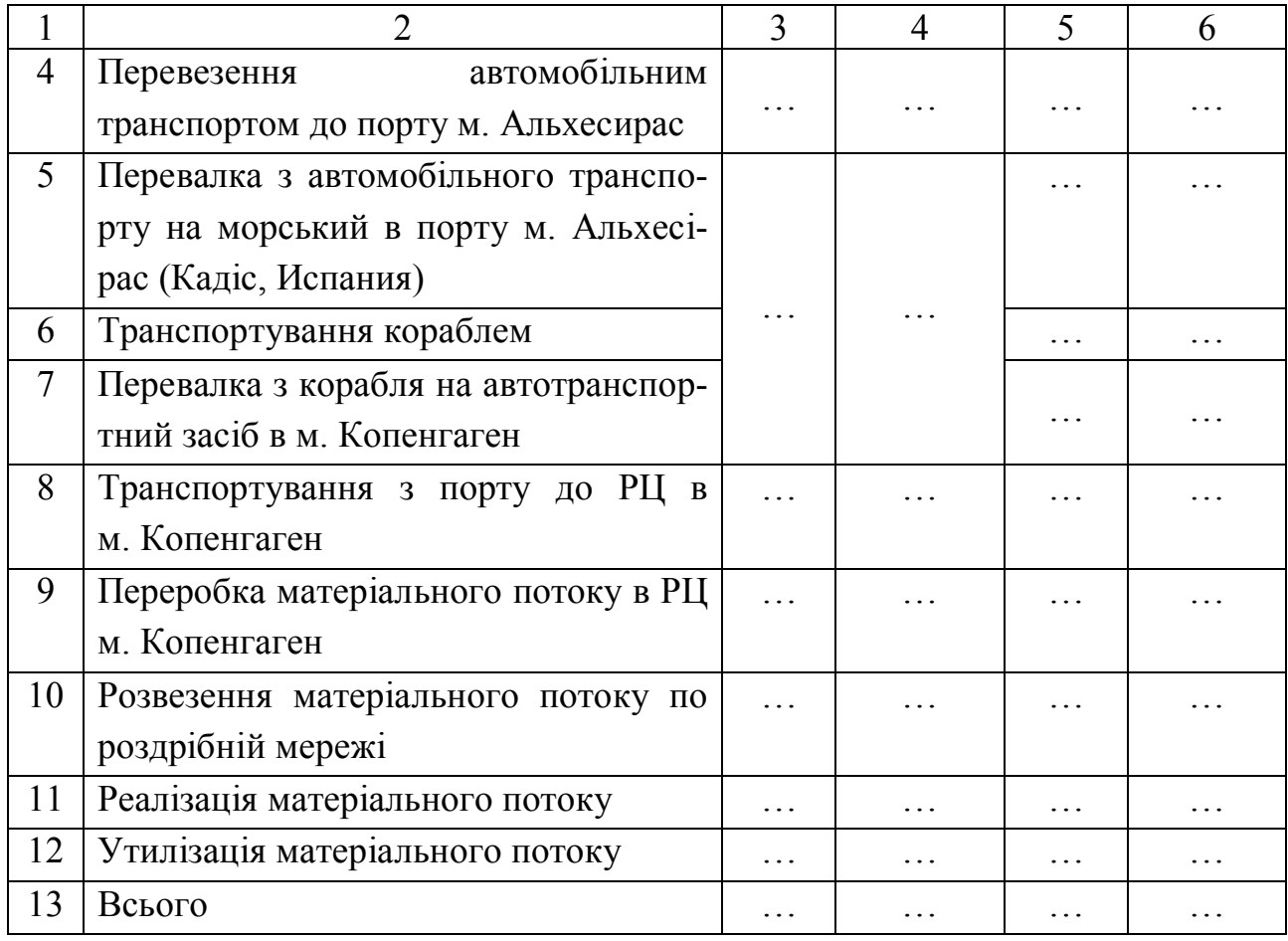

1. Загальний час при інтермодальній доставці ( *Інт Т<sup>д</sup>* ), можна знайти як суму часу всіх технологічних операцій по доставці матеріального потоку:

$$
T_{\delta}^{Inm} = T_{\delta\rho\delta} + T_{\text{mp}}^{PII1} + T_{\text{nepep}}^{PII1} + T_{\text{mp}}^{nopm1} + T_{\text{nepe}}^{nopm1} + T_{\text{mp}}^{Kopa\delta} + T_{\text{mp}}^{nopm2} + T_{\text{mp}}^{PII2} + T_{\text{mp}}^{PII2} + T_{\text{mp}}^{PM} + T_{\text{pm}}^{PM} + T_{\text{pm}}^{PM}, \quad (4.1)
$$

де *Тдоб* – час збору матеріального потоку, год;

*РЦ* 1 *Т перер* – час переробки матеріального потоку в РЦ м. Ла Пуэбла дель Рио, год;

*порт*1 *Т тр* – час транспортування автомобільним транспортом до порту м. Альхесирас, год;

*порт*1 *Тперев* – час перевалки з автомобільного транспорту на морський в порту м. Альхесирас (Кадіс, Испания), год;

 $T_{\substack{mp\\mp}}^{\scriptscriptstyle{PI1}}$  – час транспортування до РЦ в м. Ла Пуэбла дель Рио, год;

*кораб Т тр* – час транспортування кораблем, год.

*порт* 2 *Т перев* – час перевалки з корабля на автотранспортний засіб в м. Копенгаген (Данія), год;

> $T_{\textit{mp}}^{\textit{PI12}}$  – час транспортування з порту до РЦ в м. Копенгаген, год; *РЦ* 2 *Т перер* – час переробки матеріального потоку в РЦ м. Копенгаген, год;  $T_{mn}^{PM}$  – час розвезення матеріального потоку до роздрібній мережі, год; *РМ Т реал* – час реалізації матеріального потоку в роздрібній мережі, год; *РМ Т утл* – час на утилізацію матеріального потоку, год.

Час транспортування з ферм до РЦ в м. Ла Пуэбла дель Рио, можна знайти виходячи з технології транспортного обслуговування. Час транспортування від ферми до РЦ складає:

$$
T_{mp}^{PI1} = \frac{\bar{l}_M}{V_m^{\phi}},\tag{4.2}
$$

де *Ī*<sub>м</sub> — довжина маршруту, км;

*<sup>ф</sup> V<sup>т</sup>* – технічна швидкість транспортного засобу, км/год.

Час переробки матеріального потоку в РЦ (*т<sup>ець</sup>*) в м. Ла Пуэбла дель Рио:

$$
T_{nepep}^{PI1} = 24 + (T_{AT32}^{nase} - T_{AT31}^{pos})\,,\tag{4.3}
$$

де *нав Т АТЗ*<sup>2</sup> – час початку навантаження транспортного засобу в РЦ для транспортування в порт, год;

*розв Т АТЗ*<sup>1</sup> – час початку розвантаження транспортного засобу в РЦ м. Ла Пуэбло дель Рио, год.

Час транспортування до порту ( $T_{mp}^{noph}$ ) знаходиться за ресурсом «Гугл», приклад розрахунку наведений на рисунок 4.1. При таких розрахунках потрібно

враховувати, час роботи водіїв на міжміських маршрутах. В нашому випадку відстань транспортування досить невелика і час доставки складає 2 години. В рейс прямує один водій.

Час транспортування кораблем, відповідно до розрахунків зроблених на «Searates», складає – 5 діб, 6 годин. Час перевалки з корабля на автотранспортний засіб (*т* <sup>порт</sup>2) в м. Копенгаген складає — 2·2= 4 години (2 контейнери). Транспортування з порту до РЦ ( $T_{\textit{mp}}^{\textit{PUL}}$ ) в м. Копенгаген – 1 година. Переробка матеріального потоку в РЦ (*т<sup>ец 2</sup>)* м. Копенгаген складає — 12 годин.

Час розвезення матеріального потоку по роздрібній мережі ( $T_{\textit{mp}}^{\textit{PM}}$ ) можна визначити з технології транспортного обслуговування її учасників: Час обслуговування роздрібної мережі можна знайти за залежністю:

$$
T_{\substack{mp\\mp}}^{PM} = \frac{\bar{l}_{cn} \cdot N_{\substack{yu\\y_m}}}{V_m} + t_n^{pu} + t_p^{pu} \cdot N_{\substack{yu\\y_u}},
$$
(4.4)

де *l<sub>сп</sub>* – середня довжина маршруту, км;

*тс V<sup>т</sup>* – технічна швидкість транспортного засобу, км/год.  $(V_m^{mc} = 32 \text{ KM/год.});$ 

*рц р t* – час простою під розвантаженням під час обслуговування роздрібної мережі, год. (  $t_n^{pu} = 0.2$  год.);

 $t_n^{p\mu}$  – час простою під навантаженням на складі РЦ, год.  $(t_n^{p\mu} = 1)$ ;

*Nуч* – кількість учасників роздрібної мережі, од;

*q<sup>н</sup>* – номінальна вантажопідйомність автотранспортного засобу, тонн  $(q_{\mu} = 10 \text{ toHH});$ 

 $\nu$  – коефіцієнт використання вантажопідйомності;

 $Q$ <sub>*мп*</sub> – обсяг поставки, тонн ( $Q$ <sub>*мп*</sub> = 40 тонн).

Приклад розрахунку:  $T_{mp}^{PM} = \frac{0.76 \cdot 39}{32} + 1 + 0.2 \cdot 39 = 9.72$  $T_{mp}^{PM} = \frac{0,76 \cdot 39}{32} + 1 + 0,2 \cdot 39 = 9,72 \text{ FOA}.$ Середню відстань між двома суміжними пунктами ( $\overline{l}_{cn}$ ) визначаємо за залежністю:

$$
\bar{l}_{cn} = 0.76 \sqrt{\lambda_o^{-1}}, \tag{4.5}
$$

де *<sup>д</sup>* – щільність дислокації споживачів, визначимо як:

$$
\lambda_o = \frac{N_a^p}{S_a} \tag{4.6}
$$

де  $S_{\mu}$ — площа району обслуговування (м. Копенгагена —  $88,25 \text{ km}^2$ ).

Приклад розрахунку: 
$$
λo = \frac{39}{88,25} = 0,44
$$
;  $lcn = 0,76\sqrt{0,44^{-1}} = 0,76$ .

Час реалізації матеріального потоку в роздрібній мережі (*т<sup>рм</sup>*) складає до того як вона зіпсується – 7 діб. Час на утилізацію матеріального потоку ( *РМ Т утл* ) з роздрібній мережі можна знайти зі співвідношення – 0,5 година – 1 тонна. Виходячи з того що 10% продукції не реалізується в строк, а загальний обсяг поставки 40 тонн, то час утилізації:  $T_{vm}^{PM} = \frac{10 \cdot 40 \cdot 0.5}{100} = 2$ 100  $T_{vm}^{PM} = \frac{10 \cdot 40 \cdot 0.5}{100} =$  $\frac{PM}{\gamma m} = \frac{10.40 \cdot 0.0}{100} = 2 \text{ TOL}.$ 

Приклад розрахунку:  $T_o^{lmm} = 12 + 1 + 19 + 2 + 22 + 126 + 4 + 1 + 12 + 9372 + 168 + 2 = 378,72$  год.

2. Загальні витрати можна знайти як суми всіх витрат на доставку матеріального потоку:

$$
C_{o}^{l_{Hm}} = C_{oo6} + C_{mp}^{PI1} + C_{nepep}^{PI1} + C_{mp}^{nopml} + C_{nepee}^{nopml} + C_{mp}^{kopap6} + C_{nepee}^{nopml} + C_{mp}^{PI12} + C_{nepep}^{PI12} + C_{mp}^{PI4} + C_{pm}^{PM} + C_{pear}^{PM} + C_{ym1}^{PM}, \quad (4.7)
$$

де *РЦ* <sup>1</sup> *С тр* – вартість транспортування з фруктової ферми до РЦ в м. Ла Пуэбла дель Рио, год.

*РЦ* <sup>1</sup> *Сперер* – вартість переробки матеріального потоку в РЦ в м. Ла Пуэбла дель Рио, год.

*порт*<sup>1</sup> *С тр* – вартість транспортування автомобільним транспортом до порту м. Альхесирас, год.

*Сдоб* – вартість збору матеріального потоку, год.

*порт*<sup>1</sup> *Сперев* – вартість перевалки з автомобільного транспорту на морський в порту м. Альхесирас (Кадіс, Испания), год.

*кораб С тр* – вартість транспортування кораблем, год.

*порт* <sup>2</sup> *Сперев* – вартість перевалки з корабля на автотранспортний засіб в м. Копенгаген (Данія), год.

*РЦ* <sup>2</sup> *С тр* – вартість транспортування з порту до РЦ в м. Копенгаген, год;

*РЦ* <sup>2</sup> *Сперер* – вартість переробки матеріального потоку в РЦ м. Копенгаген, год;

*РМ С тр* – вартість розвезення матеріального потоку до роздрібній мережі, год;

*РМ С утл* – вартість утилізації матеріального потоку, год;

*РМ С реал* – вартість реалізації матеріального потоку в роздрібній мережі, год.

Вартість збору вражаю можна знайти за залежністю:

$$
C_{\text{dof}} = C_{\text{dof}}^{\text{mon}_{\text{H}}} \cdot Q_{\text{mn}} \,, \tag{4.8}
$$

де *тонн Сдоб* – вартість збору однієї тони врожаю, грн./тонн.

Приклад розрахунку:  $C_{\text{eq}} = 190 \cdot 40 = 7600 \text{Gepo}$ ,

Вартість транспортування з фруктової ферми до РЦ в м. Ла Пуэбла дель Рио можна знайти за залежністю:

$$
C_{\text{mp}}^{\text{PI1}} = T_{\text{mp}}^{\text{PI1}} \cdot C_{\text{mp}\text{-}20\theta}^{\text{PI1}}, \qquad (4.9)
$$

*РЦ* <sup>1</sup> *С тр \_ год* – вартість години транспортного обслуговування на маршруті фруктові ферми – РЦ, грн./год.

Приклад розрахунку:  $C_{mp}^{PI1} = 1.55 = 55C6po$ 

Вартість переробки матеріального потоку в РЦ в м. Ла Пуэбла дель Рио можна визначити за залежністю:

$$
C_{nepep}^{PI1} = Q_{mn} \cdot (C_{pos}^{PI1} + C_{comp}^{PI1} + C_{naryo}^{PI1} + C_{nasamm}^{PI1}) + C_{c,mod}^{PI1} \cdot T_{c,mod}^{PI1}, \qquad (4.10)
$$

де *РЦ* <sup>1</sup> *С розв* – вартість розвантаження 1 т. в РЦ, год;

*РЦ* <sup>1</sup> *С сорт* – вартість сортування 1 т. матеріального потоку в РЦ, год;

*РЦ* <sup>1</sup> *Спакув* – вартість пакування 1 т. матеріального потоку в РЦ, грн;

*РЦ* <sup>1</sup> *Ссклад* – вартість складування 1 т. матеріального потоку в РЦ за годину, Євро/тонна· год.

*РЦ*<sup>1</sup> *Снавант* – вартість навантаження матеріального потоку на автомобільний транспорт в РЦ, год.

*РЦ* 1 *Т склад* – час складування матеріального потоку в РЦ, год.

Приклад розрахунку:  $C_{nepep}^{PI} = 40 \cdot (30, 9 + 130 + 40, 9 + 20, 9) + 0, 8 \cdot 9 = 8915, 2$  Eвро. Час складування матеріального потоку в РЦ можна знайти за залежністю:

$$
T_{\text{exna} \lambda}^{\text{PI1}} = T_{\text{nepe}}^{\text{PI1}} - 10 \,, \tag{4.11}
$$

Приклад розрахунку:  $T_{\text{cavad}}^{\text{PII1}} = 19 - 10 = 9$ год

Запаси в дорозі можна знайти від часу доставки матеріального потоку до роздрібної мережі, для існуючого варіанту він складає – приблизно 7 діб.

$$
C_{mp}^{nopm1} = C_{mp}^{nopm1} \cdot L_{nopm} \,, \tag{4.12}
$$

де *Lпорт* – відстань від РЦ до порту м. Альхесирас, км ( *Lпорт* =200 км);

*порт* <sup>1</sup> *С тр \_ км* – вартість транспортування на 1 км від РЦ до порту м. Альхесірас, Євро/км.

Приклад розрахунку:  $T_{\text{c} \kappa n a \delta}^{\text{PI1}} = 19 - 10 = 9$ год

Вартість портових робіт в м. Альхесірас ( $C_{nepes}^{nopm1}$ ), транспортування морем ( *кораб Стр* ) та вартість робіт в порту м. Копенгаген ( *порт*<sup>2</sup> *Сперев* ) можна знайти, виходячи з операцій над контейнерами, за наступними залежностями:

$$
C_{nepes}^{nopml} = N_{\kappa} \cdot C_{nepes}^{\prime nopml} = 2 \cdot C_{nepes}^{\prime nopml}, \qquad (4.13)
$$

$$
C_{\text{mp}}^{\text{xopa6}} = N_{\kappa} \cdot C_{\text{mp}}^{\text{xopa6}}, \qquad (4.14)
$$

$$
C_{\text{nepes}}^{\text{norm 2}} = N_{\kappa} \cdot C_{\text{nepes}}^{\text{topm 2}}, \tag{4.15}
$$

де  $C_{nepes}^{nopm1}$  - вартість портових робіт по переробці однієї тони матеріального потоку в порту м. Альхесірас, євро/контейнер;

 $N_{k}$  – кількість контейнерів, од.  $(N_{k} = 2)$ ;

*кораб Стр* – вартість транспортування одного контейнеру морем, євро/конт; *порт* <sup>2</sup> *Сперев* – вартість портових робіт по переробці 1 тони матеріального потоку в порту м. Копенгаген, євро/контейнер.

Приклад розрахунку:  $C_{\text{nepeb}}^{\text{nonpt}} = N_{\kappa} \cdot C_{\text{nepeb}}^{\text{nonpt}} = 2 \cdot 145 = 290 \text{ Espo};$  $C_{mp}^{kopa6} = 2 \cdot 1140 = 2280 \text{ } E$ вро;  $C_{\text{nepeb}}^{\text{nopr2}} = 2 \cdot 409 = 818 \text{ Ebpo}.$ 

Вартість доставки контейнерів з порту до РЦ у м. Копенгагені ( $C_{\binom{pq}{mp}}^{pq}$ ):

$$
C_{\text{mp}}^{\text{PI2}} = N_{\kappa} \cdot C_{\text{mp}}^{\text{IPI2}}, \tag{4.16}
$$

де *РЦ* <sup>2</sup> *Стр* – вартість доставки одного контейнеру з порту до РЦ у м. Копенгагені, Євро/Контейнер.

Приклад розрахунку:  $C_{\text{rp}}^{\text{Pl}2} = 2 \cdot 300 = 600 \text{ Ebpo.}$ 

Переробка матеріального потоку в РЦ м. Копенгаген:

$$
C_{nepep}^{PI12} = C_{nepep}^{\prime\,PI12} \cdot Q_{nn},\tag{4.17}
$$

де *РЦ* <sup>2</sup> *Сперер* – вартість всіх операцій в РЦ в м. Копенгаген, Євро/тонна.

Приклад розрахунку:  $C_{\text{nepep}}^{\text{PU2}} = 40.9 \cdot 40 = 1636 \text{ Eppo}$ 

Вартість транспортування з РЦ до роздрібної мережі (  $C_{\textit{mp}}^{\textit{PM}}$ ) знаходимо з вартості години транспортного обслуговування:

$$
C_{\text{mp}}^{\text{PM}} = T_{\text{mp}}^{\text{PM}} \cdot C_{\text{mp}}^{\text{PM}}, \qquad (4.18)
$$

де  $C_{\textit{\tiny{mp}}}^{\prime\,\textit{\tiny{PM}}}$  – вартість години роботи автотранспортного засобу по розвезенню матеріального потоку, Євро/год.

Приклад розрахунку:  $C_{\text{rp}}^{\text{PM}} = 8,22 \cdot 30 = 246,6 \text{ Ebpo.}$ 

Витрати на роздрібної мережі пов'язані з реалізацією матеріального потоку:

$$
C_{\text{pean}}^{\text{PM}} = C_{\text{pean}}^{\text{PM}} \cdot Q_{\text{nm}}, \qquad (4.19)
$$

де *РМ С реал* – витрати пов'язані з реалізацією, Євро/тонна.

Приклад розрахунку:  $C_{\text{pean}}^{\text{PM}} = 105 \cdot 40 = 4200 \text{ Eppo}$ Витрати на утилізацію матеріального потоку:

$$
C_{\text{ymn}}^{\text{PM}} = \frac{Q_{\text{nm}} \cdot k_{\text{ymn}} \cdot C_{\text{ymn}}}{100}, \qquad (4.20)
$$

де *утл k* – відсоток що враховує, частку товару що не реалізована у строк її гідності, %;

*Сутл* – вартість утилізації 1 тони вантажу, Євро/тонна.

Приклад розрахунку:  $C_{\text{ytau}}^{\text{PM}} = \frac{40 \cdot 10 \cdot 19}{100}$  $\frac{10^{6} \text{J}^3}{100}$  = 76 Євро.  $C_{\delta}^{I_{HH}} = 7600 + 55 + 8915,2 + 500 + 290 + 2280 + 818 + 600 + 1636 +$  $+ 340.2 + 500 + 76 = 23349$  Євро.

Розрахунок альтеративного варіанту доставки від виробника до споживача використовуючи тільки автомобільний транспорт (унімодальне) можна виконати за залежністю:

$$
T_{\delta}^{\gamma_{HM}} = T_{\delta\sigma\delta} + T_{\eta\eta}^{\gamma_{H1}} + T_{\eta_{epep}}^{\gamma_{H1}} + T_{\eta\eta}^{\gamma_{\sigma\sigma\sigma}} + T_{\eta_{epep}}^{\gamma_{H2}} + T_{\eta\eta}^{\gamma_{H}} + T_{\eta_{e\sigma\sigma\tau}}^{\gamma_{M}} + T_{\gamma_{\eta\tau\sigma}}^{\gamma_{M}}, \tag{4.21}
$$

де *авт Т тр* – час магістрального транспортування від одного РЦ (Іспанія) до іншого (Данія), год.

Час магістрального транспортування можна знайти з сайту:

http://della.ua/distance/ abo http://www.ati.su/Trace/.

Обов'язково потрібно врахувати графіки роботи водіїв, та скоректувати час транспортування.

Приклад розрахунку:  $T_{mn}^{asm} = 24 + 24 = 48$ *год*.

$$
T_{\delta}^{y_{hM}} = 12 + 1 + 19 + 48 + 12 + 9, 72 + 168 + 2 = 271, 72200.
$$

Аналогічним чином, враховуючі технологію доставки, розрахувати витрати за унімодальним варіантом. Вартість автомобільного магістрального транспортування складає – 2+0,1·*i* Євро/км.

Приклад розрахунку:  $C_{mn}^{asm} = 2591 + 2, 5 = 6477, 5C6po$ .

 $C_{\lambda}^{y_{\mu m}} = 7600 + 55 + 8915$ ,  $2 + 6477$ ,  $5 + 6477$ ,  $5 + 1636 + 340$ ,  $2 + 500 + 76 = 25599$ ,  $9 \text{C} \text{g} \text{p} \text{o}$ .

4. Діаграма відносної вартості доставки для двох варіантів.

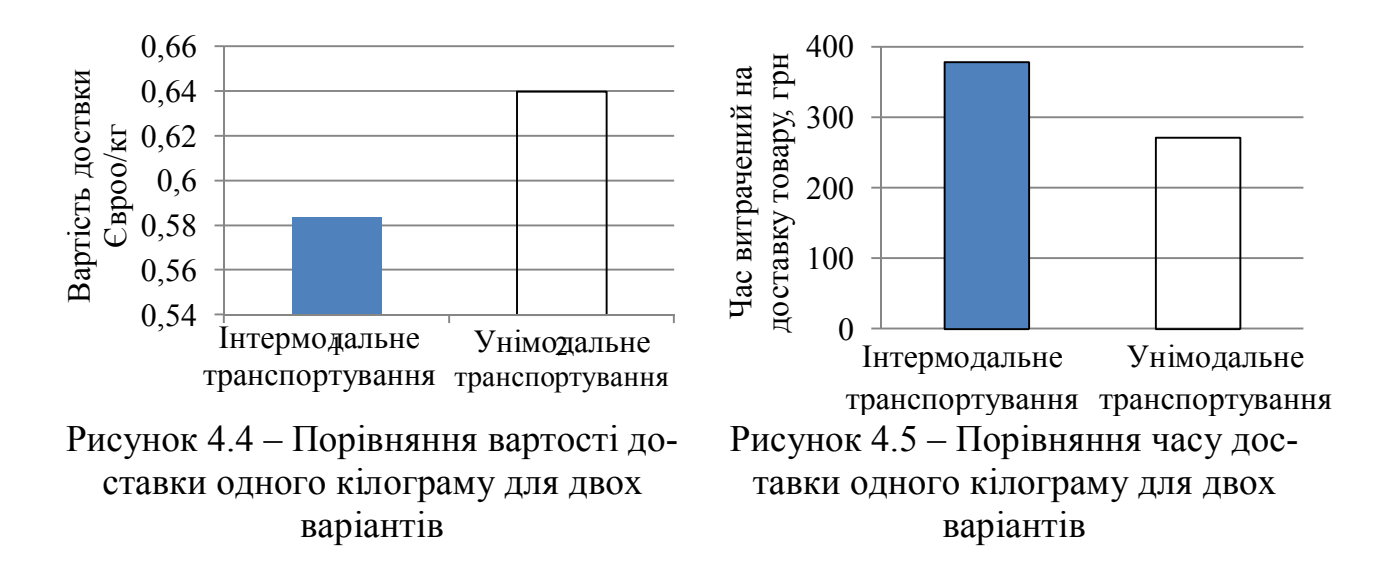

5. Зробити висновки.

У висновку студент повинен вказати, який обсяг роботи був проведений та який варіант перевезень краще обрати і в яких випадках. Також потрібно проаналізувати для чого потрібні документи, які він заповнював, які функції вони виконують та інформацію в собі несе.

#### **Контрольні запитання**

1. Що таке унімодальне транспортування?

2. Що таке інтермодальне транспортування?

3. З яких складових складається час доставки при інтермодальних і унімодальних варіантах доставки?

4. Які витрати потрібно враховувати при інтермодальних і унімодальних варіантах доставки?

# **5 ОРГАНІЗАЦІЯ МІЖНАРОДНИХ ПЕРЕВЕЗЕНЬ НА ПОВІТРЯНОМУ ТРАНСПОРТІ**

**Мета заняття:** Ознайомитись з транспортною документацією на повітряному транспорті.

#### **Теоретичні відомості**

Авіа накладна – це документ (Air Waybill), який може бути визначений або як авіа накладна авіакомпанії з надрукованим ідентифікаційним кодом видає перевізника, або як нейтральна авіа накладна без зазначення коду видає перевізника, яка може бути використана іншими перевізниками, крім повітряних.

#### **Завдання**

- 1. Ознайомитись з авіа накладною Air-waybill.
- 2. Заповнити авіа накладну.
- 3. Зробити висновки.

#### **Методичні вказівки до виконання**

Графи на лицьовій стороні авіа накладною повинні бути заповнені правильно відповідно з прикладами, що містяться в цьому підручнику. Графи, затінені й озаглавлені, використовуються тільки перевізником додаток В.

#### **Контрольні запитання**

- 1. Опишіть порядок заповнення авіа накладної.
- 2. Які документи використовуються при перевезені авіатранспортом
- 3. З яких складників складається маса літака
- **4.** Від чого залежить час рейсу літака.
# **6 ОСОБЛИВОСТІ ОФОРМЛЕННЯ ТРАНСПОРТНОЇ ДОКУМЕНТАЦІЇ ПРИ ПОШТОВИХ ТА ЕКСПРЕС-ВІДПРАВЛЕННЯХ**

**Мета:** Ознайомитись з основними особливостями оформлення транспортної документації при поштових і експресних відправленнях

## **Теоретичні відомості**

Оформлення транспортної документації при поштових та експрес відправленнях розглянемо на прикладі роботи Інтернет магазину. Покупець заходить на сайт обраного магазину; знаходить потрібний йому товар і оформляє замовлення; після підтвердження замовлення менеджер відправляє його в службу доставки; клієнт отримує товар і віддає за нього гроші.

### **Завдання**

1. Розрахувати строки і вартість доставки при міжнародних відправленнях. Вихідні дані наведені в таблиці 6.1.

2. Розрахувати строки і вартість доставки для відправлень різних товарів по Україні. Порівняти результати за повітряним і морським транспортом.

3. Розрахувати кінцеву вартість товару для споживача.

4. Зробити висновки.

## **Вихідні данні**

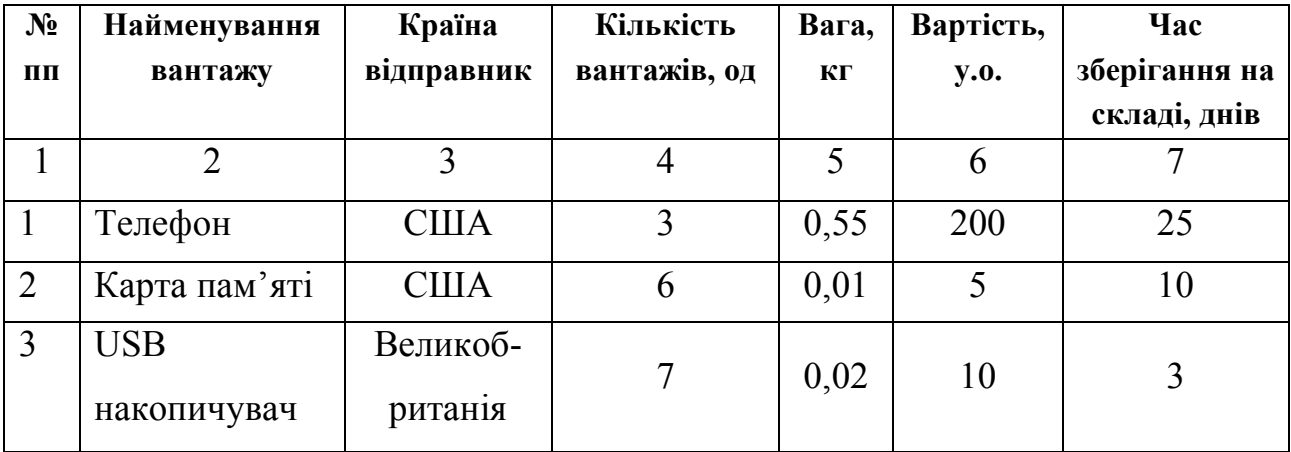

Таблиця 6.1 – Вихідні дані\*

Продовження таблиці 6.1

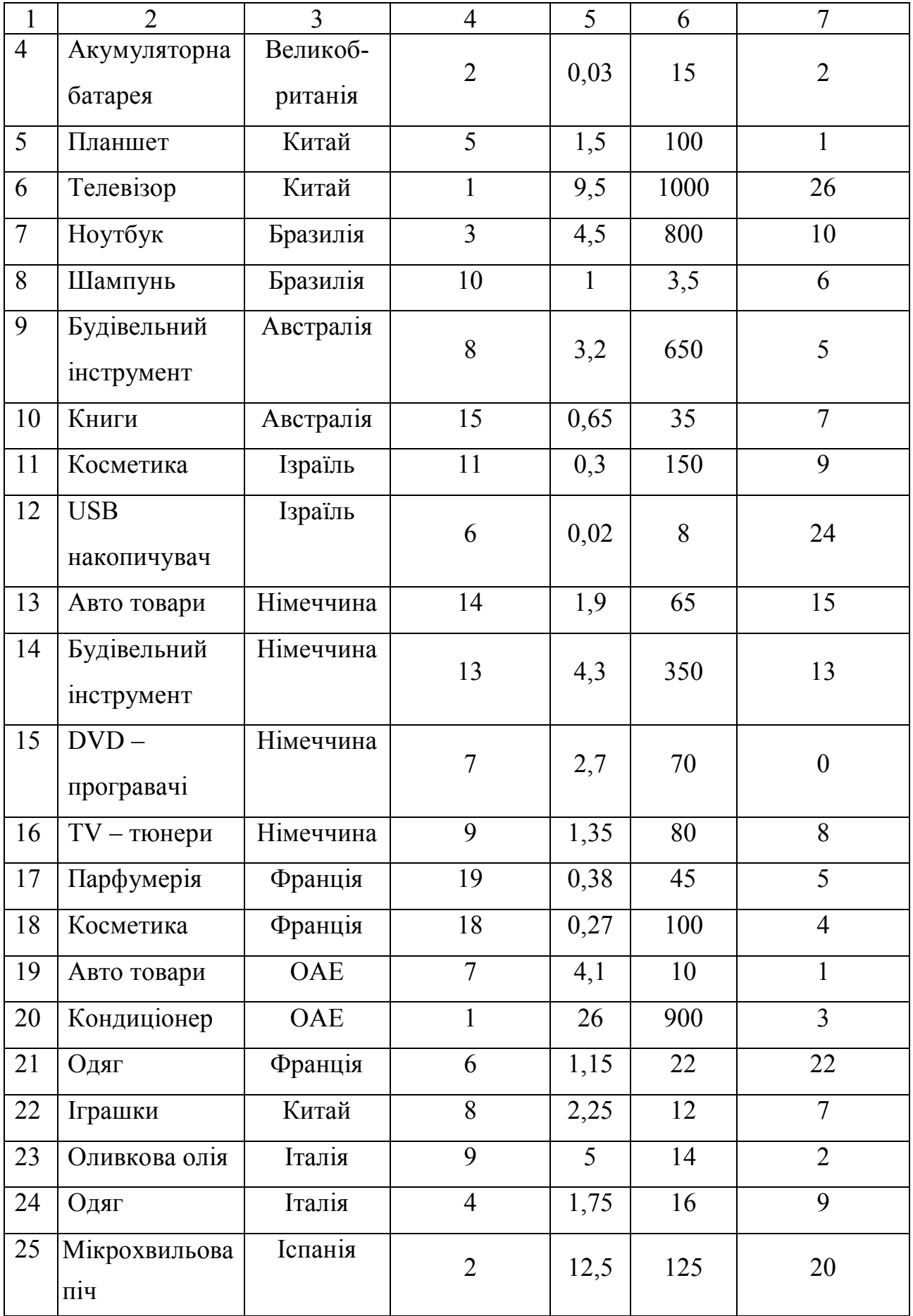

Закінчення таблиці 6.1

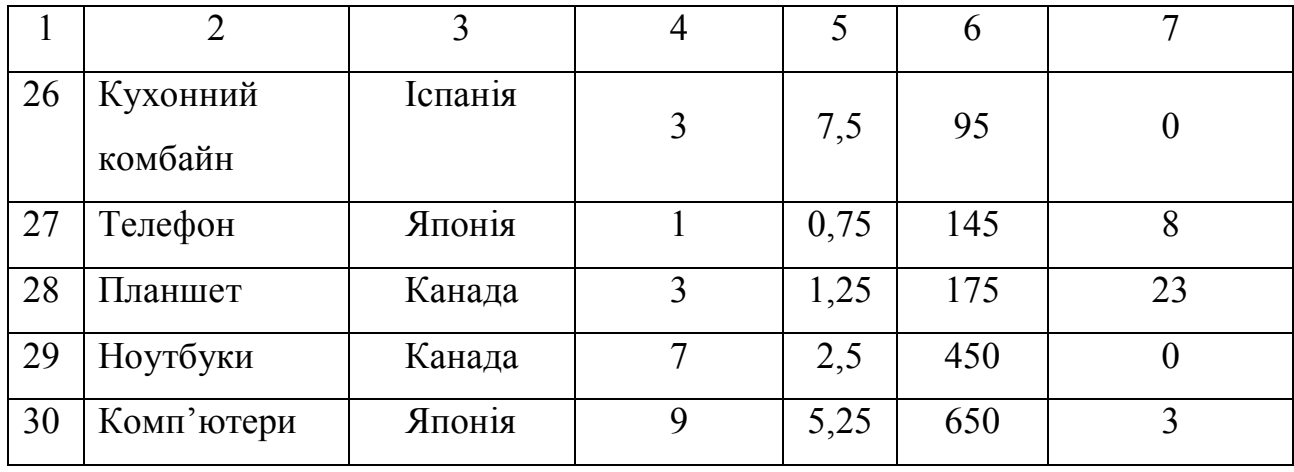

*\*Примітка: Варіант у таблиці 6.1 визначається за списком журналу.*

## **Методичні вказівки до виконання**

1. Технологічний процес доставки товару з Інтернет магазинів складається с декількох етапів:

– оформлення і обробка замовлення;

– збір вантажу у вантажовідправників та транспортування до розподільчого центру (РЦ);

– розвантаження товарів в РЦ і сортування їх, можливо тимчасове зберігання;

– навантаження на літак або корабель і транспортування в Україну;

– розвантаження товарів в аеропорту Києва або морському порту Одеси;

– доставка вантажу кур'єрською службою одержувачу по Україні.

Розглянемо більш детально технологічні етапи доставки. Після сплати покупцем вартості товару в який включена вартість доставки до РЦ, менеджер обробляє замовлення і відправляє сплачений рахунок продавцю товару (*Тобр* ). Цей час складає 0,5 доби. Продавець зможе забрати кошти з рахунку тільки після того, як покупець отримав свій товар. Терміни доставки до РЦ складає 2– 5 днів, якщо продавець знаходиться в США, до 14 днів за межами США, і 30– 40 днів якщо товари з Китаю (*Т тр \_*<sup>1</sup> ).

Після прибуття товару до РЦ, його сортирують, формуються в партії, завантажуються для подальшого транспортування. Деякі вантажі тимчасово зберігаються. Час зберігання зазначений за варіантом. Загальний час на обробку товару в РЦ (*Т РЦ* ) складається з: часу на зберігання (за варіантом) та операцій на складі (0,5 години).

Транспортування товарів в Україну здійснюється двома шляхами: авіа і морем. Авіа транспортування в Україні здійснюється на протязі 10 днів після відправлення товару з нашого складу в США. Авіа транспортування виконується в Аеропорт в Борисполі. Транспортування морським шляхом в Україну здійснюється в порт Одеса протягом 30 днів після відправлення товару з РЦ. Вибір виду транспорту впливає на час транспортування (*Т тр \_* <sup>2</sup> ) та кінцеву вартість доставки.

Час обробки товару в морському порту ( $T_{\text{nom}}$ ) складає 5 дні, в аеропорту – 3 дні. Час і вартість транспортування експрес перевізником по Україні ( $T_{_{mp\_3}}$ ) знаходиться за допомогою Інтернету (Нова пошта, Делівері, Укр. пошта, Інтайм):

https://novaposhta.ua/uk/delivery

http://services.ukrposhta.ua/calcutil/PostalMails.aspx

http://www.intime.ua/calc/

http://www.delivery-auto.com/ru-RU/Calculator

Таким чином загальний строк доставки може бути знайденим за формулою:

$$
T_{\text{occ}} = T_{\text{opp}} + T_{\text{mp}} + T_{\text{pH}} + T_{\text{mp}} + T_{\text{mp}} + T_{\text{top}} + T_{\text{mp}} + T_{\text{mp}} \tag{6.1}
$$

де *Tдос* – час доставки, діб;

*Тобр* – час обробки замовлення, діб;

*Т тр \_* <sup>1</sup> – час транспортування від продавця до РЦ, діб;

*ТРЦ* – обробка товару в РЦ, діб;

*Т тр \_* <sup>2</sup> – час транспортування від РЦ до України, діб;

*Тпорт* – час обробки замовлення в порту України, діб;

*Т тр \_* <sup>3</sup> – час транспортування експрес перевізником по Україні, діб.

Розрахувати час доставки для всіх варіантів основного транспортування (авіа, морський) та експрес-доставок по Україні (Нова пошта, Міст експрес, Укр. пошта, Інтайм). Результати звести до таблиці 6.2.

# Таблиця 6.2 – Результати розрахунків

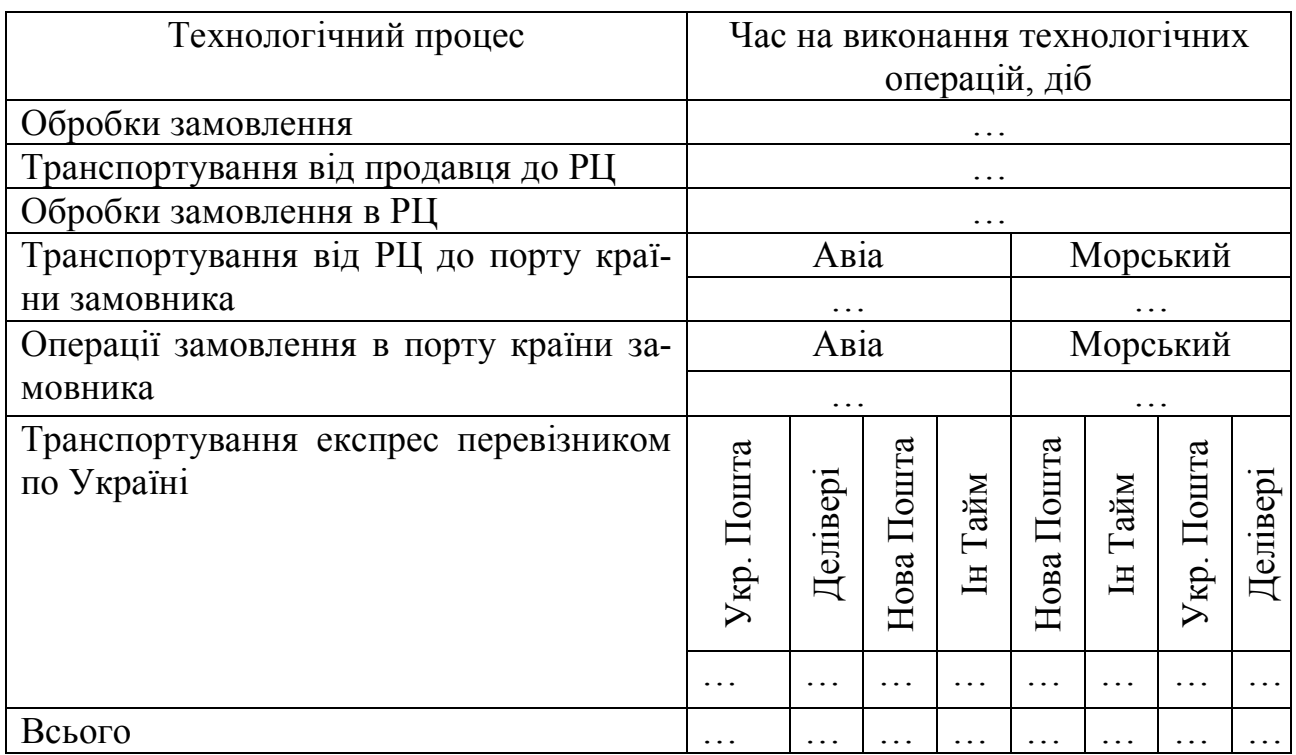

Вартість доставки складається із вартості етапів проходження доставки та вартості самого товару.

$$
C_{\text{loc}} = C_{\text{mos}} + C_{\text{gaux}} + C_{\text{off}} + C_{\text{mp}-1} + C_{\text{PI}} + C_{\text{mp}-2} + C_{\text{norm}} + C_{\text{mp}-3}, \qquad (6.2)
$$

де *Стов* – заявлена вартість товару або групи товарів, у. о.;

*Собр* – вартість обробки замовлення (Комісія посередника), у. о.;

*Сбанк* – вартість банківських операцій, у. о.;

*Стр \_*<sup>1</sup> – вартість транспортування від продавця до РЦ, у. о.;

*СРЦ* – вартість операцій замовлення в РЦ, встановлюється відповідно до теоретичних відомостей роботи, у. о.;

*Стр \_* <sup>2</sup> – вартість транспортування залежіть від виду транспорту, у. о.;

*Спорт* – вартість робіт в порту включена в вартість транспортування, у.о.;

*Стр \_* <sup>3</sup> – вартість експрес доставки по Україні розраховується за допомогою Інтернету, у. о.

Розглянемо більш детально формування витрат від технології доставки. У вартість товару входить ціни товару та вартість транспортування до РЦ, податку з продажу. Страховка включена у вартість товару. Всі посилки страхуються в обов'язковому порядку на 100% їх вартості. Вартість цього транспортування включена в заявлену вартість товару. Вибір виду транспорту впливає на вартість доставки із залежить від ваги товару:

– авіа – 10 у. о. за 1 кг вантажу;

– морем – 5 у. о. за 1 кг вантажу.

Товари вартістю приблизно 150 євро або 158 у. о. підлягають митному очищенню, сума митного очищення включена у вартість товару.

Комісія посередника 5% при сумі покупки більше 100 y. o., але не менше 5 у. о. (*Собр* ) Комісія банку, що пересилає гроші складає 2% (*Сбанк* ).

Безкоштовне зберігання товарів на РЦ – 21 день. Кожний наступний день зберігання – 1 у.о. Вартість зберігання зібраної посилки з-за несплати становить – 2 у.о. в день. Нараховується через 4 дні після виставлення рахунку. Після 45 днів зберігання посилка утилізується.

Послуга консолідації – об'єднання товарів в одну посилку:

– 1 товар вагою до 5 кг – безкоштовно.

– 1 товар вагою понад 5 кг – 1 у. о.

– 2 товару – 1 у. о.

– 3 товару – 2 у. о.

– за кожний наступний товар + 1 у. о.

Необхідно порівняти експрес перевізників за вартістю та часом доставки. Результати навести в таблиці 6.3. Print Screen розрахунків навести в роботі. У вартість товару, не входить вартість доставки в Україну. Доставку по Україні здійснюють компанії поштової доставки.

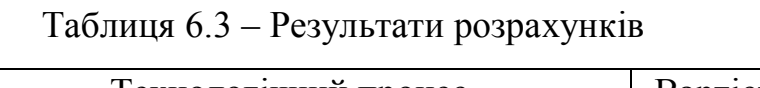

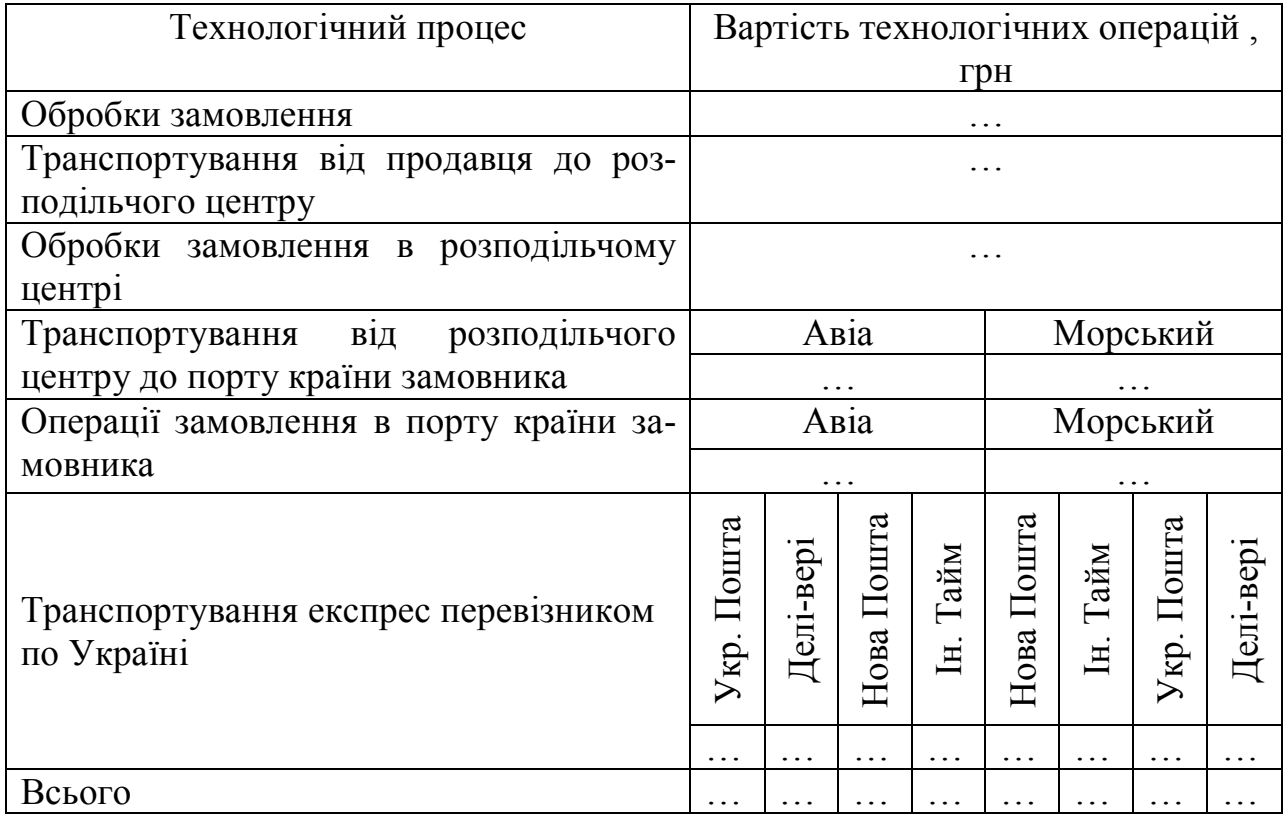

4. Зробити висновки. Порівняти можливі варіанти доставки.

# **Контрольні запитання**

1. З яких етапів складається технологічний процес доставки товару з Інтернет магазинів?

2. Що таке Послуга консолідації?

3. Як впливає вид транспорту на вартість доставки із залежить від ваги товару?

# **7 СКЛАДАННЯ МАРШРУТНОЇ СХЕМИ ПЕРЕВЕЗЕНЬ В МІЖНАРОДНОМУ СПОЛУЧЕННІ**

**Мета:** Скласти маршрутну схему перевезень в міжнародному сполученні.

### **Вихідні дані**

Замовником автотранспорту є організація (назва і адреса вибираються самостійно), яка оформила договір № ХХ від 1.10.ХХХХ поточного року з автотранспортним підприємством ТОВ «Н-Транс», розташованим в місті вантажовідправника (адреса обирається самостійно). Замовнику транспорту потрібно перевезти вантаж до вантажоодержувача в місто M, див. таблиця 7.1, який був придбаний у місті *N*.

| Варіант        | Місто $N^*$     | Варіант        | Місто М**  |
|----------------|-----------------|----------------|------------|
|                | Харків          |                | Тбілісі    |
| $\overline{2}$ | Полтава         | $\overline{2}$ | Москва     |
| 3              | Черкаси         | 3              | Варшава    |
| $\overline{4}$ | Донецьк         | $\overline{4}$ | Братислава |
| 5              | Луганськ        | 5              | Бухарест   |
| 6              | Дніпропетровськ | 6              | Курськ     |
| 7              | Кіровоград      | $\overline{7}$ | Будапешт   |
| 8              | Київ            | 8              | Варна      |
| 9              | Чугуїв          | 9              | Белгород   |
|                | Одеса           |                | Мінськ     |

Таблиця 7.1 – Характеристики вантажовідправника і вантажоодержувача

*\*Примітка: Варіант у таблиці 7.1 визначається за останньою цифрою студентського квитка або залікової книжки за згодою з викладачем.*

*\*\*Примітка: Варіант у таблиці 7.1 визначається за передостанньою цифрою студентського квитка або залікової книжки за згодою з викладачем.*

### **Методичні вказівки до виконання**

Маршрутна схема виконується у прийнятому масштабі на аркушах формату А4 за допомогою сайтів: http://www.ati.su, http://www.larditrans.com/distance . Приклад наведений на рисунку 7.1.

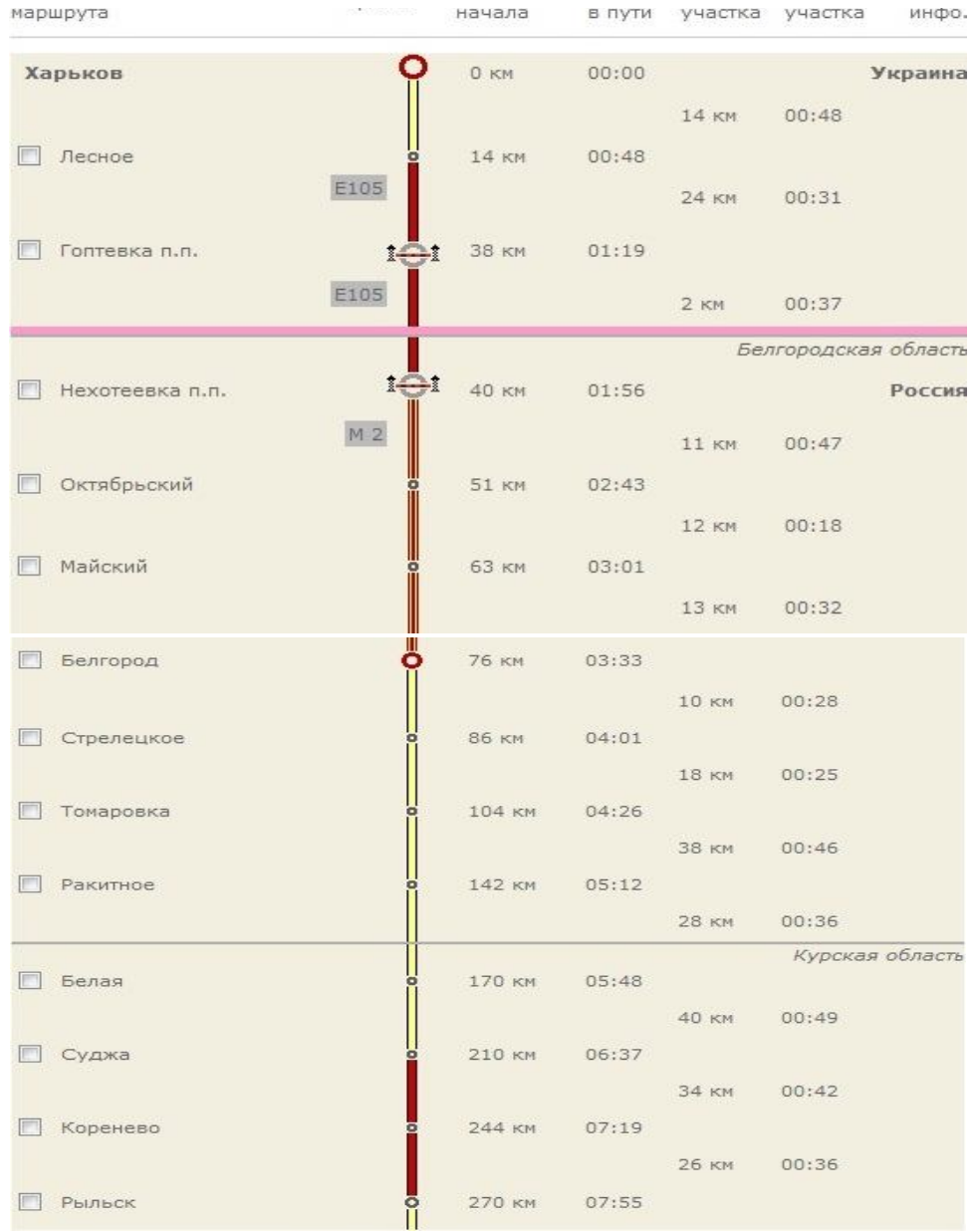

Рисунок 7.1 – Приклад маршрутної схеми перевезення «Харків – Псков» виконано за допомогою ресурсу http://www.ati.su

На рисунку 7.1 представлений міжнародний маршрут «Харків – Псков – Харків», Довжина шляху: 1212 км.

Зробити висновки.

## **Контрольні запитання**

- 1. Що вказують на маршрутній схемі.
- 2. Що таке маршрут.
- **3.** Що передбачає раціоналізація маршрутів.

# **8 ВИБІР ІНТЕРМОДАЛЬНОГО ВАРІАНТУ ДОСТАВКИ ВАНТАЖІВ**

**Мета заняття:** Навчитися визначати раціональний варіант інтермодальної доставки вантажу за визначеним напрямком. Ознайомлення з структурою і змістом книжки МДП та набуття практичних умінь з її оформлення.

### **Теоретичні відомості**

Близько 60% українських зовнішньо торгівельних вантажів здійснюється з використанням декількох видів транспорту. Використання інтермодальних схем перевезень дозволяє економити час, вміло усувати недоліки різних видів транспорту, використовуючи переваги іншого, підвищувати якість обслуговування клієнтів і знижувати транспортні витрати.

## *Вихідні дані.*

Розглянемо завдання вибору маршруту і видів транспорту для здійснення змішаного міжнародного перевезення контейнерів з Пуссена (Республіка Південна Корея) до Києва (Україна). Даний напрямок вибрано тому, що Південно-Східна Азія залишається головним постачальником вантажів до Європи, і питання розвитку євро азійського транзиту стають все більш актуальними (щорічно по транспортним коридорам Азія – Європа перевозиться близько 90 млн. тонн вантажів, причому майже 30% цього вантажопотоку слідують в контейнерах).

На рисунок 8.1 наведені маршрути перевезень з порту Пусан до дверей одержувача в Києві:

– всі маршрути включають два або три види транспорту: при цьому один з них – морський;

– при використанні залізничного транспорту передбачається повернення контейнерів в порти, звідки була здійснена поставка;

– при зборі інформації були використані дані різних компаній.

Таблиця 8.1 **–** Характеристика змішаних перевезень за напрямком Пусан – Київ

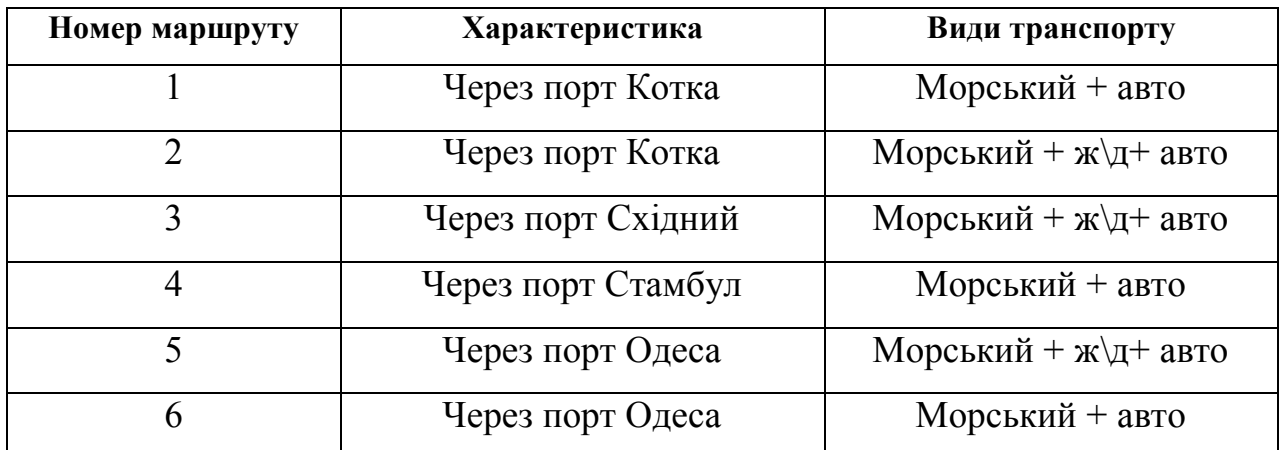

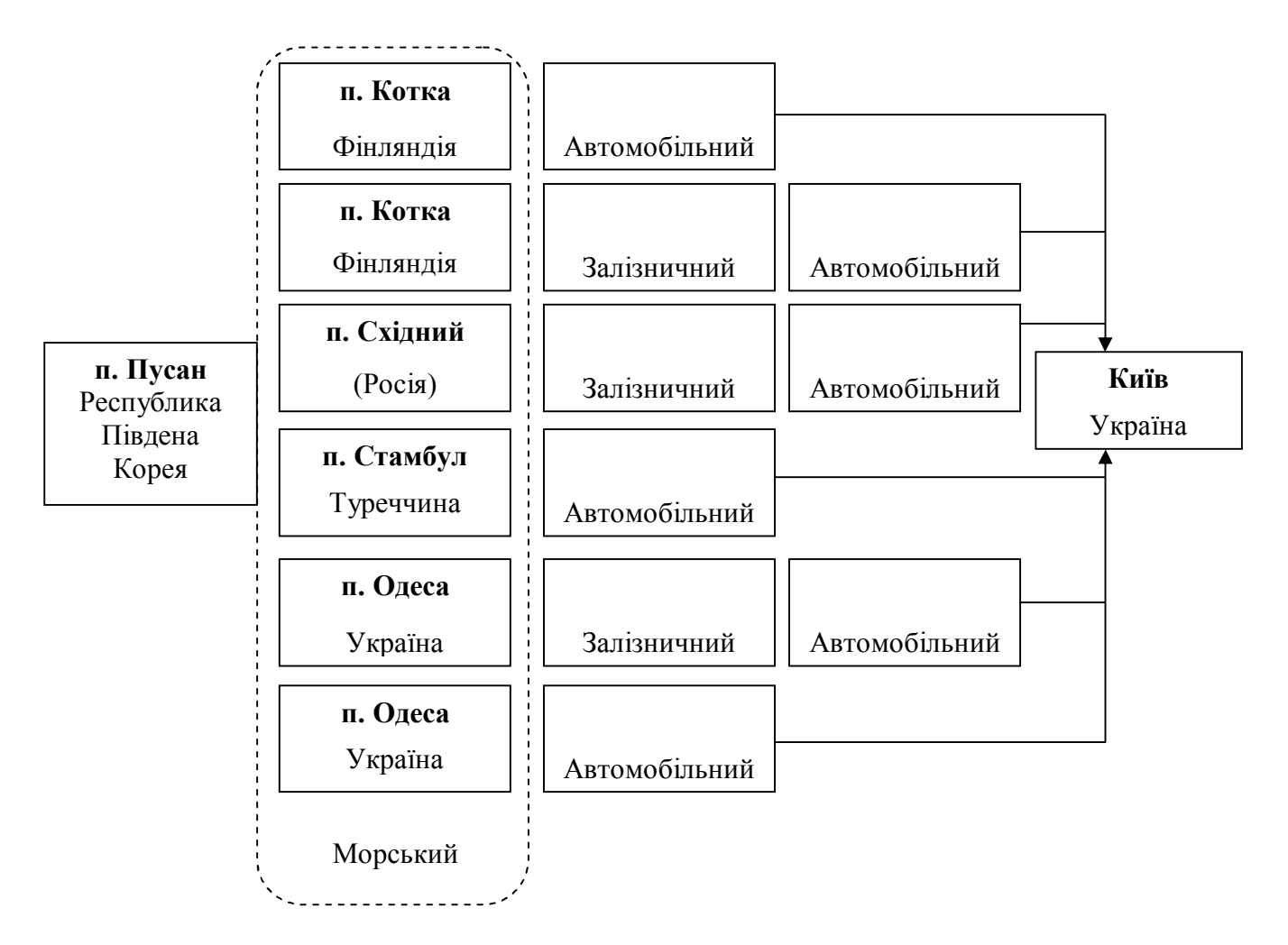

Рисунок 8.1 – Можливі варіанти руху матеріального потоку

# **Завдання**

- 1. Розрахувати загальні витрати і інтегральну оцінку за варіантом.
- 2. Заповнити книжку МДП.

3. Зробити висновки.

## **Методичні вказівки до виконання**

У таблиці 8.2 наведено складові витрат змішаних перевезень. При формуванні таблиці 8.2 враховувалися такі фактори:

– всі ставки включають морський фрахт, вивантаження в порту, навантаження на транспортний засіб (автомобілі або залізничні платформи);

– ставки не включають в себе витрати, пов'язані з розмитненням вантажу і додаткові витрати в порту, пов'язані з доглядом контейнерів;

– залізнична ставка (тариф) включає в себе повернення контейнера;

Таблиця 8.2 – Ставки (складові витрат) при змішаних перевезення за напрямком Пусан – Київ

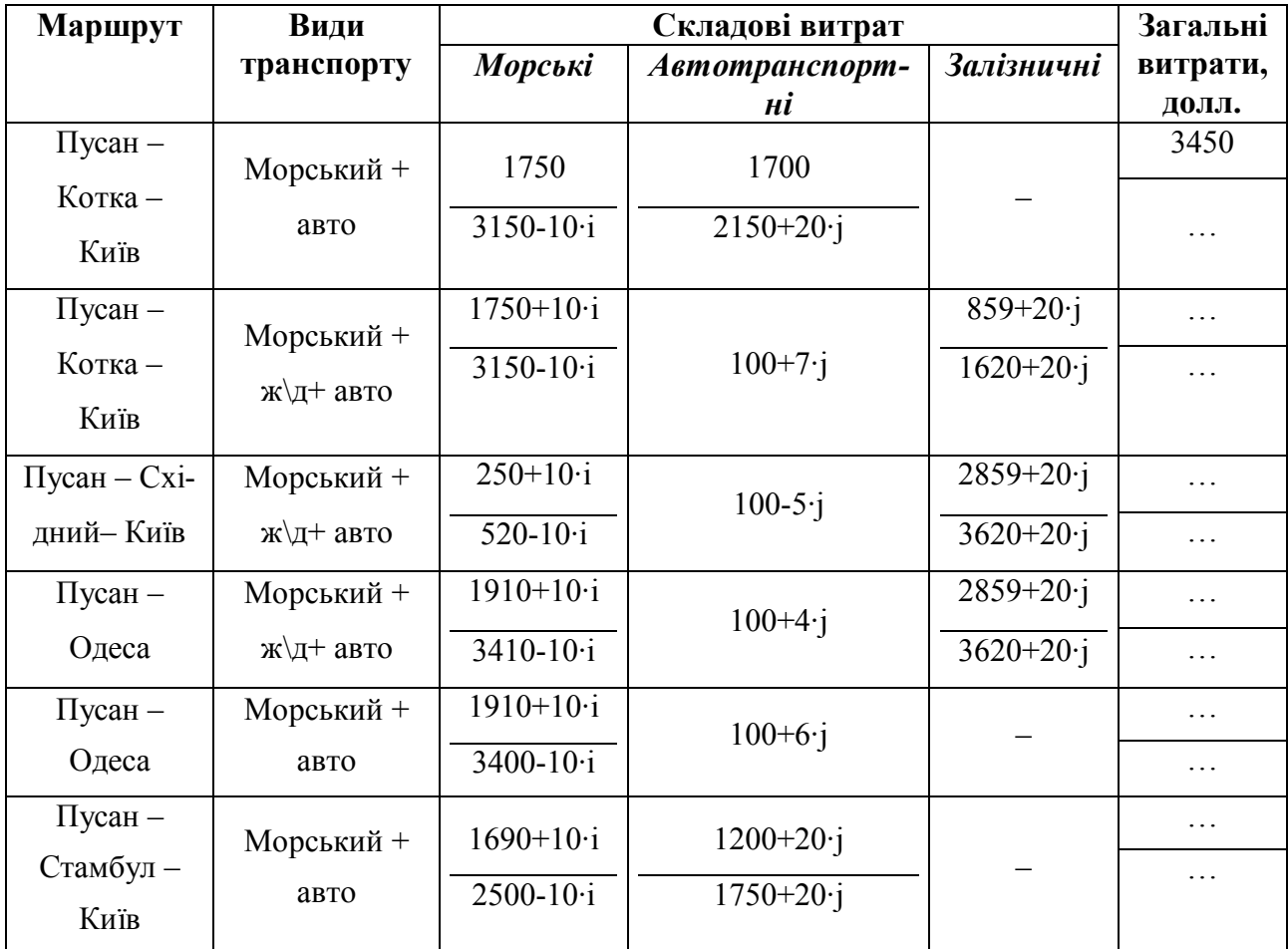

*\*Примітка: В чисельнику – 20-футовий контейнер (20 'DC); в знаменнику – 40 футовий контейнер (40 'DC);* 

*\*\* Примітка: з урахуванням обробітки в порту Котка.*

У таблиці 8.3 наведені дані про терміни доставки на розглянутих маршрутах. Зазначене в таблиці 8.3 час очікування включає час перевалки, час розмитненні, час вантаження і розвантаження.

Таблиця 8.3 **–** Тимчасові складові при змішаних перевезеннях на маршрутах «Пусан – Київ»

| Маршрут                  | Морське        | Наземне     | <b>Час</b>  | Загальний |  |
|--------------------------|----------------|-------------|-------------|-----------|--|
|                          | перевезення    | перевезення | очікування  | час       |  |
| Пусан – Котка – Київ     | $26+3=29$      |             |             | 33        |  |
| Пусан – Котка – Київ     | $(26+j)+(4+i)$ | $1+i$       | $2+6+1+1-j$ | .         |  |
| Пусан – Восточний – Київ | $(31+j)+(3+i)$ | $2+j$       | $2+2+i$     | $\ddotsc$ |  |
| Пусан – Стамбул – Київ   | $(31-i)+(4+i)$ | $1+i$       | $2+7+1+1-i$ | .         |  |
| Пусан – Одеса            | $(26-i)+(3-i)$ | $7+j$       | $2+3+2+j$   | .         |  |
| Пусан – Одеса            | $(26+i)+(4-i)$ | $5+i$       | $2+7+2+i$   |           |  |

Наведені вартісні і тимчасові оцінки маршрутів являють собою два критерії. Для отримання одно крите рійної оцінки скористаємося формулою:

$$
C^* = (C_T + C_{\text{nep}})(1+i)^n, \tag{8.1}
$$

де *С\** – оцінка вартості вантажу і його доставки з урахуванням фактору часу (інтегральна оцінка), у.о.;

*Ст*– закупівельна вартість товару, тис. у.о.;

*Спер.* – вартість перевезення, у. о;

*(1+ i)<sup>n</sup>* – множник нарощування процентів за процентною ставкою *i* за *n* періодів.

Середня банківська ставка за коротко строковими валютними кредитами*i* складає 15 % на рік. В якості вартості перевезення при розрахунку за формулою використовуються ставки на відповідних маршрутах.

Величина *n* може бути розрахована з урахуванням доставки *Т*:

$$
n = T / 365 \tag{8.2}
$$

Результати аналогічних розрахунків для решти маршрутів навести в таблиці 8.4.

Таблиця 8.4 – Результати розрахунків ставок і часу доставки на маршрутах Пусан – Київ

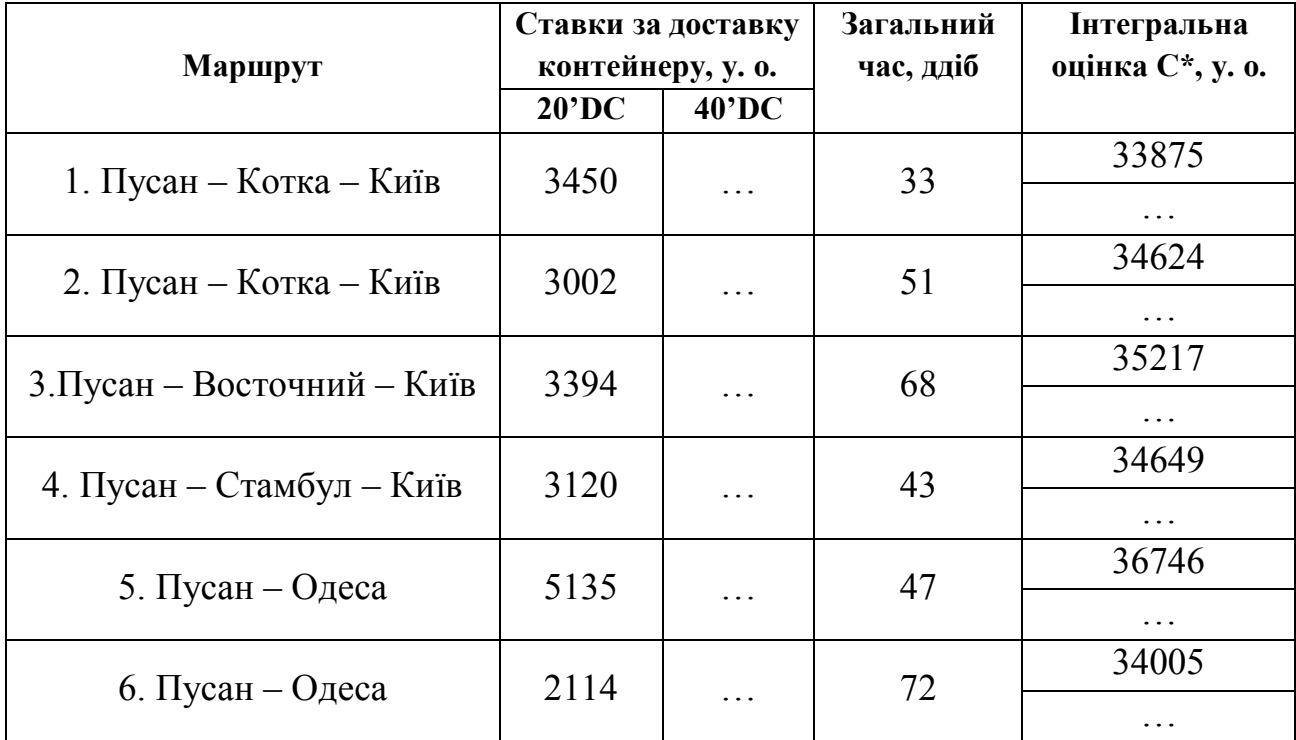

При визначенні величини С*т* слід скористатися даними митної статистики. Так, при перевезенні в 20-футовому контейнері середня вартість вантажу становить 20 тис. дол. Декларована іноземними вантажовласниками вартість транзитних товарів становить близько 5 тис. дол. за 1 тонну. При середньому завантаженні 20-футового контейнера близько 10 т., середня вартість товарів у транзитних контейнерах становить 50 тис. дол. У роботі приймемо для порівняльних розрахунків для 20-футового контейнера *Ст*= 40000-*j*\*1000 у.о., а для 40 футового контейнера *Ст*=40000+*j*\*20 у.о.

2. Заповнити книжку МДП відповідно до обраного варіанту доставки додаток Г.

3. Зробити висновки за результатами розрахунків

При оформлені висновків вказати: Який варіант є найбільш ефективнішим при транспортуванні 20-футових і 40-футових контейнерів за ставкою і часом доставки.

#### **Контрольні запитання**

1. Проаналізувати умови та вимоги до перевізників при вирішенні питання компетентними органами про їх допуск до системи МДП.

2. Зробити аналіз переваг здійснення автомобільних вантажних перевезень за системою МДП у порівнянні з іншими організаційними формами.

3. Скласти схему дій перевізника та перелік документів для отримання дозволу на виконання перевезень за системою МДП.

4. Ознайомитись з структурою книжки МДП та змістом даних, що необхідно записувати до неї.

5. Визначити, які графи заповнює перевізник, а які – посадові особи митних органів.

6. Скласти схеми послідовності оформлення книжки МДП при ввезенні, вивезенні та транзиті товарів територією України.

# **9 ОРГАНІЗАЦІЯ ФУНКЦІОНУВАННЯ ВАНТАЖНОГО ТЕРМІНАЛУ**

**Мета заняття:** Визначити економічну ефективність функціонування вантажного терміналу з використанням пакетованих поставок продукції.

## **Теоретичні відомості**

Для розрахунку економічної ефективності варто враховувати основні принципи й сформовані в світовій практиці оцінки інвестиційних проектів, адаптовані к умовам переходу до ринкової економіки, в тому числі:

– визначення ефекту за допомогою зіставлення майбутніх результатів з урахуванням дисконтування;

– урахування впливу інфляції та інших факторів, на ефективність використання коштів;

– урахування невизначеності і ризиків, при реалізації проекту.

Для розглянутих умов варто використати показник економічної ефективності, що враховує витрати й результати, пов'язані з реалізацією проекту й припускає вартісний вимір. Таким показником є чистий приведений дохід (ЧПД) або інтегральний показник ( *Еинт* ), що визначається як сума різниць поточних доходів і витрат, або як перевищення інтегральних результатів над інтегральними витратами. Кращим є варіант, у якого значення ЧПД максимальне:

$$
E_{\text{num}} = 4\pi\mu = \sum_{1}^{T} P_{m} - 3_{m} \rightarrow \text{max} , \qquad (9.1)
$$

де *Р<sup>т</sup>* – результати, за весь час реалізації *T ;*

*т З* – витрати, за той же період.

#### **Завдання**

Визначити значення інтегрального ефекту при функціонуванні вантажного терміналу.

# **Вихідні дані**

На даному етапі в норму дисконту не включати рівень інфляції й ступінь ризику. Крок розрахунку прийняти рівним одному року, крок розрахунків в часі складає  $t = t_n = 0$ ;  $t = 1$ ;...;  $t = t_k = 7$  (при цьому горизонт розрахунку  $T = t_k - t_n + 1 = 7 - 0 + 1 = 8$ ). Витрати і доходи приводять до початкового моменту часу, тобто  $K_t = 0$ . Кількість періодів розрахунку ( $T = 8$ ). Вихідні дані для розрахунку ефективності наведені в таблиці 9.1.

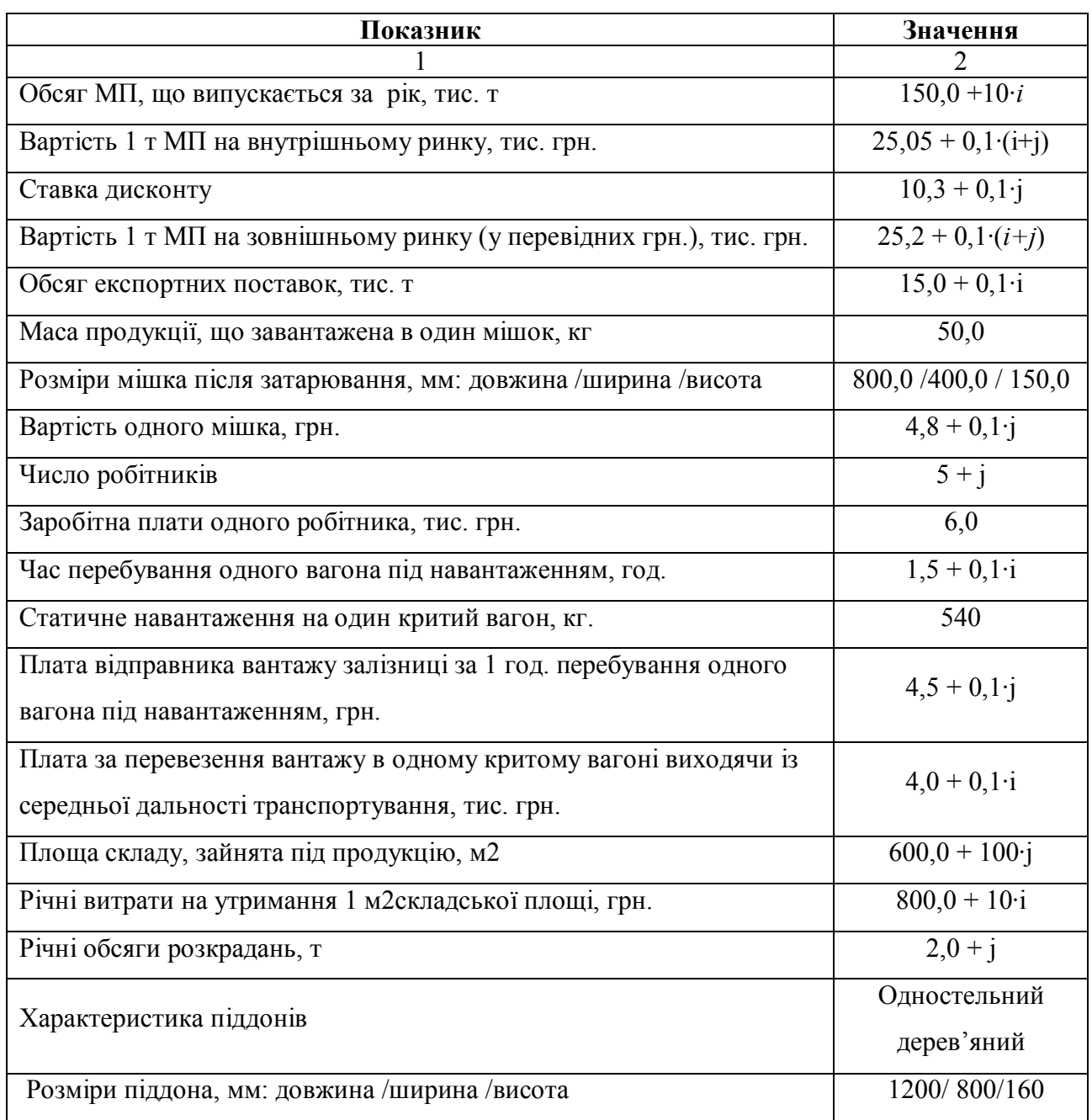

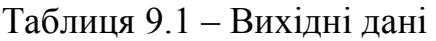

## Продовження таблиці 9.1

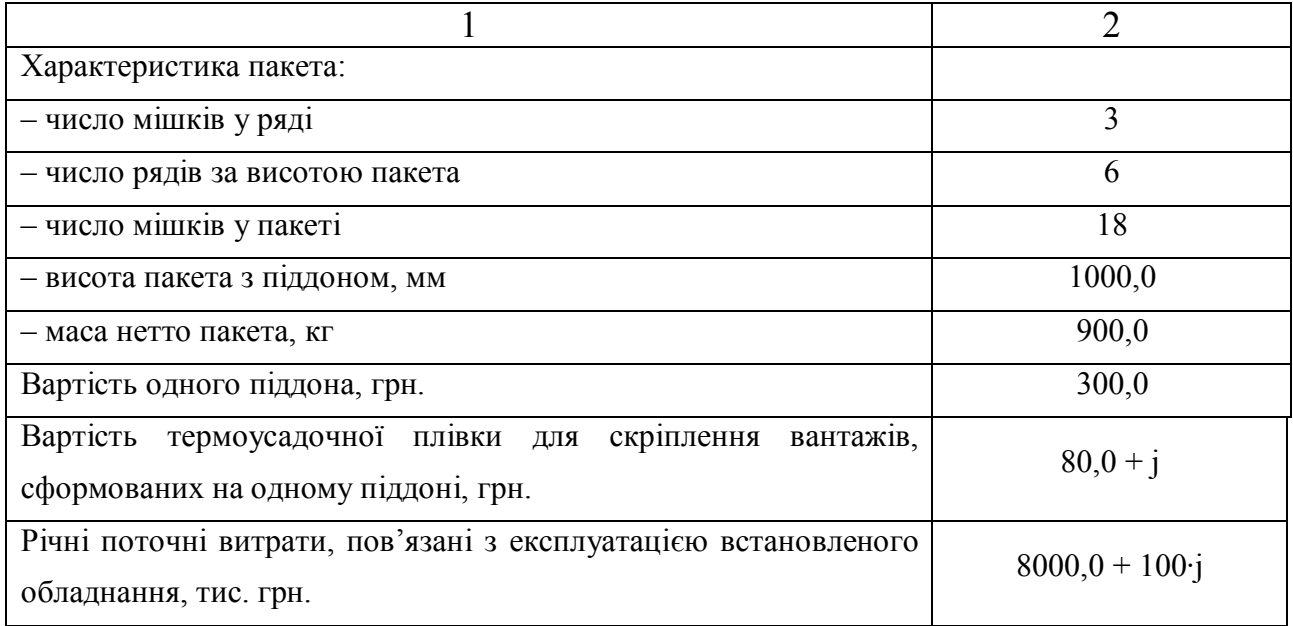

*\* Примітка: i* – остання цифра студентського квитка ;

*\*\*j* – передостання цифра студентського квитка (або залікової книжки)

## **Етапи виконання завдання**

- 1. Визначити витрати на функціонування терміналу.
- 2. Визначити основні результати роботи терміналу.
- 3. Розрахувати інтегральний показник роботи терміналу.

## **Методичні вказівки до виконання роботи**

1. Витрати на тару визначаються за формулою:

$$
H_m = N_M \cdot H_M, \tag{9.2}
$$

де *Ц <sup>м</sup>* – вартість одиниці тари, грн.;

*N <sup>м</sup>* – річна потреба в тарі, од.

Визначають за формулою:

$$
N_{u} = \frac{1000 \cdot Q_{2}}{q_{u}}, \tag{9.3}
$$

де *Q<sup>г</sup>* – обсяг продукції, що випускають, т;

*м q* – маса продукції, що завантажують в одину одиницю тари, кг. Річний фонд заробітної плати всіх робітників визначають за формулою:

$$
\Gamma = 12 \cdot N_p \cdot z \tag{9.4}
$$

де *N<sup>р</sup>* – число робітників, люд.;

*z* –заробітної плати одного робітника, грн.

Середньорічні витрати на перевезення всієї продукції визначають за формулою:

$$
3_{\text{nep}} = N_{\text{gaz}} \cdot t_{\text{gaz}},\tag{9.5}
$$

де *ваг t* – плата за перевезення вантажу в одному критому вагоні виходячи із середньої дальності транспортування, тис. грн.;

*<sup>N</sup>ваг* – річна потреба у залізничних вагонах, шт. Визначають за формулою:

$$
N_{\textit{gaz}} = \frac{10 \cdot Q_{\textit{z}}}{m},\tag{9.6}
$$

де *m* – статичне навантаження на один критий вагон, кН.

Річні витрати на утримання всієї площі, зайнятої під продукцію визначають за формулою:

$$
3_{n\pi} = S_{\scriptscriptstyle c\kappa\pi} \cdot z_{\scriptscriptstyle M},\tag{9.7}
$$

де  $S_{\text{cm}}$  – площа складу, зайнята під продукцію, м<sup>2</sup>;

 $z_{_{\scriptscriptstyle{M}}}$  – річні витрати на утримування $1\,$ м $^2$ складської площі, грн.

Річні витрати на придбання піддонів визначають за формулою:

$$
3_{n\circ\partial} = N_{n\circ\partial} \cdot t_{n\circ\partial},\tag{9.8}
$$

де *под t* – вартість одного піддона, грн.;

*Nпод* – річна потреба в піддонах, од. Визначають за формулою:

$$
N_{\text{nod}} = \frac{1000 \cdot Q_z}{m_n},\tag{9.9}
$$

де *m<sup>п</sup>* – маса пакета нетто, кг.

Річні витрати на придбання плівки визначають за формулою:

$$
3_{n\bar{n}} = N_{n\bar{n}\bar{\sigma}} \cdot t_{n\bar{n}},\tag{9.10}
$$

де *пл t* – вартість термоусадочної плівки для скріплення вантажів, сформованих на одному піддоні, грн.

Результати розрахунків представити у вигляді таблиці 9.2.

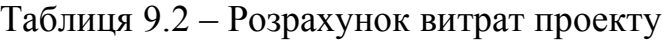

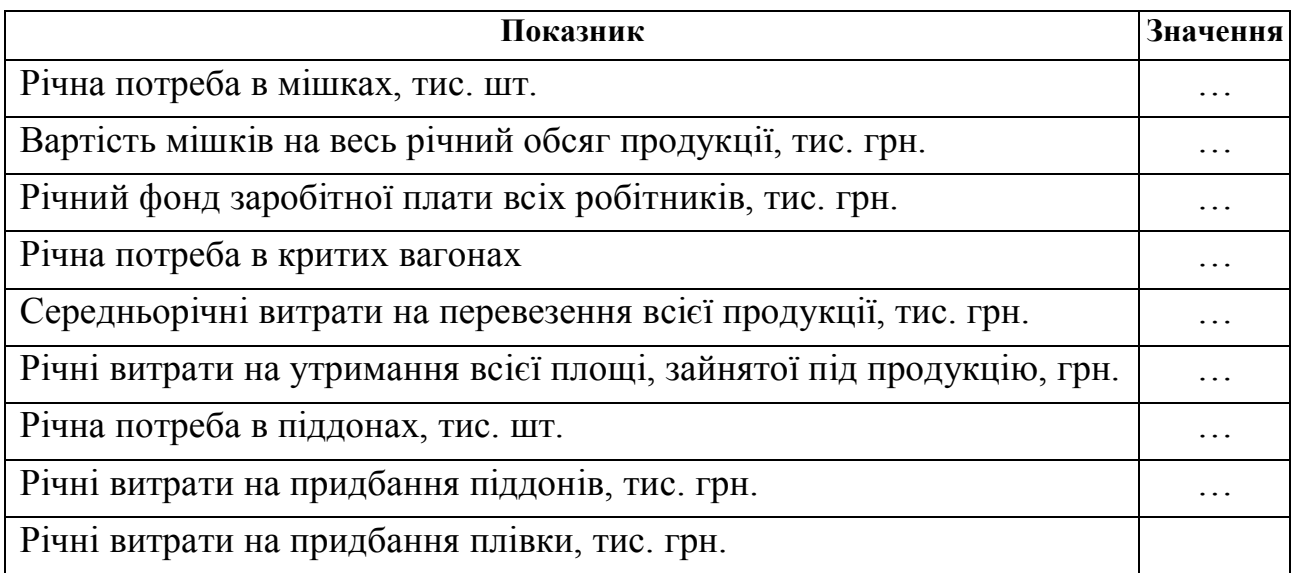

Види витрат приймаються з вихідних даних і заносяться в таблиці 9.3.

|                                 | Вартісна оцінка витрат і результатів, грн. |       |                |       |       |       |       |       |
|---------------------------------|--------------------------------------------|-------|----------------|-------|-------|-------|-------|-------|
| Склад витрат і результатів      | 2016                                       | 2017  | 2018           | 2019  | 2020  | 2021  | 2022  | 2023  |
|                                 | $t_{\mu} = 0$                              | $t=1$ | $t=2$          | $t=3$ | $t=4$ | $t=5$ | $t=6$ | $t=7$ |
|                                 | $\overline{2}$                             | 3     | $\overline{4}$ | 5     | 6     | 7     | 8     | 9     |
| Витрати на виготовлення або     |                                            |       |                |       |       |       |       |       |
| закупівлю піддонів              |                                            |       |                |       |       |       |       |       |
| Річні поточні витрати (зарпла-  |                                            |       |                |       |       |       |       |       |
| та, електроенергія, тепло, ре-  |                                            |       |                |       |       |       |       |       |
| монт) без обліку амортизацій-   |                                            |       |                |       |       |       |       |       |
| них відрахувань на повне від-   |                                            |       |                |       |       |       |       |       |
| новлення                        |                                            |       |                |       |       |       |       |       |
| Сумарні витрати на кожний t -   |                                            |       |                |       |       |       |       |       |
| му рік розрахункового періоду   |                                            |       |                |       |       |       |       |       |
| Різниця витрат і результатів за |                                            |       |                |       |       |       |       |       |
| кожним t -му роком, тобто       |                                            |       |                |       |       |       |       |       |
| $P_{t}$ – 3, по вертикалі       |                                            |       |                |       |       |       |       |       |
| Результати й витрати нарос-     |                                            |       |                |       |       |       |       |       |
| таючим підсумком                |                                            |       |                |       |       |       |       |       |

Таблиця 9.3 – Результати розрахунку інтегрального показника

2. Основний результат буде дорівнювати сумі ефектів, отриманих за рік *t* :

$$
P_t^o = \sum_{i=1}^n E_i \,, \tag{9.11}
$$

де *E<sup>i</sup>* – дохід, отриманий за рік *t* ;

 $n -$ число можливих доходів, реалізованих за рік *t* (у роботі  $n = 10$ ).

3. Інтегральний показник роботи терміналу визначають за формулою:

$$
E_{\text{num}} = \sum_{t=0}^{T} ((P_t - 3_t) \cdot \alpha_t), \qquad (9.12)
$$

де  $T$  – горизонт розрахунку, років ( $T = 8$ *лет*);

*t* – коефіцієнт дисконтування для *t* -го року проекту.

Коефіцієнт дисконтування визначають за формулою:

$$
\alpha_t = \frac{1}{\left(1 + E\right)^t},\tag{9.13}
$$

де *E* – норма дисконту.

Результати розрахунків звести до таблиці 9.3.

## **Запитання до перевірки знань:**

1. Що необхідно враховувати при визначенні економічної ефективності?

2. За якими показниками існує відмінність між існуючою схемою й пропонованою?

3. За рахунок чого в перші роки реалізації проекту ефект проекту негативний?

4. За рахунок чого в заключні роки реалізації проекту ефект стає позитивним?

5. Як визначають строк окупності проекту?

6.Як вплине збільшення кількості мішків розташованих на піддоні на значення інтегрального ефекту проекту?

## **10 ОРГАНІЗАЦІЯ ПЕРЕВЕЗЕНЬ НЕБЕЗПЕЧНИХ ВАНТАЖІВ**

**Мета заняття:** Вивчити основні документи, що регламентують правила перевезень, ознайомитись з правилами організації міжнародного перевезення небезпечних вантажів в міжнародному сполучені та набуття практичних умінь з оформлення документів для його здійснення.

#### **Етапи виконання завдання**

1. Вивчити основні документи, що регламентують правила перевезень на різних видах транспорту.

2. Ознайомитися з вимогами нормативно – правових документів, щодо організації та здійснення міжнародних перевезень небезпечних вантажів.

3. Проаналізувати умови, яким повинен відповідати перевізник для набуття права організації та здійснення перевезень небезпечних вантажів у міжнародному сполученні.

4. Скласти перелік документації, яка повинна бути на транспортному засобі під час перевезення небезпечних вантажів.

5. Визначити склад додаткового обладнання (комплекти ДОПВН), яким мають комплектуватися транспортні засоби на випадок аварії або пригоди, що можуть мати місце під час перевезення небезпечних вантажів.

6. Ознайомитися з структурою та змістом ДПНВ – свідоцтва.

7. Самостійно розглянути особливості застосування книжки МДП, основні положення Митної конвенції про міжнародне перевезення вантажів із застосуванням книжки МДП.

8. Відповісти на контрольні питання. Зробити висновки.

#### **Контрольні запитання**

1. Перерахуйте основні документи, що регламентують правила перевезень на автомобільному транспорті.

2. Перерахуйте основні документи, що регламентують правила перевезень на залізничному транспорті.

3. Перерахуйте основні документи, що регламентують правила перевезень на морському транспорті.

4. Перерахуйте документи, які повинні бути у водія чи експедитора під час перевезення небезпечних вантажів.

5. Перерахуйте категорії водіїв транспортних засобів, які повинні мати ДПНВ – свідоцтво.

6. Перерахуйте обладнання, що відноситься до комплекту ДОПНВ.

7. Основні положення і призначення Митної конвенції про міжнародне перевезення вантажів із застосуванням книжки МДП.

8. Правила використання книжки МДП. Способи заповнення книжки МДП.

# **11 ОРГАНІЗАЦІЯ РОБОТИ АВТОБУСНИХ ПАСАЖИРСЬКИХ МАРШРУТІВ В МІЖНАРОДНОМУ СПОЛУЧЕННІ**

**Мета:** Розробити маршрут перевезень пасажирів в міжміському сполучені.

### **Теоретичні відомості**

Вимоги, пропоновані щодо організації автобусів при міжміському сполученні:

– на маршрутах повинні працювати тільки міжміські автобуси;

– кількість проміжних зупиночних пунктів і час стоянки автобусів на цих пунктах повинні призначатися таким чином, щоб не порушувати режим праці і відпочинку водіїв, встановлений «положенням про робочий час і час відпочинку водіїв автомобілів»;

– касовий продаж квитків повинен бути організований на всіх зупиночних пунктах рейсу, продаж квитків у салоні автобуса категорично забороняється;

– маршрути організують ся при стійкому пасажиропотоці та за умови забезпечення коефіцієнта використання місткості автобусів не менш середнього на маршруті;

– ці рейси організують на автомобільних дорогах, технічні характеристики яких дозволяють забезпечити встановлений для цих маршрутів рівень швидкостей сполучення.

#### **Завдання**

1. Розрахувати час оберту і швидкості сполучення

2. Визначити розклад руху

3. Визначити графік роботи водія

4. Виявити за допомогою Інтернету існуючі маршрути руху, визначити розклад руху і вартість.

5. Зробити висновки

# **Вихідні дані**

Таблиця 11.1 – Вихідні дані

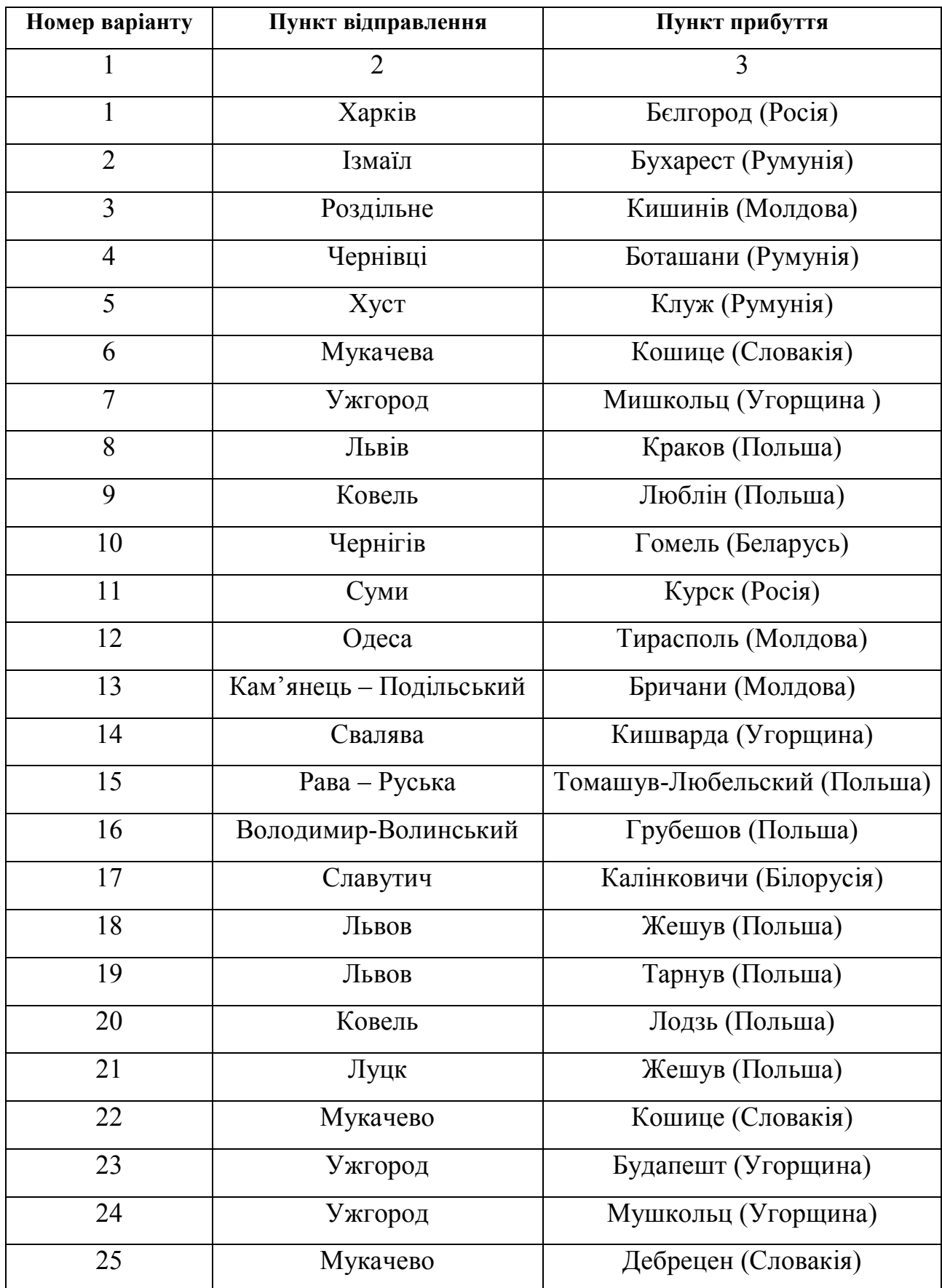

### **Методичні вказівки до виконання**

1. Першорядним показником, що визначає час, затрачуваний пасажирами на поїздку, є технічна швидкість руху на маршруті:

$$
V_T = \frac{2L_M}{t_{px}} = \frac{2L_M}{t_{o6} - t_{n.s.} \cdot n_{\overline{H} \cdot 3.}} \,, \tag{11.1}
$$

де, *рух t* – час руху, год.;

 $t_{oo}$  – час зворотного рейсу, год.;

*п.з. t* – час простою на проміжній зупинці, год.;

 $t_{\kappa,s}$  — час простою на кінцевій зупинці, год. ( $t_{\kappa,s}$  = 1 год.);

 $L<sub>M</sub>$  – довжина маршруту, км;

*nП.З.* – кількість проміжних зупинок.

Швидкість сполучення на маршрут:

$$
V_c = \frac{2L_M}{t_{o6} - 2t_{\kappa,3}}.\tag{11.2}
$$

Швидкістю, що характеризує ефективність використання ТЗ на маршруті, є експлуатаційна:

$$
V_e = \frac{2L_M}{t_{o6}}.\t(11.3)
$$

Виходячи з формули визначення швидкості сполучення (11.2) визначимо час оборотного рейсу

$$
t_{o6} = (2L_M + 2t_{\kappa,3}V_c)/V_c \tag{11.4}
$$

2. Розклад руху є основою для організації руху автобусів на міжнародних маршрутах, визначає кількість рейсів, час руху автобусів між зупиночними пунктами, час стоянок у проміжних і кінцевих пунктах.

Основою для складання розкладу є матеріали обстеження і вивчення пасажиропотоків, що характеризують закономірності пасажиропотоків, пассажирообмін зупиночних пунктів, нерівномірність перевезень за часом, по напрямках і ділянках маршрутів, а також матеріали нормування швидкостей автобусів.

При складанні розкладу необхідно також враховувати [1,2]: найбільш зручний для пасажирів час відправлення автобусів і прибуття на кінцевий пункт; скорочення часу стоянок автобусів на проміжних і кінцевих пунктах; організацію експресного і на пів експресного повідомлення.

Час руху на ділянці розраховується за формулою:

$$
t_{\text{pxy}} = \frac{L_{\text{di}}}{V_T},\tag{11.5}
$$

де *Lділ* довжина ділянки маршруту, км.

3. Відповідно до наказу «Про затвердження положення про робочий час і час відпочинку водіїв колісних транспортних засобів» до робочого часу водія включаються:

– змінний період керування;

– підготовчо-заключний період; час простоїв не з вини водія; час простоїв (у пунктах навантаження та розвантаження вантажів, у місцях посадки та висадки пасажирів);

– час проведення медичних оглядів водія перед виїздом на маршрут (у рейсі) та після повернення;

– час проведення робіт з усунення технічних несправностей ТЗ на маршруті (у рейсі);

– час охорони ТЗ з вантажем або без нього під час стоянки на кінцевих та проміжних пунктах при здійсненні міжміських перевезень у разі, якщо такі обов'язки передбачені трудовим договором, укладеним з водієм;

– половина часу, передбаченого завданням на рейс міжміського сполучення, при роботі двох водіїв на ТЗ, обладнаному спальним місцем;

– інший час, передбачений законодавством України.

Рішення про запровадження підсумованого обліку робочого часу приймається Перевізником за погодженням з виборним органом первинної профспілкової організації (профспілковим представником). У разі підсумованого обліку робочого часу водія нормальна тривалість робочого дня (зміни) не може перевищувати 10 годин.

На основі даних таблиці 11.1 побудуємо розклад руху на маршруті «Харків – Дніпропетровськ», таблиці 11.2. Кожному водієві протягом робочої зміни надається перерва для відпочинку та харчування не пізніше ніж через 4 години після початку роботи. Перерва для відпочинку та харчування встановлюється тривалістю не менше 45 хвилин і не більше 2 годин. Ця перерва не включається у робочий час водія. Графік руху автобусу і роботи водія представлений на рисунку 11.1. Виходячи з розкладу руху (табл. 11.2) основні показники графіку роботи водія на маршруті «Харків – Дніпропетровськ» становлять, (рис. 11.1): тривалість робочої зміни водія становить 9 год. 25 хв, при цьому час керування протягом дня становить 7 год. 25 хв.; перерва на відпочинок і харчування становить 2 год. 20 хв.

4. Зробити висновки.

#### **Контрольні запитання**

1. Які типа організації маршрутів існують?

2. Які фактори відносять до дорожньо-експлуатаційних?

3. Які вимоги, виставляють щодо організації автобусів при міжміському сполученні?

4. Назвіть транспортно-експлуатаційні фактори.

| Номер рейсу № 12 |          |               | Номер рейсу № 2 |                 |           |           |          |               |
|------------------|----------|---------------|-----------------|-----------------|-----------|-----------|----------|---------------|
| Прибуття,        | Стоянка, | Відправлення, | Відстань,       | Назви зупинок   | Відстань, | Прибуття, | Стоянка, | Відправлення, |
| ГОД. ХВ.         | XB.      | ГОД. ХВ.      | КM              |                 | КM        | ГОД. ХВ.  | XB.      | ГОД. ХВ.      |
|                  |          | 10:25         |                 | Харків $AC-1$   | 230       | 21:10     |          |               |
| 1:55             | 10       | 12:05         | 103             | Красноград АС   | 127       | 19:30     | 10       | 19:40         |
|                  |          |               | 146             | Перещепине АС   | 84        |           |          |               |
| 13:25            | 10       | 13:35         | 193             | Новомосковськ   | 37        | 18:05     | 10       | 18:15         |
| 14:10            |          |               | 230             | Дніпропетровськ |           |           |          | 17:30         |

Таблиця 11.2 – Розклад руху на маршруті «Харків – Дніпропетровськ»

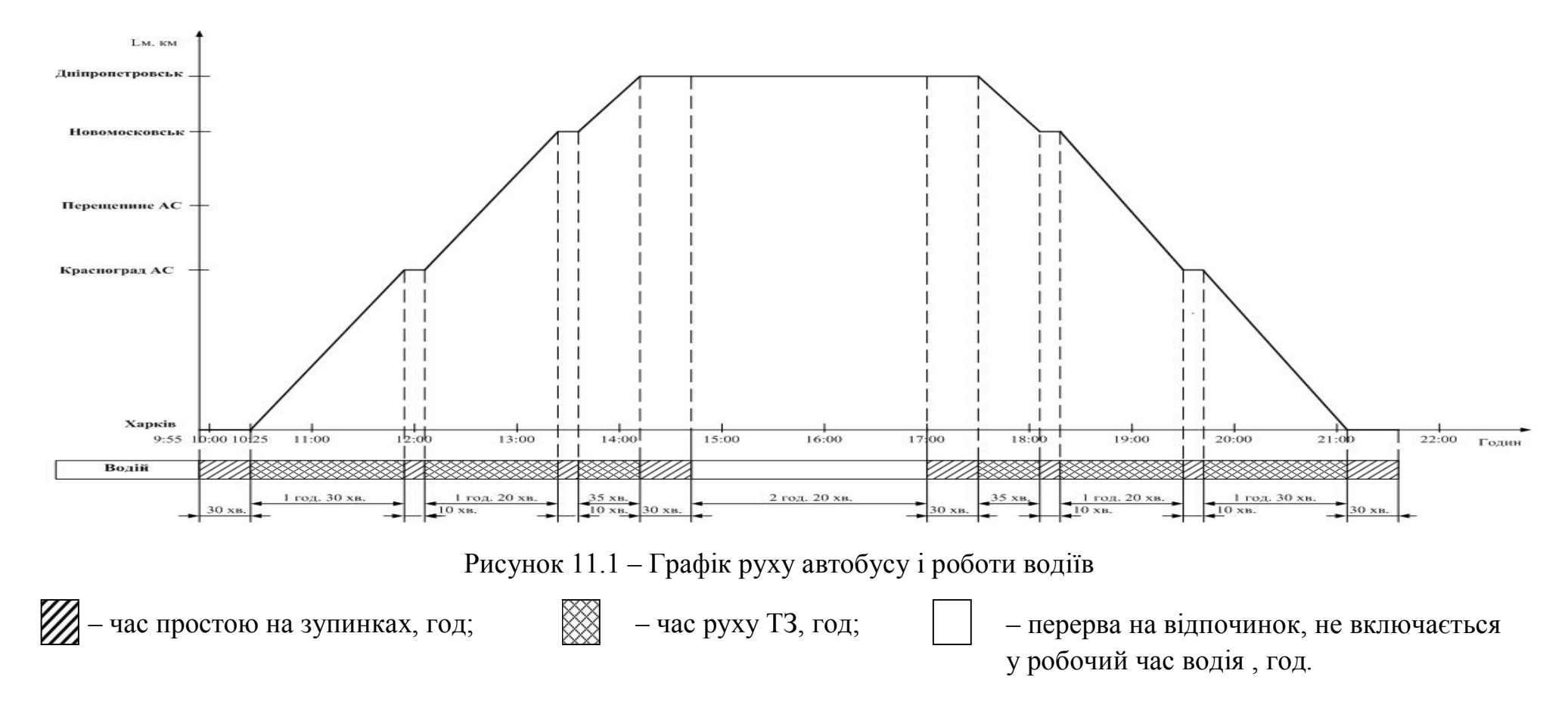

# **12 ВИДИ СТРАХУВАННЯ ПРИ МІЖНАРОДНИХ ПЕРЕВЕЗЕННЯХ**

**Мета заняття***:* Ознайомлення з видами страхування на транспорті та встановленим порядком їх здійснення при виконанні міжнародних автомобільних перевезень вантажів і пасажирів.

## **Вихідні данні**

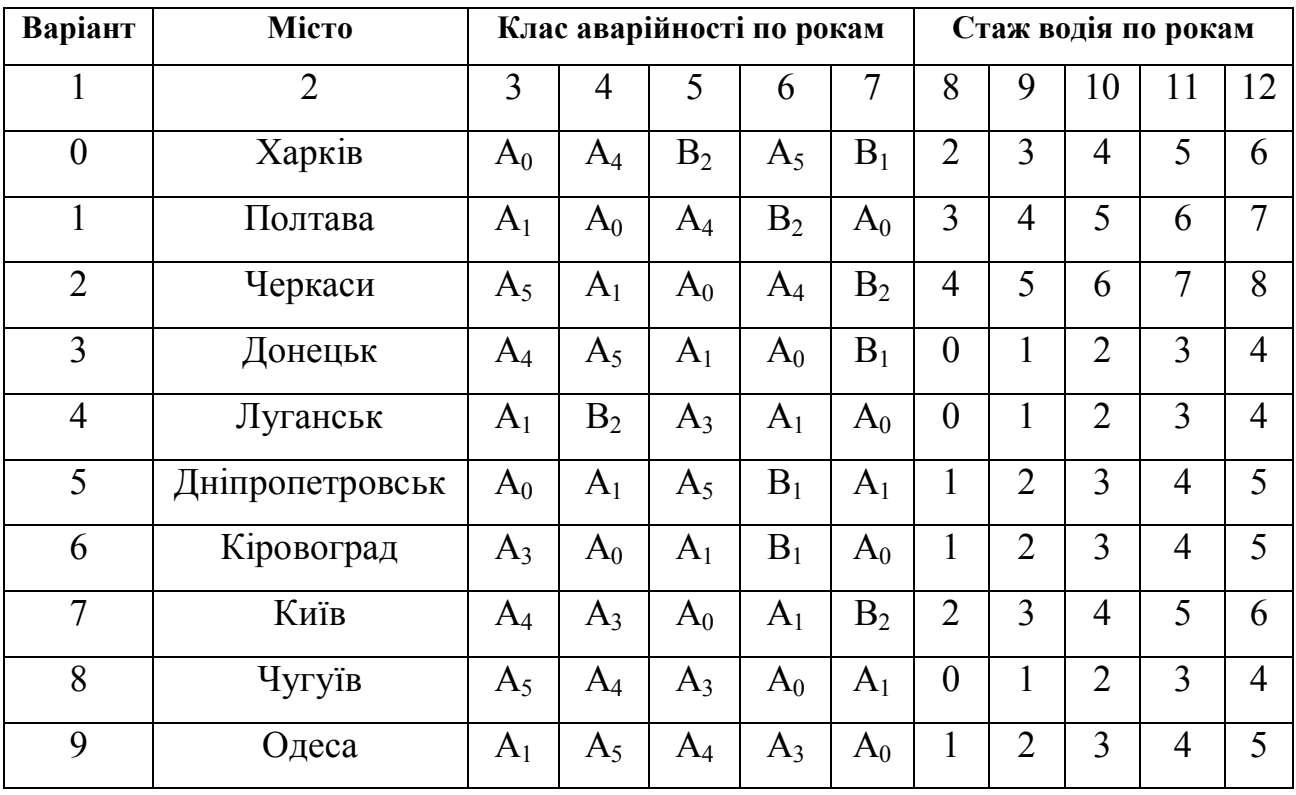

Таблиця 12.1 – Вихідні данні\*

*\* Номер варіанту обирається по останній цифрі студентського квитка або залікової книжки.*

## **Завдання**

1. Ознайомитися з основними положеннями до практичного заняття.

2. Скласти порівняльну таблицю та проаналізувати, у чому полягають відмінності між різними видами страхування на транспорті.

3. На основі вихідних даних розрахувати показники страхового внеску та побудувати графік.

4. Зробити висновок.

#### **Методичні вказівки до виконання**

Вартість страхування залежить від надбавок або знижок виражених коефіцієнтом, та базового тарифу на страхування. Розмір знижок і надбавок «Всього» (В) розраховується як результат від складання знижок і надбавок коректуючих коефіцієнтів виходячи з місця проживання страховика і аварійності використання транспортного засобу, а так же знижки:

$$
H = (K_1 - 1) + (K_2 - 1) + (K_3 - 1) - 3n.
$$
 (12.1)

де *К<sup>1</sup>* – коректую чого коефіцієнта виходячи з місце проживання страхувальника;

*К<sup>2</sup>* – розмір коректую чого коефіцієнта виходячи з аварійності використання транспортного засобу;

*К<sup>З</sup>* – розмір коректую чого коефіцієнта з урахуванням віку і стажу водіння страхувальника;

*З<sup>н</sup>* – розмір коректую чого коефіцієнта «Знижка».

При укладенні договорів страхування з юридичними обличчями, що мають транспортні засоби в різних місцевостях України. Коефіцієнт *К*<sup>1</sup> визначається по кожному транспортному засобу виходячи з місцезнаходження структурного підрозділу (одиниці), за яким воно закріплене (табл. 12.1).

Таблиця 12.1 *–* Розміри корегуючи коефіцієнтів до внесків по обов'язковому страхуванню цивільної відповідальності власників ТЗ

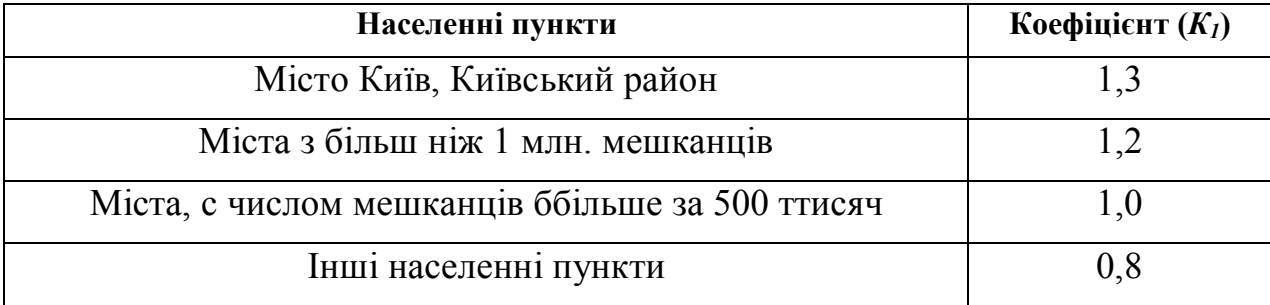

Коефіцієнт *К<sup>2</sup>* вказується розмір коректуючого коефіцієнту виходячи з аварійності використання транспортного засобу. Даний коефіцієнт визначаєть-

ся згідно Правилам застосування системи знижок і надбавок виходячи з аварійності використання транспортного засобу (система бонус-малус) по обов'язковому страхуванню цивільної відповідальності власників транспортних засобів (за договорами внутрішнього страхування) (табл. 12.2). При укладенні договорів страхування на термін менше року дана графа не заповнюється. При укладенні договору страхування по конкретному транспортному засобу в договорі страхування указується клас аварійності А0 – 1,0.

Таблиця 12.2 *–* Система знижок і надбавок виходячи з аварійності використання транспортного засобу (система бонус – маляс) і правила переміщення з класу в клас

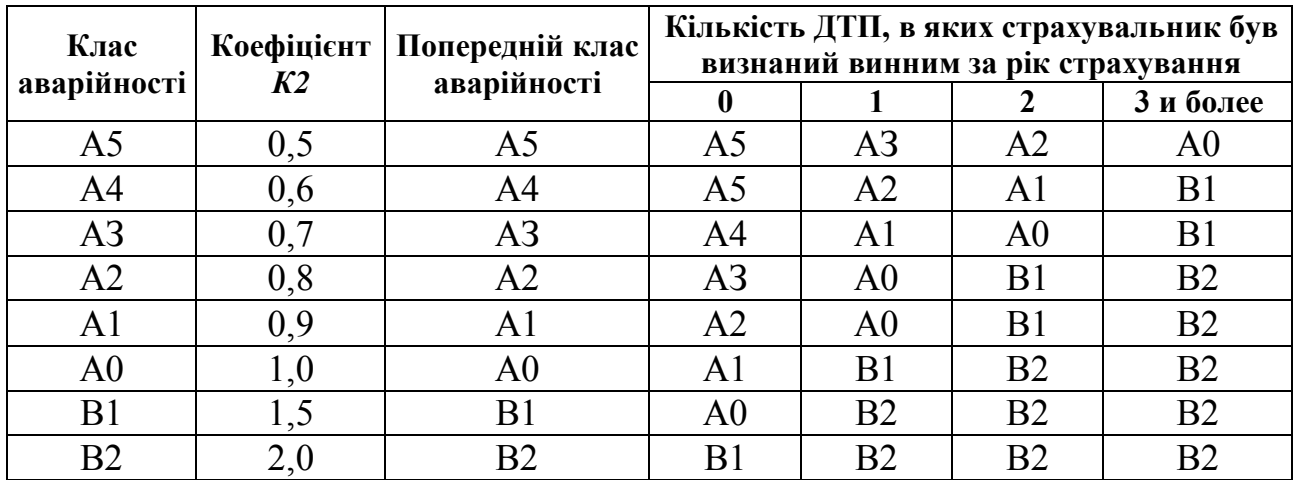

Коефіцієнт *К<sup>З</sup>* вказується розмір коректуючого коефіцієнту (табл. 12.3) з урахуванням віку і стажу водіння страхувальника - фізичної особи.

Таблиця 12.3 – Розміри коректуючи коефіцієнтів до страхового внеску з урахуванням віку і стажу водіння страхувальника

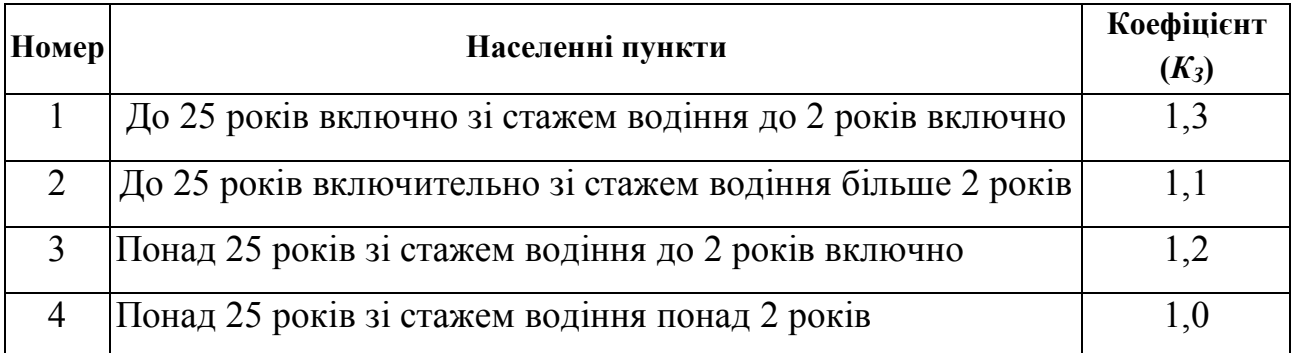

«*Знижка*» – распространяться на водіїв учасників Вітчизняної війни та інших випадках передбачених Законодавством України. В даній роботі коефіці- $\epsilon$ нт дорівню $\epsilon$  – 0.

Страховий внесок що підлягає сплаті розраховується за формулою:

$$
P = T\left(I + B\right),\tag{12.2}
$$

де *Р* – розмір страхового внеску, грн.;

*Т* – страховий тариф, грн.;

*В* – розмір знижок і надбавок «Всього»;

4. Зробити висновки.

В висновках відобразити основні види страхування та проаналізувати отримані данні з розрахунків.

## **Контрольні запитання**

1. Які методи існують нарахування страхового внеску?

2. Для чого потрібно страхування?

3. Для чого потрібен акт страхування та яку інформацію він в собі несе?

4. Назвіть види обов'язкового страхування при виконанні міжнародних перевезень.

5. Що таке страховий випадок?

6. Яка установа здійснює контроль за наявністю діючих договорів обов'язкового страхування?

7. У чому полягає основне завдання системи страхування «Зелена Карта»?

### **СПИСОК ВИКОРИСТАННИХ ДЖЕРЕЛ**

#### **Базова**

1. Всесвітня поштова конвенція від 14.09.1994 (дата затвердження Україною 01.02.99 р.) – 26 с.

2. Міжнародна конвенція щодо безпечних контейнерів (КБК) від 02.12.1972 р. – 37 с.

3. Митна конвенція, що стосується контейнерів від 02.12.1972 р. – 32 с.

4. Міжнародна конвенція про спрощення і гармонізацію митних процедур від 18.05.1973 р. – 120 с.

5. Кодекс торговельного мореплавства від 23.05.1995 № 176/95-ВР – 91 с.

6. Конвенція від 21.10.1982, «Міжнародна Конвенція про узгодження умов проведення контролю вантажів на кордонах» – 17 с.

7. Конвенція МДП, 1975 (Женева) – 95 с.

8. Конвенція про тимчасове ввезення, учинена у м. Стамбулі 26 червня 1990 року – 101 с.

9. Конвенція про утворення уніфікованої методології визначення митної вартості товарів 1950 року – 15 с.

10. Конвенція, від 07.12.1944, «Конвенція про міжнародну цивільну авіацію» – 26 с.

11. Конвенція, від 09.02.2006, «Конвенція про процедуру міжнародного митного транзиту під час перевезення вантажів залізничним транспортом із застосуванням накладної УМВС» – 11 с.

12. Конвенція, від 09.04.1965, «Конвенція про полегшення міжнародного морського судноплавства 1965 р.» – 48 с.

13. Конвенція, від 09.05.1980, «Конвенція про міжнародні залізничні перевезення (КОТІФ)» – 112 с.

14. Конвенція, від 09.10.1997, «Конвенція про міжнародні автомобільні перевезення пасажирів і багажу» – 13 с.

15. Конвенція, від 14.12.1956, «Конвенція про оподаткування дорожніх перевізних засобів, що використовуються для міжнародного дорожнього перевезення вантажів» – 5 с.

16. Конвенція, від 18.09.1961, «Конвенція, додаткова до Варшавської конвенції, для уніфікації деяких правил, що стосуються міжнародних повітряних перевезень, які здійснюються особами, що не є перевізниками по договору» – 5с.

17. Конвенція, від 19.05.1956, «Конвенція про договір міжнародного дорожнього перевезення вантажів (КДПВ)» – 20 с.

18. Конвенція, від 22.06.2001, «Будапештська конвенція про договір перевезення вантажів внутрішніми водними шляхами (КПВВ)» – 37 с.

19. Конвенція, від 24.05.1980, «Конвенція Організації Об'єднаних Націй про міжнародні змішані перевезення вантажів» – 21 с.

20. Конвенція, від 27.05.2010, «Міжнародна конвенція про узгодження умов проведення контролю вантажів на кордонах 1982 року. Додаток 9. Спрощення процедур перетину кордонів у ході міжнародних залізничних вантажних перевезень»  $-3$  с.

21. Конвенція, від 28.05.1999, «Конвенція про уніфікацію деяких правил міжнародних повітряних перевезень» – 16 с.

22. Конвенція від 21.10.1982, «Міжнародна Конвенція про узгодження умов проведення контролю вантажів на кордонах» – 17 с.

23. Генеральна Угода з тарифів і торгівлі 1994 року. – 28 с.

24. Угода про застосування статті VІІ Генеральної Угоди по тарифам та торгівлі 1994 року. – 56 с.

### **Допоміжна**

1. Митний кодекс України від 13.03.2012 р. № 4495-VI. – 311 с.

2. Податковий кодекс України від 02.12.2010 р. № 2755-VI. – 718 с.

3. Господарський кодекс України (п. 4 ст. 265). – 175 с.

4. Закон України від 01.06.2000 № 1775-III «Про ліцензування певних видів господарської діяльності». – 31 с.
5. Закон України від 05.06.2003, № 943-IV «Про приєднання України до Конвенції про міжнародні залізничні перевезення (КОТІФ)»ВР України – 2 с.

6. Закон України від 15.07.94 № 117 «Про участь України у Митній конвенції про міжнародне перевезення вантажів із застосуванням книжки МДП» – 95 с.

7. Закон України від 23.12.1997 № 771/97-ВР «Про безпечність та якість харчових продуктів». – 63 с.

8. Закон України від 26.03.04 № 1661-IV «Про приєднання України до Конвенції про тимчасове ввезення» – 2 с.

9. Закон України від 21.09.1999 № 1068-XIV «Про вивезення, ввезення та повернення культурних цінностей». – 14 с.

10. Закон України від 22.12.98 р. № 332-XIV «Про застосування спеціальних заходів щодо імпорту в Україну» (ч. 8 ст. 14). – 23 с.

11. Закон України від 22.12.98 р. № 330-XIV «Про захист національного товаровиробника від демпінгового імпорту» (п. 1 ст. 9) – 52 с.

12. Закон України від 24.06.04 р. № 1877-IV «Про державну підтримку сільського господарства України» (п. 2.19 ст. 2). – 41 с.

13. Закон України від 25.06.1992 № 2498-XII «Про ветеринарну медицину».  $-87$  с.

14. Закон України від 16 квітня 1991 року К959-ХП «Про зовнішньоекономічну діяльність» – 49 с.

15. Указ Президента України від 17.05.2002р. № 466/2002 «Про приєднання України до Міжнародної конвенції про Гармонізовану систему опису та кодування товарів» – 2 с.

16. Указ Президента України від 19.05.11 р. № 589/2011 «Про визнання такими, що втратили чинність Указів Президента України від 04.10.94 р. № 567 і від 01.07.95 р. № 505». – 2 с.

17. Постанова Кабінету Міністрів України від 21 травня 2012 р. № 450 «Питання, пов'язані із застосуванням митних декларацій». – 28 с.

18. Постанова Кабінету Міністрів України від 05.10.2011 № 1030 «Деякі питання здійснення попереднього документального контролю в пунктах пропуску через державний кордон України» (зі змінами та доповненнями). – 12 с.

19. Постанова Кабінету Міністрів України від 13.07.2000 № 1120 «Про затвердження Положення про контроль за транскордонними перевезеннями небезпечних відходів та їх утилізацією/видаленням і Жовтого та Зеленого переліків відходів». – 50 с.

20. Постанова Кабінету Міністрів України від 21 травня 2012 р. № 435 «Про затвердження переліку пунктів пропуску через державний кордон, в яких здійснюється переміщення товарів через митний кордон України». – 5 с.

21. Постанова Кабінету Міністрів України від 21.05.12 № 436 «Про затвердження переліків товарів, на які встановлено обмеження щодо переміщення через митний кордон України ». – 36 с.

22. Постанова Кабінету Міністрів України від 21.05.2012 р. № 450 «Питання, пов'язані із застосуванням митних декларацій». – 28 с.

23. Постанова Кабінету Міністрів України від 21.05.2012 р. № 451 «Питання пропуску через державний кордон України осіб, автомобільних, водних, залізничних та повітряних транспортних засобів перевізників і товарів, що переміщуються ними». – 38 с.

24. Постанова Кабінету Міністрів України від 23.05.12 № 467 «Про затвердження вичерпного переліку підстав, за наявності яких може проводитись огляд (переогляд) товарів, транспортних засобів комерційного призначення митними органами України». – 5 с.

25. Постанова Кабінету Міністрів України від 24.07.93 № 572 «Про заходи щодо забезпечення функціонування в країні системи міжнародних автомобільних перевезень вантажів із застосуванням книжки МДП» – 2 с.

26. Постанова Кабінету Міністрів України від 29.11.06 № 1654 «Про затвердження Порядку видачі книжок (карнетів) А.Т.А.» – 3 с.

74

27. Постанова КМ України від 21.05.12р. № 428 «Про затвердження Порядку ведення Української класифiкацiї товарiв зовнiшньоекономiчної дiяльностi та визнання такими, що втратили чиннiсть, деяких постанов Кабiнету Мiнiстрiв України » – 4 с.

28. Постанова Кабінету Міністрів України від 05.03.2009 № 270 «Про затвердження Правил надання послуг поштового зв'язку» – 31 с.

29. Постанова Кабінету Міністрів України від 05.10.2011 № 1031 «Деякі питання здійснення державного контролю товарів, що переміщуються через митний кордон України»(зі змінами та доповненнями). – 111 с.

30. Розпорядження Кабінету Міністрів України від 31.12.04 № 988-р «Про надання Торгово-промисловій палаті України повноважень виступати гарантуючою організацією, що видає в Україні книжки (карнети) А.Т.А.» – 2 с.

31. Наказ Міністерства фінансів України від 22.05.12 № 581 «Про затвердження Порядку справляння митних платежів при ввезенні на митну територію України товарів громадянами» – 10 с.

#### **Інтернет ресурси**

*Статистична інформація:* http://ukrstat.gov.ua

*Для розрахунку відстані:* http://www.ati.su http://www.lardi-trans.com/distance http://www.searates.com/ru/reference/portdistance/ https://www.google.com.ua/maps

*Основні служби доставки що працюють в Україні:* https://novaposhta.ua/uk/delivery http://services.ukrposhta.ua/calcutil/PostalMails.aspx http://www.intime.ua/calc/ http://www.delivery-auto.com/ru-RU/Calculator

Додаток А

#### **Договір про організацію перевезень вантажів автомобільним транспортом**

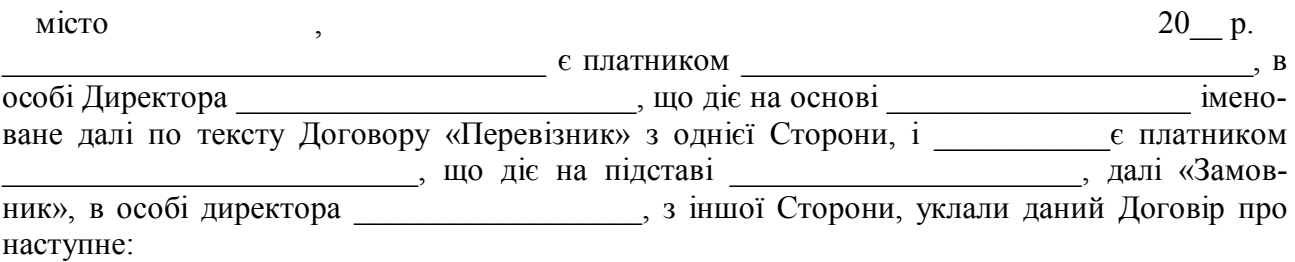

#### **1. Предмет договору**

1.1 Предметом цього Договору є взаємовідносини Сторін, що виникають при плануванні, взаєморозрахунках та здійсненні перевезення вантажів автомобільним транспортом по території України та міжнародні перевезення.

1.2 Замовник, діючи від свого імені, і привертає Перевізника для перевезення вантажів автомобільним транспортом.

1.3 Перевізник на підставі письмових заявок від Замовника виконує транспортне перевезення заявлених Замовником вантажів відповідно до умов цього Договору та Заявок, а Замовник оплачує послуги Перевізника на розрахунковий рахунок.

## **2. Умови організації перевезень вантажів автомобільним транспортом**

2.1 У своїх відносинах Сторони керуються вимогами чинного законодавства України, а також умовами цього Договору та Заявок, вимог Наказу Мінтрансу України № 363 від 14.10.97г. «Про погодження Правил перевезень вантажів автомобільнім транспортом в України зі змінами та доповненнями (далі Правила), вимогами Статуту автомобільного транспорту УРСР, затвердженого Постановою Ради Міністрів УРСР №401 від 27 червня 1969р. Зі змінами та доповненнями (далі Статут).

2.2 При укладанні Договору Перевізник надає Замовнику копії наступних документів: свідоцтво про державну реєстрацію, підтвердження повноважень особи, яка укладає Договір, інформацію про банківські реквізити, свідоцтво платника податку, довідку про включення до ЄДРПОУ, а також ліцензію на право здійснювати вантажні перевезення автомобільним транспортом .

2.3 Перевезення здійснюються на підставі письмових Заявок, які направляє Замовник Перевізнику поштою або факсом.

2.4 Заявка повинна містити в собі такі дані: маршрут, дата подачі транспорту під навантаження і розвантаження, час і місце навантаження і вивантаження, повні дані про перевезений вантаж (найменування, кількість місць, масу брутто, вид ї розміри упаковки і т. д.), адреси вантаження і вивантаження, телефони контактних осіб, вимоги до автомобіля, вартість послуг перевезення (ставка перевезення), а також інші відомості і вимоги, необхідні для здійснення перевезення.

2.5 Замовник надає Перевізнику письмову Заявку не пізніше, ніж за 24 години (при міжнародних перевезеннях) чи, в крайньому випадку, за згодою Сторін не пізніше часу, достатнього для подачі транспорту в пункт навантаження і оформлення всіх необхідних документів.

2.6 Все Заявки на вантажоперевезення, оформлені відповідно до умов цього Договору, є додатком до даного Договору

2.7 Договір, а також Заявка, оформлені за допомогою факсимільного зв'язку, є дійснотільними, а також служать підставою для розгляду в суді до моменту отримання Сторонами оригіналів Договору та Заявки.

2.8 Замовник може вважати Заявку прийнятої до виконання Перевізником тільки в тому випадку, якщо вона підписана уповноваженою посадовою особою Перевізника та скріплена печаткою.

2.9 Вважати недійсною Заявку, якщо вона не підтверджена однієї зі сторін, а також містить інформацію старій редакції.

2.10 Перевізник має право передавати свої обов'язки щодо здійснення перевезення вантажів третім особам за попереднім погодженням із Замовником, при цьому Перевізник несе відповідальність за дії цих осіб, як за свої власні.

2.11 Печатку і підпис Перевізника в Договорі та Заявці свідчить про те, що він отримав інформацію про умови перевезення, був ознайомлений з Правилами, Статутом, умовами Договору та Заявки, вони йому зрозумілі, і він зобов'язується виконувати їх. Печатку і підпис Перевізника в Договорі та Заявці підтверджує, що інформація та документи, надані Перевізником, є достовірною і відповідає чинному законодавству України.

2.12 Сторони домовилися, що навантаження і розвантаження поданого транспортного засобу здійснюватись у такі строки (обчислення строків починається з часу зазначеного в Заявці): 24 години на навантаження і 24 години на вивантаження, якщо інше не обумовлено в заявці. У разі несвоєчасного подання транспортного засобу під навантаження або вивантаження, простої не оплачуються. При цьому Сторони домовилися про те, що святкові та вихідні дні, встановлені законодавством, простоєм не рахуються.

2.13 Навантаження здійснюється після пред'явлення Вантажовідправнику водієм Перевізника документа, «засвідчує його особу, водійських прав, технічного паспорта автомобіля і напівпричепа (причепа), ліцензійної картки, а також подорожнього листа, завірених підписом і печаткою Перевізника.

2.14 Видача вантажу Вантажоодержувачу здійснюється за умови пред'явлення Вантажоодержувачем документа, що посвідчує його особу та довіреності на отримання вантажу, а також пред'явлення представником Перевізника товарно-супровідних документів.

## **3. Обов'язки сторін**

3.1 Перевізник зобов'язаний:

3.1.1 Перевізник зобов'язаний письмово підтвердити прийняття Заявки до виконання шляхом її підписання уповноваженою посадовою особою Перевізника і скріплення печаткою. Копія Заявки з підписом і печаткою Перевізника відправляється Замовнику по факсу не пізніше 2 години з моменту її отримання.

3.1.2 На підставі Заявки здійснити перевезення вантажу автомобільним транспортом по маршруту і в терміни, обумовлені в Заявці.

3.1.3 Надати технічно справний транспортний засіб, здатний перевозити вантаж, зазначений у Заявці, що відповідає санітарним вимогам і нормам в пункт навантаження у строки, зазначені в заявці.

3.1 4 Подати в пункти навантаження всі необхідні документи, які передбачені Заявкою або чинним законодавством.

3.1.5 В особі представника Перевізника контролювати здійснення вантажнорозвантажувальних робіт з метою недопущення перевантаження транспортного засобу більш тоннажу, обумовленого Заявкою, а також перевантаження по осях. Перевізник має право відмовлятися від завантаження вантажу понад тоннажу, обумовленої Заявкою, оскільки це не ставитися до додаткових витрат і не оплачується Замовником.

3.1.6 Забезпечити збереження вантажу, прийнятого до перевезення, та своєчасно доставити його Вантажно-одержувачу.

3.1.7 Доставити ввірений йому вантаж до пункту призначення і видати його Вантажоодержувачу. Договору, а також відзначити в усіх примірниках ТТН одержання вантажу Вантажоодержувачем. Відмітка в ТТН повинна бути у вигляді підпису та печатки Вантажоодержувача. Зважаючи на відсутність печатки у Вантажоодержувача фізичної особи – підприємця в перерахованих документах крім підпису та абревіатури «Б / П» мають бути зафіксовані дані пас-

порта та ПІБ такого Вантажоодержувача. У разі видачі вантажу уповноваженій особі Вантажоодержувача, Перевізник, в особі водія, зобов'язаний вимагати пред'явлення довіреності, виписаної на обличчя отримує вантаж. У разі відмови Вантажоодержувача від пред'явлення довіреності та / або її відсутності або відмови від підписання / проставлення печатки в ТТН, Перевізник зобов'язаний вимагати у Вантажоодержувача листи, зобов'язуючого Вантажоодержувача направити відсутні документи на адресу Замовника.

3.1.8 При виникненні будь-яких перешкод для виконання перевезення (дорожньо-транспортна пригода, вилучення вантажу компетентними органами, відмова вантажоодержувача прийняти вантаж і т.д.) Перевізник зобов'язаний негайно повідомити Замовника. У випадку ДТП – надати копію подорожнього листа з відміткою посадових осіб органів ДАІ про характер і часу події, завірену Перевізником.

3.1.9 Надати оригінали акту виконаних робіт, податкової накладної, товарно-супровідних документів з відміткою Вантажоодержувача про отримання вантажу та інших документів, передбачених Заявкою, а в разі виникнення простоїв по маршруту слідування – завірену копію подорожнього листа, протягом 3-х робочих днів з моменту закінчення рейсу.

3.1.10 Відшкодовувати Замовнику збитки, пов'язані з пошкодженням чи псуванням вантажу, часткової або повної його втрати, а також збитки, заподіяні внаслідок несвоєчасної доставки вантажу.

3.1.11 Дотримуватися встановленому законодавством України режиму роботи і відпочинку для водіїв транспортних засобів.

3.1.12 При списанні і оприбуткуванні товарно-матеріальних цінностей, а також – оформленні товарно-транспортної документації, керуватися спільним Наказом Мінстату та Мінтрансу України № 228/253 від 07.08.96 р.

3.2 Замовник зобов'язаний:

3.2.1 Надати Перевізнику Заявку на перевезення вантажів у порядку і терміни, обумовлені в цьому Договорі.

3.2.2 Проводити оплату послуг перевізника в порядку і строки, передбачені цим Договором.

3.2.3 Замовник має право відмовитися від перевезення, письмово повідомивши про це Перевізника не пізніше, ніж за 12 годин до моменту навантаження, зазначеного в Заявці.

3.2.4 Оплачувати послуги Перевізника при наявності товарно-супровідних документів, що підтверджують виконання послуг Перевізником.

## **4. Вартість послуг та порядок розрахунків**

4.1 Всі розрахунки між Сторонами здійснюються в національній валюті України. Оплата здійснюється шляхом перерахування грошових коштів на розрахунковий рахунок Перевізника після закінчення 5-ти банківських днів з моменту отримання від Перевізника оригіналів документів: акту виконаних робіт, податкової накладної, ТТН та інших документів, передбачених Заявкою, а також завірену копію подорожнього листа при виникненні простоїв з маршруту слідування. Замовник вправі затримати оплату в разі надання неповного пакету документів на оплату.

4.2 Вартість послуг за перевезення вантажу є договірною і визначається у Заявці. Замовник має право вносити передоплату на розрахунковий рахунок Перевізника на підставі отриманої товарно-транспортної накладної до отримання всіх оригіналів документів передбачених  $\pi$  4.1

4.3 Розмір винагороди Замовника визначається різницею між ціною фрахту, узгодженої із Замовником, і ціною фрахту, узгодженої з Перевізником.

## **5. Відповідальність Сторін**

5.1 У разі невиконання або неналежного виконання Сторонами своїх зобов'язань за цим Договором. Сторони несуть відповідальність відповідно до умов дійсного Договору. 5.2 Відповідальність Перевізника:

5.2.1 У разі виявлення невідповідності поданого транспортного засобу умовам Заявки, Замовник має право відмовитися від здійснення навантаження, при цьому Перевізник виплачує Замовнику штраф у розмірі, передбаченому пунктом 5.2.3. справжньої угоди.

5.2.2 Перевізник несе повну матеріальну відповідальність за збереження, кількість і якість перевезеного вантажу та упаковки, правильність і повноту оформлення документів на перевезення вантажу, а також інших документів, оформлення яких передбачено умовами цього Договору, додатку до нього або які потрібні згідно з чинним законодавством України.

5.2.3 В разі неподання транспортного засобу в пункт навантаження більше 6 годин з моменту, обумовленого і Заявці, Перевізник виплачує Замовнику штраф у розмірі двадцяти процентів від ставки за перевезення, але не менше: 100 (сто) гривень.

5.2.4 За несвоєчасну доставку вантажу пізніше терміну, обумовленого в Заявці, Перевізник виплачує Замовнику штраф за кожні повні добу запізнення у розмірі: при перевезеннях по території України -100 (сто) гривень, та закордон – 100 (сто) Євро;

5.2.5 Перевізник звільняється від відповідальності за недоставляння, прострочення доставки гру-за в разі виникнення при виконанні перевезення обставин, незалежних від волі Перевізника (якщо вантаж був вилучений, тимчасово затримано уповноваженими державним органами для огляду, а також у разі, коли вантаж вилучається, знищується за рішенням компетентних органів. При цьому такі обставини повинні бути підтверджені письмовими доказами. 5.3 Відповідальність Замовника:

5.3.1 У разі простою транспортного засобу під навантаженням і (або) розвантаженням понад встановленого строку, передбачених п. 2.12 Договору Замовник виплачує Перевізнику штраф у розмірі 200 (двісті) гривень за кожну добу простою.

## **6. Зміни, розірвання та термін дії договору**

6.1 Зміни та доповнення до даного Договору можуть вноситися Сторонами в письмовій формі шляхом укладення Додаткової двосторонньої угоди.

6.2 Даний Договір набуває чинності з моменту його підписання допомогою факсимільного зв'язку і діє до р. Даний Договір вважається продовженим на один рік, якщо хоча б одна із Сторін письмово не повідомила іншу Сторону про його розірвання.

#### **7. Форс-мажор**

7.1 Сторони звільняються від відповідальності за невиконання умов даного Договору у випадку настання форс-мажорних обставин, а саме дії природної стихії, страйки, бойові дії, терористичний акт, блокада, революція, масові безладдя, епідемії, а також обставини, що знаходяться поза контролем сторін у т. ч. прийняття закону і (або) нормативного акта, що забороняє будь-яку дію, спрямоване на виконання даного Договору, рішення органів влади, які неможливо було передбачити при укладенні Договору.

7.2 Сторона, для якої створилася неможливість виконання зобов'язань за цим договором, повинна негайно, але не пізніше трьох днів, у письмовій формі інформувати іншу сторону. Несвоєчасне, понад десяти календарних днів, повідомлення про обставини непереборної сили позбавляє відповідну сторону права посилатися на них у майбутньому.

**9. Реквизиты сторон**

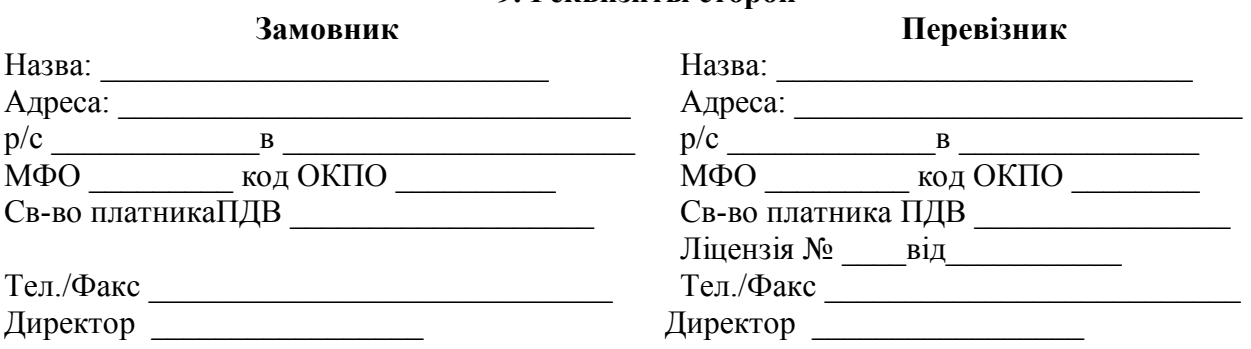

79

# **Заявка**

 $\overline{\text{Bi}}$ д

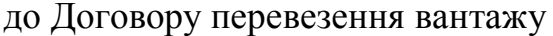

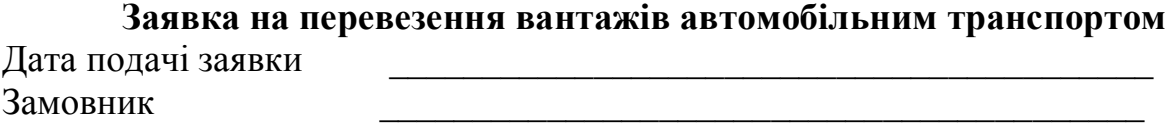

Перевізник

*I. Заповнюється замовником:*

Просимо Вас забезпечити виконання зазначеної нижче перевезення вантажу згідно наведеним умовам:

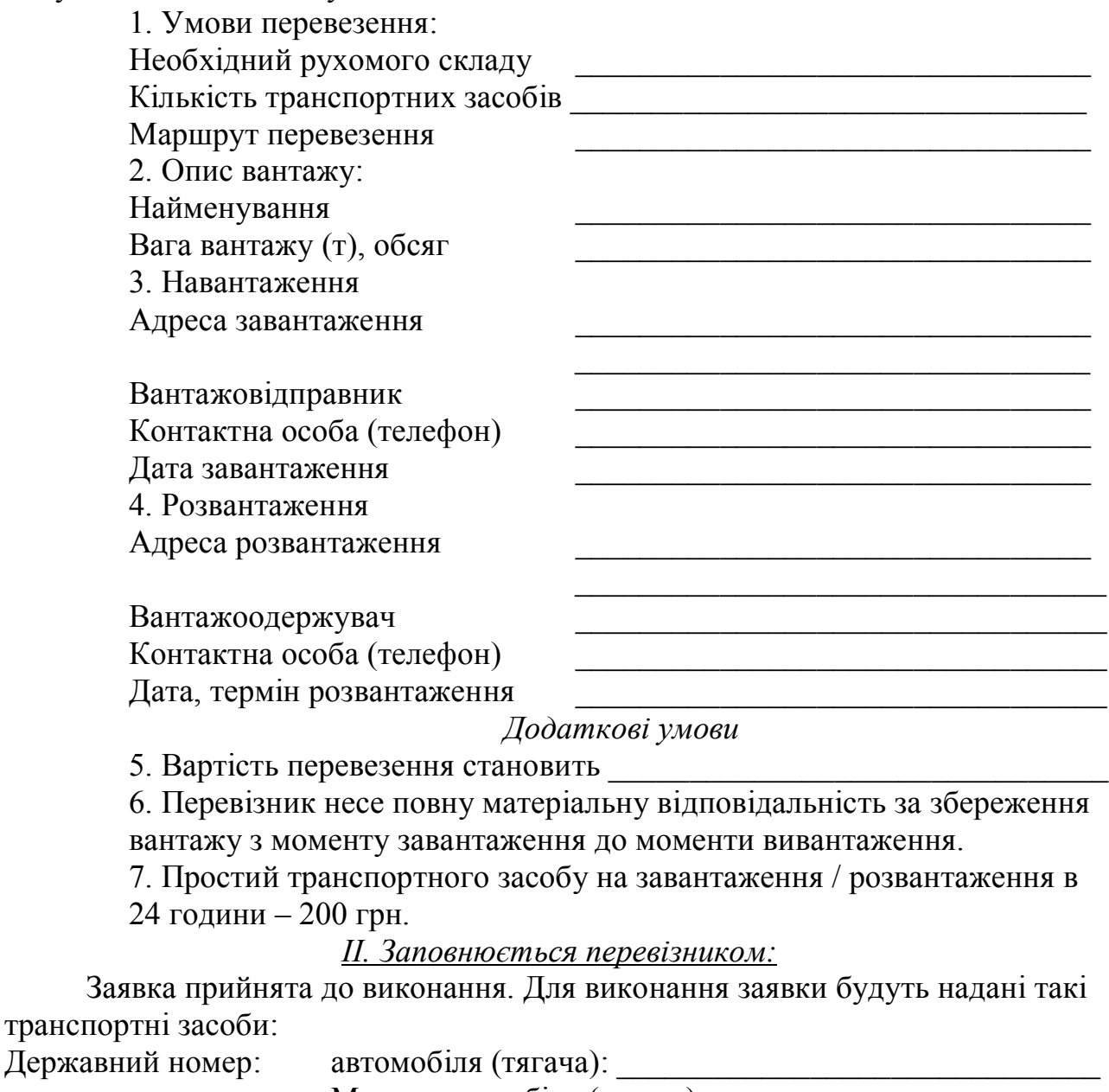

Марка автомобіля (тягача): \_\_\_\_\_\_\_\_\_\_\_\_\_\_\_\_\_\_\_\_\_\_\_\_

Водій: \_\_\_\_\_\_\_\_\_\_\_\_\_\_\_\_\_\_\_\_\_, тел. \_\_\_\_\_\_\_\_\_\_\_\_\_\_\_\_

ВІД ЗАМОВНИКА ВІД ВИКОНАВЦЯ

Рисунок А.2 – Заявка до договору перевезень

Приложение к Договору перевозки груза №3/13 от 5.01.2016

**Заявка на перевозку грузов автомобильным транспортом**

Дата подачи заявки 10.01.2016 Заказчик ООО «Колосок» Перевозчик ТОВ «Авторио»

# *I. Заполняется заказчиком:*

Просим Вас обеспечить выполнение указанной ниже перевозки груза согласно приведенным условиям:

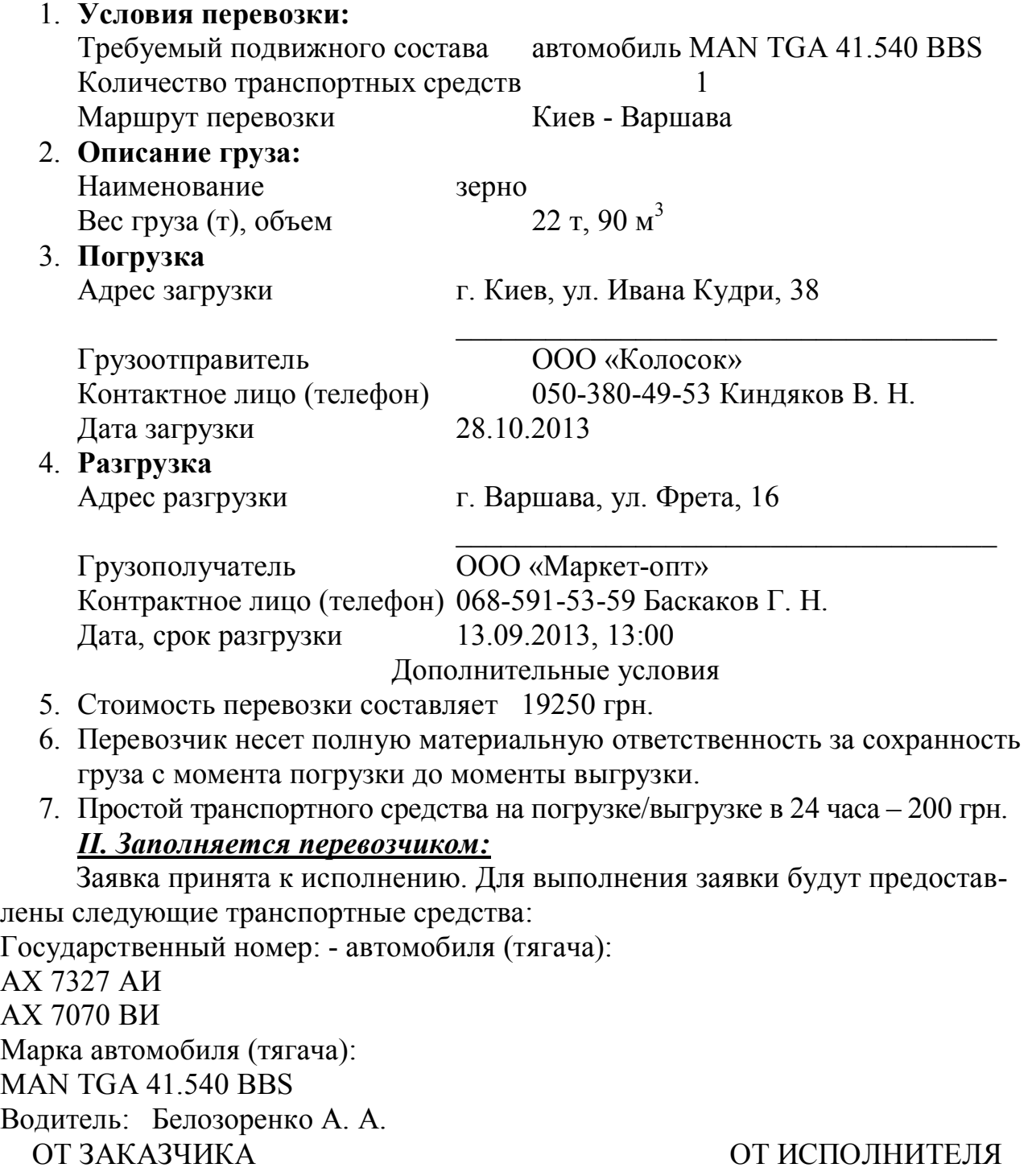

Рисунок А.3 – Приклад заповнення заявки до договору перевезень

до Правил перевезень вантажів автомобільним транспортом в Україні Форма № 1-ТН

# **ТОВАРНО-ТРАНСПОРТНА НАКЛАДНА**

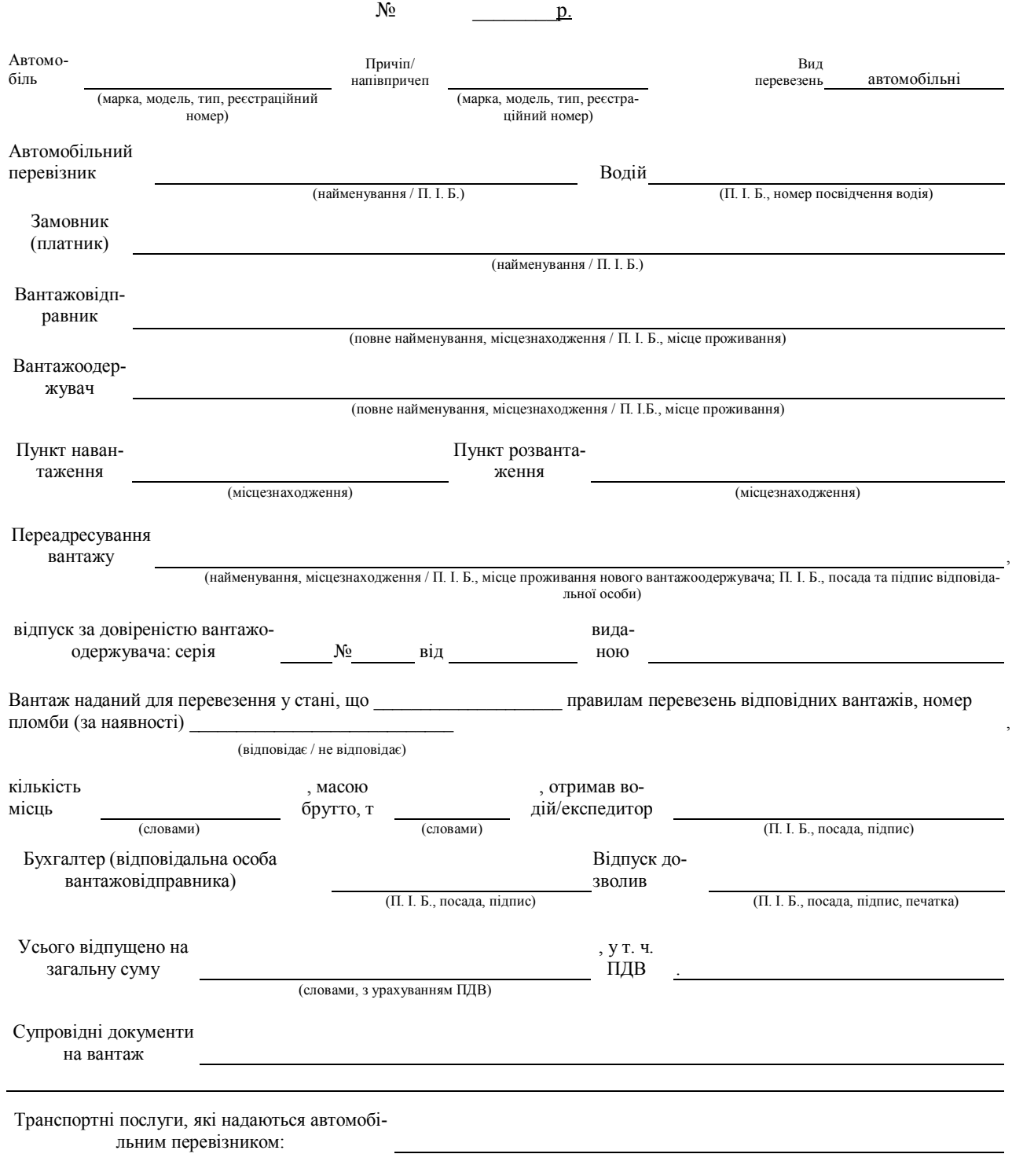

# Додаток А.5 – Товарно-транспортна накладна

**ВІДОМОСТІ ПРО ВАНТАЖ**

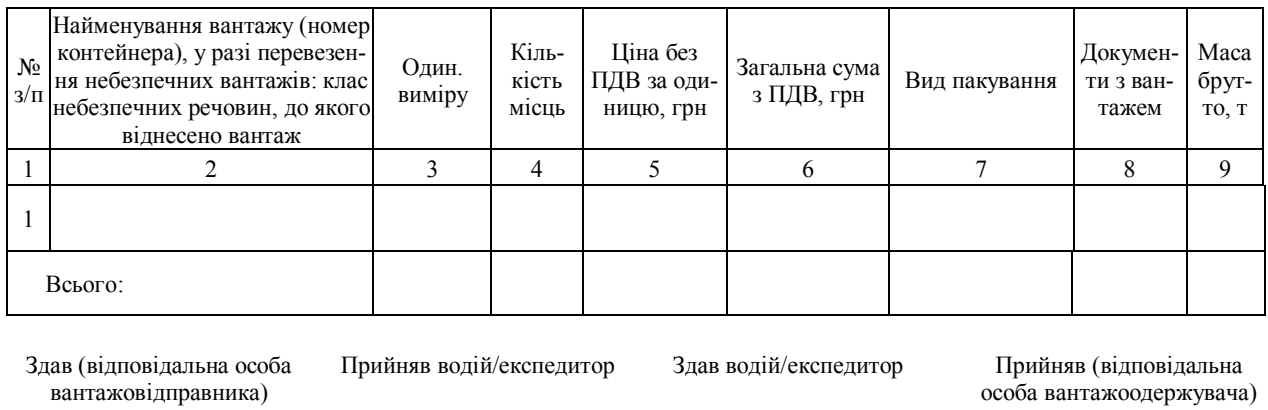

(П. І. Б., посада, підпис, печатка) (П. І. Б., посада, підпис) (П. І. Б., посада, підпис) (П. І. Б., посада, підпис, печатка)

#### **ВАНТАЖНО-РОЗВАНТАЖУВАЛЬНІ ОПЕРАЦІЇ**

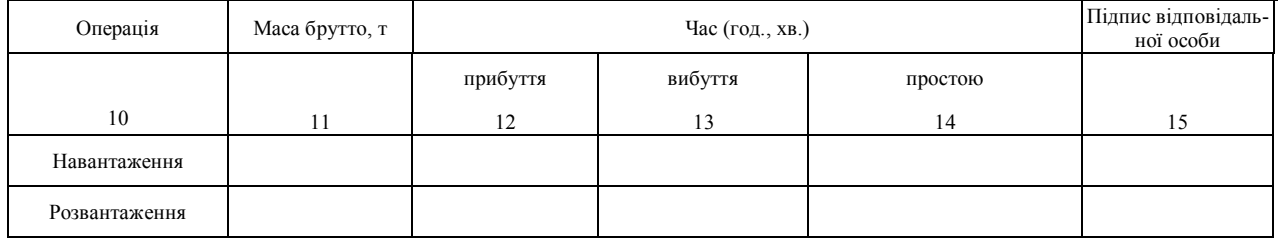

Додаток А.5 – Товарно-транспортна накладна (закінчення)

maxishop.kiev.ua  $20 - P$  cepia 02 AAB Контрольний лист до подорожнього<br>листа N2 000001 Відмітки про маршрут перевезення  $\ddot{a}$ Tyman 3 Ba. Пунты 9PE/830-9C  $^2$  667 UK2 mundiv(, Airn 2003), "Anodami JC workens una seischlauer (terredenzen) 19c, motody monni $\underline{1}$ though merceptures pecus  $20 - P$  cepia 02 AA5 3 Божазання спідповства при повернени Подорожній лист N2 000001<br>автомобіля в міжнародному сподученні<br>Лімони при пре<sup>сведенни</sup> иселення води y Kinaarii mintaay.<br>Tafo irt нейсь принив vodin um авлания валю (заповносться автоплиционным и на маршрути руху в контрольно-дисти-теснеми вунству) rank 3.00 Привинал на в, по бытьков вели-Asteroidia vecentus etgenum arita $\begin{tabular}{l} a nontrivial \\ A nontrivial \\ A nontrivial \\ a nontrivial \\ \end{tabular}$ странение стави **Ratweignamin mer** Босалины спометь пре мога **Повернении в гарах** NEALLA OSPASEL Bain a rapada нены  $\frac{1}{2}$  $\label{eq:convergence} \begin{minipage}{.4\linewidth} \centering \begin{tabular}{|c|c|c|c|} \hline $\mathbf{a}$ & $\mathbf{a}$ & $\mathbf{a}$ \\ \hline $\mathbf{a}$ & $\mathbf{a}$ & $\mathbf{a}$ & $\mathbf{a}$ \\ \hline $\mathbf{a}$ & $\mathbf{a}$ & $\mathbf{a}$ & $\mathbf{a}$ \\ \hline $\mathbf{a}$ & $\mathbf{a}$ & $\mathbf{a}$ & $\mathbf{a}$ \\ \hline $\mathbf{a}$ & $\mathbf{a}$ & $\mathbf{a}$ & $\mathbf{a}$ \\ \hline $\mathbf{a}$ & $\mathbf{a}$ & $\mathbf{a}$ & $\mathbf{a}$ \\ \h$ **Mapping** Понти манеения **Byzet and continued and the** Howy<br>Hill Штами автотранспортного<br>пілярисмета **HATMATAH**  $\begin{array}{c} \mathbf{1}_{\text{max}} \\ \mathbf{1}_{\text{max}} \end{array}$ action of capture on issue F. **The top supers** hany sum  $-30$ Энты волютно наказом № Платын - мина  $N = 00$ nes.  $\frac{1}{2}$ apocioi in  $\frac{\text{H can}}{\text{Somorphism}}$ Строк выродающия Mapa Lancerpor dia series пізосни

# **Подорожній лист автомобіля в міжнародному сполученні**

Рисунок Б.1 – Подорожній лист міжнародного сполучення

Додаток Б

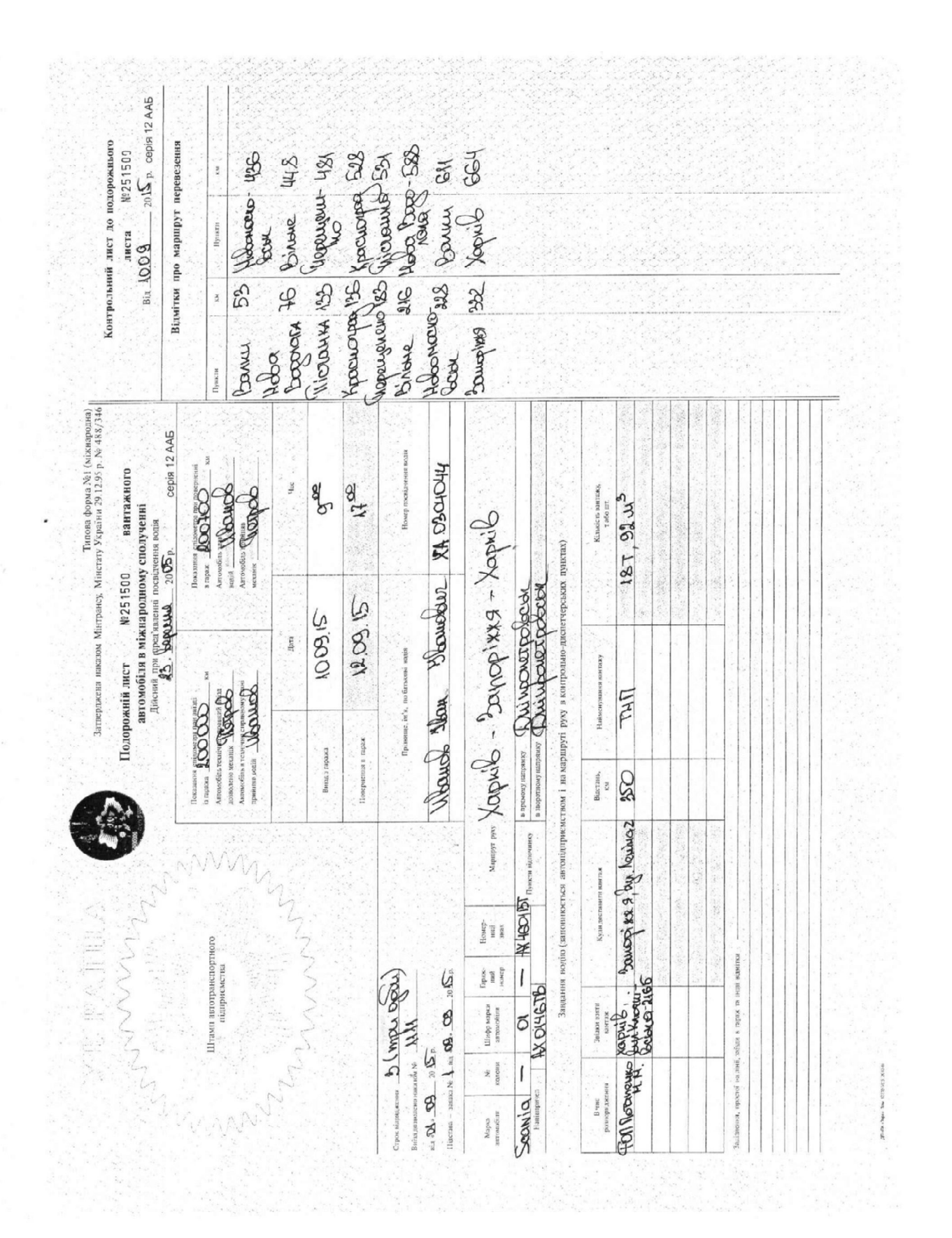

# Рисунок Б.2 – Приклад заповнення подорожнього листа міжнародному сполучені